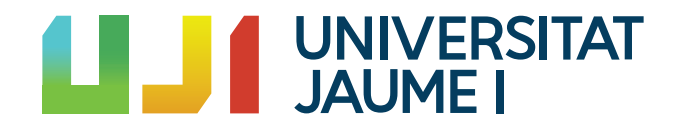

### GRADO EN MATEMÁTICA COMPUTACIONAL

ESTANCIA EN PRÁCTICAS Y PROYECTO FINAL DE GRADO

## Topología de las rotaciones en  $\mathbb{R}^3$ : construcción de un homeomorfismo entre  $\mathbb{R}P^3$  y SO(3)

Autor: Adrián ENRÍQUEZ BALLESTER

Supervisor: Sergio AGUADO GONZÁLEZ Tutor académico: Vicente José PALMER ANDREU

Fecha de lectura:  $\_$  de  $\_$  de  $2018$ Curso académico 2017/2018

La topología de las rotaciones en  $\mathbb{R}^3$ , un espacio de aplicaciones lineales, se establece a partir del espacio topológico de sus matrices asociadas  $SO(3)$ . Tomando como inspiración los ´angulos de Euler, una forma de representar estas rotaciones, y teniendo en mente la imagen de un giróscopo, se podría intuir de manera errónea que se trata de la topología del toro  $T^3 = S^1 \times S^1 \times S^1$ . Sin embargo, su topología es la del espacio proyectivo real  $\mathbb{R}P^3$ . En este trabajo se da la demostración constructiva de un homeomorfismo entre  $\mathbb{R}P^3$  y  $SO(3)$ , utilizando los cuaterniones, que simplifica la ofrecida por J.M. Almira y P.D. González en [\[24\]](#page-97-0).

Por otra parte, en este documento también se encuentra la memoria de mi estancia en prácticas en la empresa Cuatroochenta, donde se ha desarrollado la aplicación móvil de una webzine cultural de Castellón de la Plana. Con el uso del framework multiplataforma React Native, un único código ha permitido obtener la aplicación para ambos sistemas operativos, Android e iOS.

### Palabras clave

Rotaciones, cuaterniones, topología, geometría afín, aplicaciones móviles, React Native

### Keywords

Rotations, cuaternions, topology, affine geometry, mobile app, React Native

# ´ Indice general

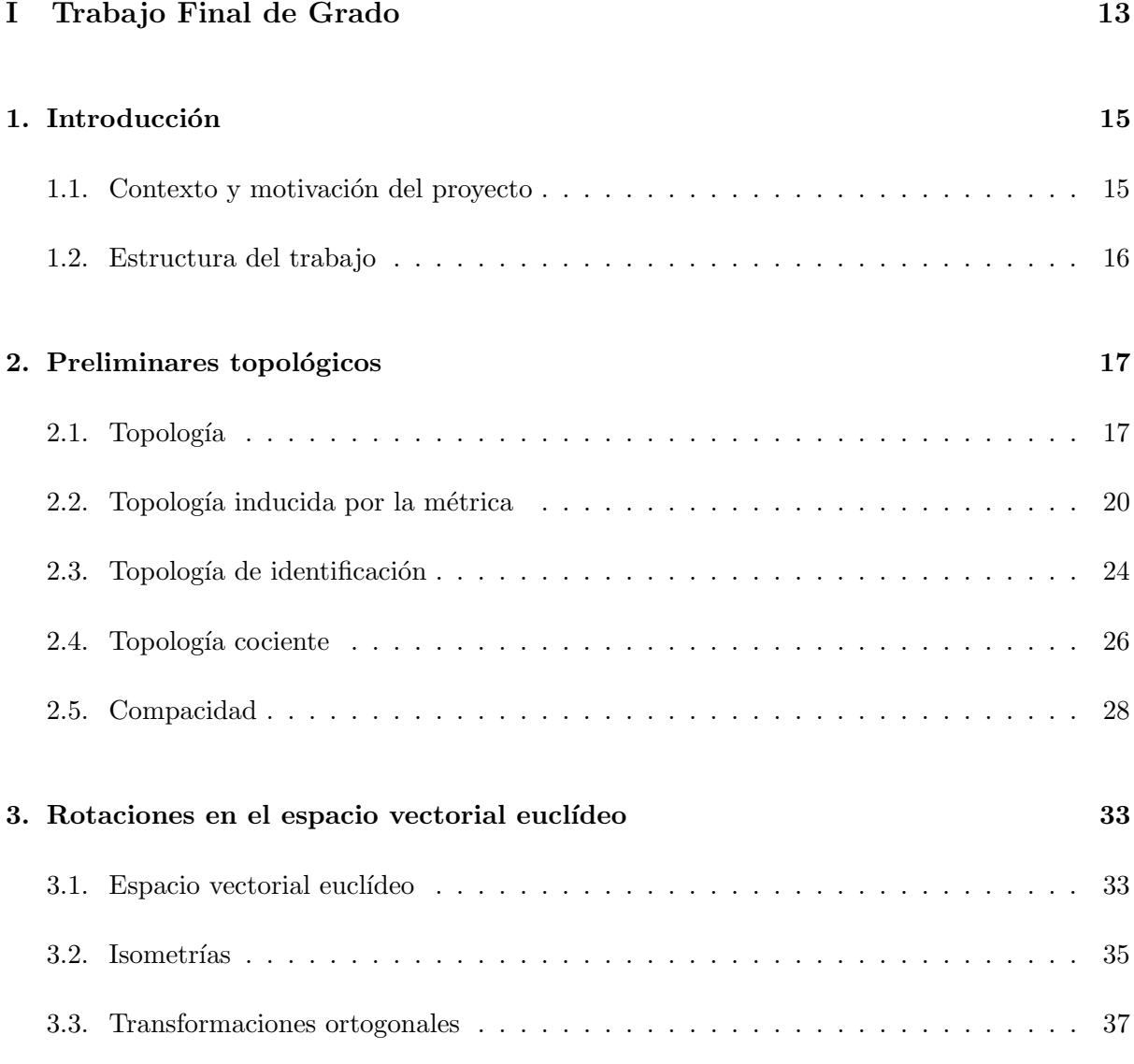

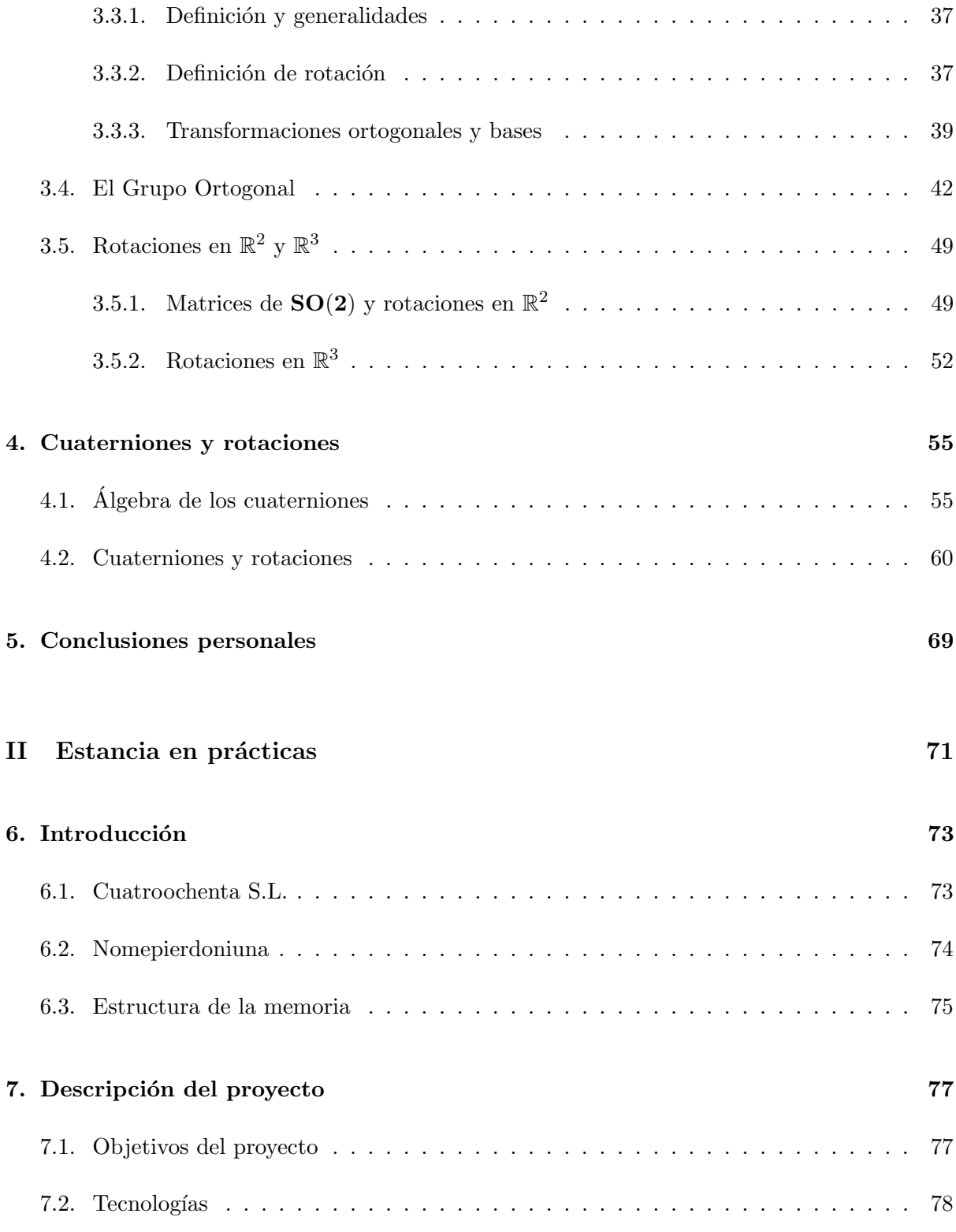

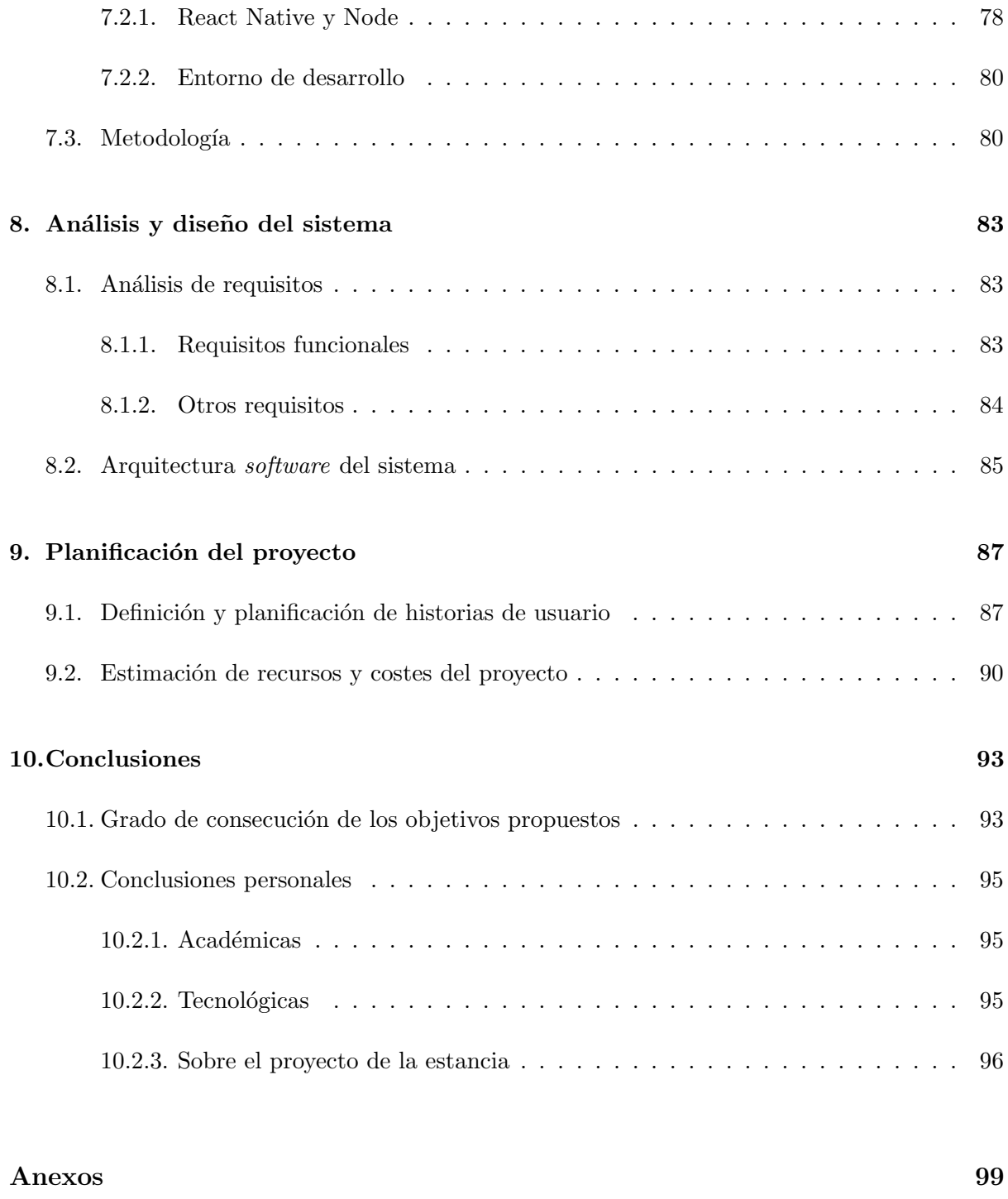

### A. Anexo de topología en el establecer en el establecer en el establecer en el establecer en el establecer en e

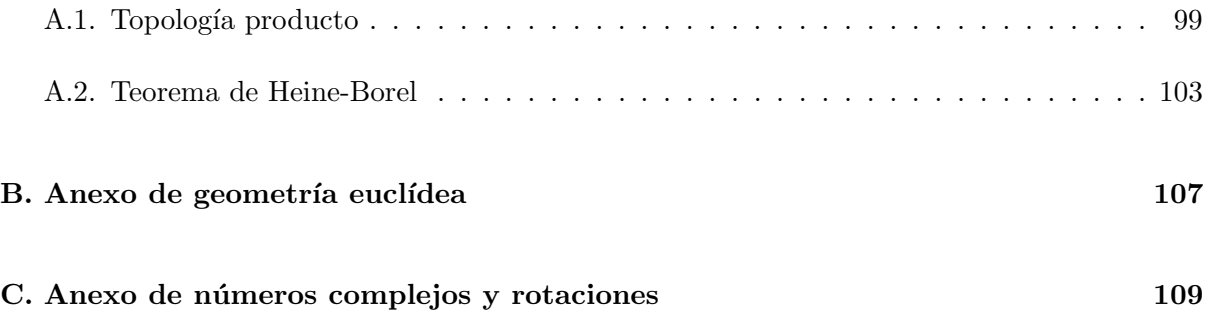

# ´ Indice de figuras

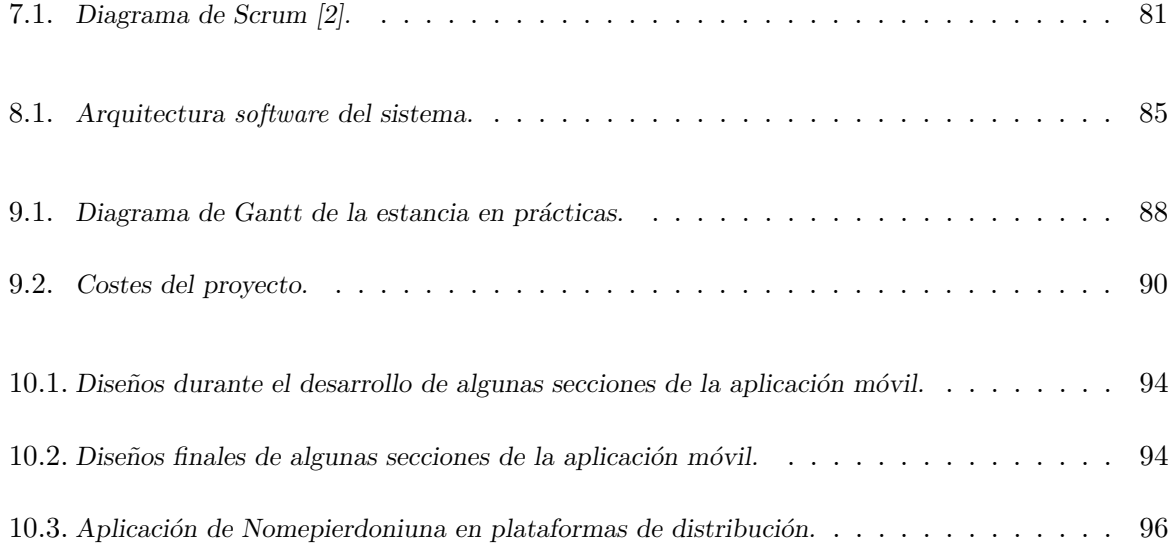

# ´ Indice de cuadros

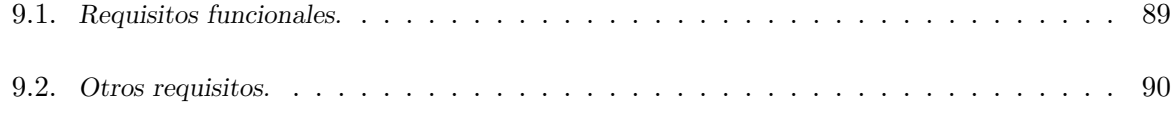

## Parte I

# <span id="page-12-0"></span>Trabajo Final de Grado

### <span id="page-14-0"></span>Capítulo 1

## Introducción

### <span id="page-14-1"></span>1.1. Contexto y motivación del proyecto

El objetivo fundamental de este trabajo es demostrar que el grupo ortogonal especial SO(3) y el espacio proyectivo real  $\mathbb{R}P^3$  son homeomorfos mediante la construcción explícita de un homeomorfismo entre ellos. También se muestra como, fijada una base ortonormal, el grupo de las rotaciones es isomorfo a  $SO(3)$  y, de esa manera, se puede decir que la topología de las rotaciones en  $\mathbb{R}^3$  es la de  $\mathbb{R}P^3$ .

Este resultado está demostrado utilizando técnicas sofisticadas en [\[20\]](#page-97-1). En el artículo [\[24\]](#page-97-0) se ofrece también una demostración constructiva de dicho homeomorfismo, con la intención de hacer la demostración accesible para estudiantes. Sin embargo, la construcción ofrecida en este trabajo es aún más elemental y tan solo requiere conocimientos de álgebra lineal, geometría euclídea y topología conjuntista.

Con propósito de indicar dónde se encuentra el resultado principal, esta construcción se basa en la posibilidad de codificar las rotaciones en  $\mathbb{R}^3$  mediante los cuaterniones (véase el Teorema [4.2.3\)](#page-60-0). El homeomorfismo viene dado en el Teorema [4.2.3](#page-66-0) por el paso al cociente de la aplicación  $F:(S^3(1),\mathcal{T}_{d_e}\restriction_{S^3(1)})\to (SO(3),\mathcal{T}_{d_{\mathcal{M}_3}}\restriction_{SO(3)}),$  definida en la Definición [4.2.2.](#page-62-0)

El contenido de este trabajo está enfocado a poder extender el material docente de Vicente José Palmer Andreu, tutor del trabajo, de cuyos apuntes [\[13\]](#page-96-2) ha sido consultado material sobre geometría euclídea como punto de partida para que esta extensión tenga coherencia. También se ha utilizado material sobre cuaterniones consultado en el Trabajo Final de Grado de Rocío Carratalá Sáez [\[23\]](#page-97-2), dirigido por el mismo tutor, el cual también permitió extender su material docente.

### <span id="page-15-0"></span>1.2. Estructura del trabajo

En primer lugar, el Capítulo [2](#page-16-0) ofrece los fundamentos topológicos necesarios a partir de los cuales se obtienen dos resultados importantes. También se presentan la esfera, las matrices cuadradas y el espacio proyectivo real  $\mathbb{R}P^3$  como espacios topológicos de interés para este trabajo. El [A](#page-98-0)nexo A contienen la demostración del teorema de Heine-Borel.

El Capítulo [3](#page-32-0) introduce la geometría euclídea. Se centra en definir las rotaciones lineales en  $\mathbb{R}^3$  y obtener su expresión matricial tras relacionar estas aplicaciones con el grupo ortogonal especial  $SO(3)$ . El Anexo [B](#page-106-0) contiene la demostración de que, en  $\mathbb{R}^n$  como espacio vectorial euclídeo, su producto escalar induce una métrica válida.

En el Capítulo [4](#page-54-0) se introducen los cuaterniones, su álgebra, cómo permiten representar las rotaciones en  $\mathbb{R}^3$  y el resultado final: un homeomorfismo entre  $\mathbb{R}P^3$  y  $SO(3)$ . También se ofrece en el Anexo [C](#page-108-0) un resumen de la relación entre las rotaciones en  $\mathbb{R}^2$  y los números complejos.

Por último, en Capítulo [5](#page-68-0) se ofrecen las conlusiones personales obtenidas con la experiencia de realizar este proyecto formativo.

### <span id="page-16-0"></span>Capítulo 2

## Preliminares topológicos

Este capítulo recopila los conceptos y resultados topológicos que van a ser utilizados en los capítulos siguientes. No se trata de un estudio en detalle de la topología, sino que pretende abarcar tan solo lo necesario, y además se dan por supuesto conocimientos sobre teoría de conjuntos.

Para empezar, se muestran las definiciones y algunas propiedades de topología, espacio y subespacio topológico, y aplicaciones entre estos. A continuación se trata la topología inducida por la métrica, con la cual se presenta a  $\mathbb{R}^n$  como espacio topológico. Después se introduce la topología de identificación y, por último, la topología cociente y el concepto de compacidad, que permiten respectivamente obtener los dos resultados principales de este capítulo. La mayoría de este contenido ha sido consultado en [\[15\]](#page-97-3).

Durante el capítulo se presenta a  $S^n(1)$ , la esfera unidad en  $\mathbb{R}^{n+1}$ , a las matrices cuadradas  $\mathcal{M}_n(\mathbb{R})$  y al espacio proyectivo real  $\mathbb{R}P^n$  como espacios topológicos, siendo éstos objetos de interés en este trabajo. Parte del contenido ha sido separado en el Anexo [A,](#page-98-0) con tal de no saturar este capítulo para la obtención de un único resultado del que habitualmente se omite la demostración.

### <span id="page-16-1"></span>2.1. Topología

**Definición 2.1.1.** Sea X un conjunto. Una topología sobre X es una familia  $\mathcal{T} \subseteq \mathcal{P}(X)$  de subconjuntos de X que satisface:

- i. La unión de miembros de  $\mathcal T$  es también un miembro de  $\mathcal T$ .
- ii. La intersección finita de miembros de  $\mathcal T$  es también un miembro de  $\mathcal T$ .
- iii. El conjunto vacío  $\varnothing$  y el total X son miembros de  $\mathcal T$ .

**Definición 2.1.2.** Un espacio topológico es un par  $(X, \mathcal{T})$  constituido por un conjunto X y una topología  $\mathcal T$  sobre X.

Los elementos del conjunto X son llamados puntos, mientras que los miembros de  $\mathcal T$  se denominan *conjuntos abiertos*. El complementario de un abierto en X se dice que es *cerrado*. La topología permite además trabajar con una noción de cercanía entre los puntos del conjunto.

**Definición 2.1.3.** Sea  $(X, \mathcal{T})$  un espacio topológico. Un entorno de  $x \in X$  es cualquier conjunto  $U \subseteq X$  tal que  $\exists V \subseteq U$  abierto que contiene a x. El conjunto de todos los entornos de x se denota como  $\mathcal{N}(x)$ .

<span id="page-17-0"></span>**Proposición 2.1.1.** Sea  $(X, \mathcal{T})$  un espacio topológico. Un subconjunto  $U \subseteq X$  es abierto sii es entorno de todos sus puntos.

Demostración. Si  $U \in \mathcal{T}$ , y sea  $x \in U$ , entonces U se contiene a sí mismo, y es un abierto que contiene a x.

En cuanto a la otra implicación. Si  $U \in \mathcal{N}(x)$   $\forall x \in U$ , entonces  $\exists V_x \in \mathcal{T}$  con  $x \in V_x \subseteq$  $U \forall x \in U$ . Es trivial comprobar que  $\bigcup_{x \in U} V_x = U$ , y este es abierto por ser una unión de abiertos.

**Definición 2.1.4.** Sean  $\mathcal{T}_0$  y  $\mathcal{T}_1$  topologías sobre un conjunto X. Se dice que  $\mathcal{T}_1$  es más fina que  $\mathcal{T}_0$  cuando  $\mathcal{T}_0 \subset \mathcal{T}_1$ .

Ejemplo 2.1.1. En un conjunto X, la topología  $\mathcal{I} = \{ \emptyset, X \}$  se llama topología indiscreta. Por otra parte, la topología  $\mathcal{D} = \mathcal{P}(X)$ , donde todos los subconjuntos de X son abiertos, se llama topología discreta. Es trivial probar que ambas son topologías válidas, y  $\mathcal D$  es más fina que  $\mathcal I$ .

**Definición 2.1.5.** Sean  $(X, \mathcal{T})$  un espacio topológico, e  $Y \subset X$ . Se define la topología inducida  $\mathcal{T}$   $\gamma$  sobre Y como  $\mathcal{T}$   $\gamma = \{Y \cap U : U \in \mathcal{T}\}\$ . Se dice que  $(Y, \mathcal{T} \mid Y)$  es un subespacio topológico de  $(X, \mathcal{T})$ .

Nota 2.1.1.  $\mathcal{T}$   $\gamma$  es una topología sobre Y, puesto que:

i. Sea  ${Y \cap U_i}_{i \in I}$  una familia de conjuntos con  $U_i \in \mathcal{T} \forall i \in I$ . Entonces  $\bigcup$ i∈I  $U_i \in \mathcal{T}$  por ser  ${\cal T}$  una topología sobre X. Por tanto, Y  $\cap$   $\Big( \bigcup$ i∈I  $U_i$ ) =  $\cup$ i∈I  $(Y \cap U_i) \in \mathcal{T} \restriction_Y$ .

- ii. Sea  $\{Y \cap V_i\}_{i=1}^n$  una familia finita de conjuntos con  $V_i \in \mathcal{T} \forall i = 1, ..., n$ . Entonces  $\bigcap_{i=1}^n$  $V_i \in \mathcal{T}$ por ser  $\mathcal T$  una topología sobre X. Por tanto,  $Y \cap \left( \stackrel{n}{\bigcap} \right)$  $i=1$  $V_i$  =  $\bigcap^n$  $i=1$  $(Y \cap V_i) \in \mathcal{T}$  |Y.
- iii. Como ∅ ∈  $\mathcal{T}$ , entonces  $Y \cap \emptyset = \emptyset \in \mathcal{T}$  |y. Por otra parte, como  $X \in \mathcal{T}$  e  $Y \subset X$ , entonces  $Y \cap X = Y \in \mathcal{T}$  |y.

Nota 2.1.2. Sea  $U \subset X$  cerrado, se tiene que  $X \setminus U \in \mathcal{T}$ . Entonces,  $Y \cap (X \setminus U) \in \mathcal{T} \mid Y$ . Por otra parte

$$
Y \setminus (Y \cap (X \setminus U)) = (Y \setminus Y) \cup (Y \setminus (X \setminus U)) = Y \setminus (X \setminus U) = Y \cap (X \setminus (X \setminus U)) = Y \cap U
$$

con lo cual  $Y \cap U$  es cerrado en  $(Y, \mathcal{T} | Y)$ .

A continuaci´on se definen algunos conceptos con respecto a las aplicaciones entre espacios topológicos.

**Definición 2.1.6.** Una aplicación entre espacios topológicos es abierta (resp. cerrada), cuando la imagen de un abierto (resp. cerrado) es un abierto (resp. cerrado).

**Definición 2.1.7.** Sean  $(X, \mathcal{T}_X)$  e  $(Y, \mathcal{T}_Y)$  espacios topológicos. Se dice que una aplicación  $f: X \to Y$  es continua sii  $f^{-1}(V) \in \mathcal{T}_X \ \forall \ V \in \mathcal{T}_Y$ .

Proposición 2.1.2. La composición de aplicaciones continuas es continua.

Demostración. Sean  $(X_1, \mathcal{T}_1), (X_2, \mathcal{T}_2)$  y  $(X_3, \mathcal{T}_3)$  espacios topológicos, y sean  $f : (X_1, \mathcal{T}_1) \rightarrow$  $(X_2, \mathcal{T}_2)$  y  $g : (X_2, \mathcal{T}_2) \to (X_3, \mathcal{T}_3)$  aplicaciones continuas. Consideramos su composición,  $g \circ f$ :  $(X_1, \mathcal{T}_1) \rightarrow (X_3, \mathcal{T}_3).$ 

Sea  $U \in \mathcal{T}_3$ . Como g es continua, entonces  $g^{-1}(U) \in \mathcal{T}_2$ . Además, como f también es continua, entonces  $f^{-1}(g^{-1}(U)) = (f^{-1} \circ g^{-1})(U) = (g \circ f)^{-1}(U) \in \mathcal{T}_1$ , con lo cual  $g \circ f$  es continua.

**Proposición 2.1.3.** Sea  $f : (X, \mathcal{T}_X) \to (Y, \mathcal{T}_Y)$  una aplicación entre espacios topológicos, y sea  $Z \subseteq X$ . Si f es continua, entonces la aplicación

$$
f [z: (Z, \mathcal{T}_X [z]) \to (Y, \mathcal{T}_Y)
$$

$$
x \to f(x)
$$

también es continua.

Demostración. Sea  $U \in \mathcal{T}_Y$ . Como f es continua, se tiene que  $f^{-1}(U) \in \mathcal{T}_X$ . Por último,  $f\restriction_{Z}^{-1}$  $Z_Z^{-1}(U) = f^{-1}(U) \cap Z \in \mathcal{T}_x$  |z por definición de subespacio topológico. ■ **Definición 2.1.8.** Una biyección continua entre dos espacios topológicos  $f : (X, \mathcal{T}_X) \to (Y, \mathcal{T}_Y)$ , tal que  $f^{-1}$  también es continua, es un homeomorfismo. Dos espacios topológicos son homeomorfos cuando existe un homeomorfismo entre ellos, y se escribe  $(X, \mathcal{T}_X) \cong (Y, \mathcal{T}_Y)$ .

Nota 2.1.3. Es trivial comprobar que la composición de homeomorfismos es homeomorfismo, teniendo en cuenta que la composición de aplicaciones continuas (resp. biyectivas) es continua (resp. biyectiva).

Al llevar abiertos en abiertos en ambos sentidos, un homeomorfismo  $f: (X, \mathcal{T}_X) \to (Y, \mathcal{T}_Y)$ establece también una biyección entre las topologías  $\mathcal{T}_X$  y  $\mathcal{T}_Y$ . Los homeomorfismos preservan propiedades topológicas y, por tanto, espacios topológicos homeomorfos son iguales desde el punto de vista topológico [\[15\]](#page-97-3).

**Proposición 2.1.4.** Sea  $h : (X_1, \mathcal{T}_{X_1}) \to (X_2, \mathcal{T}_{X_2})$  un homeomorfismo, y sea  $f : (Y, \mathcal{T}_Y) \to$  $(X_1, \mathcal{T}_{X_1})$  una aplicación entre espacios topológicos. Entonces f es continua sii h∘f es continua.

Demostración. Por una parte, se tiene que h es continua al ser homeomorfismo. Si f es continua, entonces  $h \circ f$  es continua por ser composición de continuas.

En cuanto a la otra implicación. Si  $h \circ f$  es continua, sea  $U \in \mathcal{T}_{X_1}$ , se tiene que  $h(U) \in \mathcal{T}_{X_2}$ por ser h homeomorfismo. Como  $h \circ f$  es continua, entonces  $(h \circ f)^{-1}(h(U)) \in \mathcal{T}_Y$ , donde  $(h \circ f)^{-1}(h(U)) = f^{-1}(h^{-1}(h(U))) = f^{-1}(U)$  por ser h biyectiva, con lo cual  $f^{-1}(U) \in \mathcal{T}_Y$ .

A continuación se ofrece una condición para que una biyección continua sea homeomorfismo.

<span id="page-19-1"></span>**Proposición 2.1.5.** Una biyección entre espacios topológicos es homeomorfismo sii es continua y abierta.

Demostración. Sea  $f : (X, \mathcal{T}_X) \to (Y, \mathcal{T}_Y)$  la biyección en cuestión. Como f es homeomorfismo,  $f^{-1}$ :  $(Y, \mathcal{T}_Y) \to (X, \mathcal{T}_X)$  es continua. Dado  $U \in \mathcal{T}_X$ , entonces  $(f^{-1})^{-1}(U) \in \mathcal{T}_Y$  y, como  $(f^{-1})^{-1}(U) = f(U)$  por ser f biyectiva, se tiene que f es abierta.

En cuanto a la implicación en el otro sentido. Si  $f$  es continua y abierta, falta comprobar que entonces  $f^{-1}$  es continua. Dado  $U \in \mathcal{T}_X$ , al ser f abierta y biyectiva  $(f^{-1})^{-1}(U) = f(U) \in \mathcal{T}_Y$ y, por tanto,  $f^{-1}$  es continua.

### <span id="page-19-0"></span>2.2. Topología inducida por la métrica

En esta sección se muestra una manera de dotar de topología a espacios métricos. Para empezar se definen este tipo de espacios, y se dan algunos ejemplos de interés para este trabajo. <span id="page-20-1"></span>**Definición 2.2.1.** Una métrica o función distancia sobre un conjunto  $X$  es una aplicación  $d: X \times X \to \mathbb{R}$  que satisface las siguientes propiedades:

- i. Es definida positiva, i.e.  $d(x, y) \geq 0 \forall x, y \in X$ .
- ii. Es no degenerada, i.e.  $d(x, y) = 0$  sii  $x = y$ .
- iii. Es simétrica, i.e.  $d(x, y) = d(y, x) \forall x, y \in X$ .
- iv. Cumple la desigualdad triangular, i.e.  $d(x, z) \leq d(x, y) + d(y, z) \forall x, y, z \in X$ .

**Definición 2.2.2.** Un espacio métrico es un par  $(X, d)$  formado por un conjunto X y una  $m\'etrica$  d definida sobre X.

#### <span id="page-20-0"></span>Ejemplo 2.2.1.

i. La función  $d_e : \mathbb{R}^n \times \mathbb{R}^n \to \mathbb{R}$  definida como

$$
d_e(x,y) = \sqrt{\sum_{i=1}^n (y_i - x_i)^2}
$$

con  $x = (x_i)_{i=1}^n$  e  $y = (y_i)_{i=1}^n$  define una métrica sobre  $\mathbb{R}^n$ . Se trata de la métrica euclídea o usual de  $\mathbb{R}^n$ , definida en [3.1.2,](#page-33-0) la cual se presenta con más detalle en el Capítulo [3.](#page-32-0)

ii. Sea  $\mathcal{M}_n(\mathbb{R})$  el conjunto de las matrices  $n \times n$  sobre  $\mathbb{R}$ , cuyos elementos tienen la forma

$$
\left[\begin{array}{ccc} a_{11} & \cdots & a_{1n} \\ \vdots & \ddots & \vdots \\ a_{n1} & \cdots & a_{nn} \end{array}\right]
$$

con  $a_{ij} \in \mathbb{R} \forall i, j \in \{1, ..., n\}$ . Estos se pueden ver como puntos de  $\mathbb{R}^{n^2}$ , por ejemplo, concatenando sus filas para formar un vector de  $n^2$  componentes:

$$
(a_{11}, a_{12},...,a_{1n}, a_{21}, a_{22},...,a_{2n},...,a_{n1}, a_{n2},...,a_{nn})
$$

De esta manera, se obtiene la identificación  $\mathcal{M}_n(\mathbb{R}) \equiv \mathbb{R}^{n^2}$ .

La función  $d_{\mathcal{M}_n} : \mathcal{M}_n(\mathbb{R}) \times \mathcal{M}_n(\mathbb{R}) \to \mathbb{R}$  definida como

$$
d_{\mathcal{M}_n}(A, B) = \sqrt{\sum_{i,j=1}^n (b_{ij} - a_{ij})^2}
$$

define una métrica sobre  $\mathcal{M}_n(\mathbb{R})$  ya que, teniendo en cuenta la identificación anterior,

$$
d_{\mathcal{M}_n}(A, B) = \sqrt{\Sigma_{i,j=1}^n (b_{ij} - a_{ij})^2} = \sqrt{\Sigma_{j=1}^n \Sigma_{i=1}^n (b_{ij} - a_{ij})^2}
$$

coincide con la métrica euclídea de  $R^{n^2}$ , vista en el ejemplo (i). En concreto, la aplicación  $h_{\mathcal{M}_n} : (\mathcal{M}_n, \mathcal{T}_{d_{M_n}}) \to (\mathbb{R}^{n^2}, \mathcal{T}_{d_e})$  definida como

$$
h_{\mathcal{M}_n}\left(\left[\begin{array}{ccc} a_{11} & \cdots & a_{1n} \\ \vdots & \ddots & \vdots \\ a_{n1} & \cdots & a_{nn} \end{array}\right]\right) = (a_{11}, a_{12}, ..., a_{1n}, a_{21}, a_{22}, ..., a_{2n}, ..., a_{n1}, a_{n2}, ..., a_{nn})
$$

es un homeomorfismo, ya que  $d_{\mathcal{M}_n}(A, B) = d_e(h_{\mathcal{M}_n}(A), h_{\mathcal{M}_n}(B))$ . Vease [\[19\]](#page-97-4).

**Definición 2.2.3.** Sean  $(X, d)$  un espacio métrico e  $Y \subseteq X$ . Se dice que Y es acotado cuando la aplicación d  $\gamma$  está acotada. Dado que las métricas ya están acotadas inferiormente por el 0, esto significa que  $\exists M \in \mathbb{R}^+$  tal que  $d(x, y) \leq M \forall x, y \in Y$ .

**Definición 2.2.4.** Sea (X, d) un espacio métrico. Se define la d-bola de centro  $x_0 \in X$  y radio  $r \in \mathbb{R}$ , con  $r > 0$ , como el conjunto  $B_r^d(x_0) = \{x \in X : d(x, x_0) < r\} \subseteq X$ .

Para simplificar la notación, se denota  $B_r(x_0)$  a la bola de centro  $x_0$  y radio r, cuando se puede inferir la métrica con la que se define según el contexto.

<span id="page-21-0"></span>**Proposición 2.2.1.** Sea  $(X, d)$  un espacio métrico y sea  $Y \subseteq X$ , entonces:

- i. Si Y es acotado, entonces  $\exists N > 0$  tal que  $Y \subseteq B_N(y)$   $\forall y \in Y$ .
- ii. Si para algún y<sub>0</sub> ∈ Y, ∃N > 0 tal que Y ⊆ B<sub>N</sub>(y<sub>0</sub>), entonces Y es acotado.

Demostración. Veamos (i) en primer lugar. Si Y es acotado, entonces  $\exists M > 0$  tal que  $d(x, y) \leq$  $M \forall x, y \in Y$ . Sea  $y \in Y$ , definimos  $N := M + \varepsilon$  con  $\varepsilon > 0$  cualquiera, y consideramos  $B_N(y)$ . Sea  $x \in Y$ , entonces  $d(x, y) \leq M < N$ , con lo cual  $x \in B_N(y)$  y, por tanto,  $Y \subseteq B_N(y)$ .

En cuanto a (ii), sean  $x, y \in Y \subseteq B_N(y_0)$ , se tiene que

$$
d(x, y) \le d(x, y_0) + d(y_0, y) < N + N = 2N
$$

con lo cual Y es acotado.

A pesar de que habitualmente se presenta la topología inducida por la métrica a partir de la noción de base de abiertos de un espacio topológico, en este documento se ha procedido de otra manera para no abarcar ese concepto.

**Definición 2.2.5.** Dado un espacio métrico  $(X, d)$ , se define  $\mathcal{T}_d$ , la topología sobre X inducida por la métrica d, como aquella en la que un conjunto  $G \subseteq X$  es abierto sii para cualquier  $x \in G$ , este contiene una bola centrada en x, es decir:

$$
G \in \mathcal{T}_d \,\, si i \,\,\forall x \in G, \,\exists \,\, r_x > 0 \,\, tal \,\, que \,\, B_{r_x}(x) \subseteq G
$$

**Nota 2.2.1.**  $\mathcal{T}_d$  es una topología sobre X, puesto que:

- i. Sea  ${U_i}_{i \in I}$  una familia de conjuntos con  $U_i \in \mathcal{T}_d \forall i \in I$ . Sea  $x \in \bigcup$  $\bigcup_{i\in I} U_i$ , entonces  $x \in U_{i_0}$ para algún  $i_0 \in I$ , y se tiene que existe un  $r_x^{i_0} > 0$  para el cual  $B_{r_x^{i_0}}(x) \subseteq U_{i_0} \subseteq \bigcup_{i \in I}$ i∈I  $U_i$ . Por  $tanto, \bigcup$ i∈I  $U_i \in \mathcal{T}_d$ .
- ii. Sea  ${V_i}_{i=1}^n$  una familia finita de conjuntos con  $V_i \in \mathcal{T}_d$   $\forall i = 1, ..., n$ . Sea  $x \in \bigcap^n_i$  $i=1$ Vi, entonces  $x \in V_i \ \forall i = 1,...,n$  y, por tanto, existe  $r_x^i$  tal que  $B_{r_x^i}(x) \subseteq V_i \ \forall i = 1,...,n$ . Para tener que  $\bigcap^n$  $i=1$  $V_i \in \mathcal{T}_d$ , se necesita un  $r_x^0 > 0$  tal que  $r_x^0 \leq r_x^i \forall i = 1,...,n$ , para el cual es trivial comprobar que  $B_{r_x^0}(x) \subseteq B_{r_x^i}(x) \subseteq V_i \forall i = 1, ..., n$  y, por ello,  $B_{r_x^0}(x) \subseteq \bigcap_{i=1}^n V_i$  $i=1$  $V_i$ .

Como  $r_x^0 \in ]0, +\infty[$ , que es un conjunto sin mínimo, no se puede utilizar el mínimo como candidato, el cual serviría para todos los casos. Por otra parte,  $\{r_x^i\}_{i=1}^n$  tiene mínimo por ser una familia finita, lo cual no podría afirmarse en general para familias infinitas al tener elementos en un conjunto infinito. Sea  $r_x^0 = min\{r_x^i\}_{i=1}^n$ , este verifica la propiedad.

iii.  $\emptyset \in \mathcal{T}_d$  por no contener ningún elemento que incumpla la condición necesaria para ser abierto. Por otra parte, dado  $x \in X$ , entonces  $B_r(x) \subseteq X$  para cualquier  $r > 0$  y, por tanto,  $X \in \mathcal{T}_d$ .

<span id="page-22-0"></span>**Propiedad 2.2.1.** Sea  $(X, \mathcal{T}_d)$  un espacio topológico con topología inducida por una métrica d. Las bolas  $B_r(x)$  son conjuntos abiertos  $\forall x \in X$  y  $\forall r > 0$ .

Demostración. Sea  $B_r(x_0)$  para un  $x_0 \in X$  y un  $r > 0$ . Sea  $x \in B_r(x_0)$ , se tiene que  $\varepsilon_x :=$  $d(x, x_0) < r$ . Si se considera la bola  $B_{r-\varepsilon_x}(x)$ , veamos que  $B_{r-\varepsilon_x}(x) \subseteq B_r(x_0)$ .

Sea  $y \in B_{r-\varepsilon_x}(x)$ , entonces  $d(y,x) < r-\varepsilon_x$ . Por la propiedad de desigualdad triangular, se tiene que  $d(y, x_0) \leq d(y, x) + d(x, x_0) < \varepsilon_x + r - \varepsilon_x = r$  y, por tanto,  $y \in B_r(x_0)$ .

Como se puede obtener una bola centrada en cualquier punto de  $B_r(x_0)$  y contenida en este, se tiene que  $B_r(x_0) \in \mathcal{T}_d$ .

La sección finaliza con un ejemplo de interés para este trabajo.

<span id="page-23-2"></span>**Ejemplo 2.2.2.** En  $(\mathbb{R}^n, \mathcal{T}_{d_e})$ , donde  $d_e$  es la distancia euclídea definida en [2.2.1](#page-20-0) (i), las esferas son conjuntos cerrados.

Demostración. Sea  $S_r(x_0) = \{x \in \mathbb{R}^n : d_e(x, x_0) = r\}$  una esfera de radio  $r > 0$  y centro  $x_0 \in R^n$ . Su complementario es  $\mathbb{R}^n \setminus S_r(x_0) = \{x \in \mathbb{R}^n : d_e(x, x_0) < r\} \cup \{x \in \mathbb{R}^n : d_e(x, x_0) > r\}$  $r$ } =  $B_r(x_0) \cup A$ , siendo  $A = \{x \in \mathbb{R}^n : d_e(x, x_0) > r\}.$ 

Sea  $a \in A$ , y sea  $\varepsilon_a := d_e(a, x_0) > r$ . Consideramos la bola  $B_{\varepsilon_a-r}(a)$ . Sea  $b \in B_{\varepsilon_a-r}(a)$ , por la propiedad de desigualdad triangular se tiene que

$$
d_e(x_0, a) \le d_e(x_0, b) + d_e(b, a) < d_e(x_0, b) + \varepsilon_a - r
$$
\n
$$
\varepsilon_a < d_e(x_0, b) + \varepsilon_a - r
$$
\n
$$
r < d_e(x_0, b)
$$

con lo cual  $B_{\varepsilon_a-r}(a) \subseteq A$  y, por tanto,  $A \in \mathcal{T}_{d_e}$ .

Como  $B_r(x_0) \in \mathcal{T}_{d_e}$  por la Propiedad [2.2.1,](#page-22-0) entonces  $\mathbb{R}^n \setminus S_r(x_0) \in \mathcal{T}_{d_e}$  por ser la unión de dos abiertos. Por tanto,  $S_r(x_0)$  es un cerrado.

### <span id="page-23-0"></span>2.3. Topología de identificación

Hay distintas maneras de dotar de topología a un conjunto a partir de otro espacio topológico. Una de ellas es la topología de identificación, cuya definición involucra a un tipo de aplicación entre espacios topológicos que va un paso más de ser continua, pero sin llegar necesariamente a ser homeomorfismo.

<span id="page-23-1"></span>**Definición 2.3.1.** Sean Y un conjunto cualquiera,  $(X, \mathcal{T}_X)$  un espacio topológico y  $p : X \to Y$ una aplicación sobreyectiva. Se define la topología de identificación en Y determinada por p como  $\mathcal{T}(p) = \{U \subseteq Y : p^{-1}(U) \in \mathcal{T}_X\}.$ 

Nota 2.3.1.  $\mathcal{T}(p)$  es una topología en Y, puesto que:

i. Sea  $\{U_i\}_{i\in I}$  una familia de conjuntos con  $U_i \in \mathcal{T}(p)$   $\forall i \in I$ . Entonces  $p^{-1}(U_i) \in \mathcal{T}_X$   $\forall i \in I$ . Como  $\mathcal{T}_X$  es una topología en X, entonces  $p^{-1}$   $\Big(\bigcup$ i∈I  $U_i$ ) = U i∈I  $p^{-1}(U_i) \in \mathcal{T}_X$  y, por tanto, U i∈I  $U_i \in \mathcal{T}(p)$ .

- ii. Sea  $\{V_i\}_{i=1}^n$  una familia finita de conjuntos con  $V_i \in \mathcal{T}(p)$   $\forall i = 1, ..., n$ . Entonces  $p^{-1}(V_i) \in$  $\mathcal{T}_X \forall i = 1,...,n.$  Como  $\mathcal{T}_X$  es una topología en X, entonces p $^{-1} \Big(\bigcap^n$  $i=1$  $V_i$  =  $\bigcap^n$  $i=1$  $p^{-1}(V_i) \in \mathcal{T}_X$ y, por tanto,  $\bigcap^{n}$  $\frac{i=1}{i}$  $V_i \in \mathcal{T}(p)$ .
- iii. Como  $p^{-1}(\emptyset) = \emptyset$ ,  $p^{-1}(Y) = X$  y  $\emptyset, X \in \mathcal{T}_X$  por ser  $\mathcal{T}_X$  una topología en X, se tiene que  $\varnothing, Y \in \mathcal{T}(p).$

Nota 2.3.2. Los cerrados también funcionan bien en esta definición.  $U \subseteq Y$  es cerrado en  $(Y, \mathcal{T}(p))$  sii  $Y \setminus U \in \mathcal{T}(p)$  sii  $p^{-1}(Y \setminus U) \in \mathcal{T}_X$ . Como  $p^{-1}(Y \setminus U) = X \setminus p^{-1}(U)$  y  $X \setminus p^{-1}(U) \in \mathcal{T}_X$ sii  $p^{-1}(U)$  es cerrado en  $(X, \mathcal{T}_X)$ , queda demostrado que  $U \subseteq Y$  es cerrado en  $(Y, \mathcal{T}(p))$  sin  $p^{-1}(U)$  es cerrado en  $(X, \mathcal{T}_X)$ .

Nota 2.3.3. En esta definición no es necesaria la sobreyectividad de p. Sin embargo, si esta propiedad no se diera, entonces  $Y \setminus p(X) \neq \emptyset$ . En este caso, cualquier subconjunto de  $Y \setminus p(X)$ tendría a  $\emptyset$  como antiimagen por p, que es abierto en  $(X, \mathcal{T}_X)$  y, por ello,  $Y \setminus p(X)$  recibiría como topología a D. Sabiendo esto, será de más interés estudiar la topología de identificación determinada por  $p \upharpoonright_{X}: X \to p(X)$ , que es sobreyectiva.

<span id="page-24-0"></span>**Propiedad 2.3.1.** Sean Y un conjunto,  $(X, \mathcal{T}_X)$  un espacio topológico y  $p : X \to Y$  sobreyectiva. Entonces  $\mathcal{T}(p)$  es la topología más fina en Y para la que p es continua.

Demostración.  $p: (X, \mathcal{T}_X) \to (Y, \mathcal{T}(p))$  es continua, puesto que  $p^{-1}(U) \in \mathcal{T}_X \ \forall \ U \in \mathcal{T}(p)$  por definición. Sea  $\mathcal T$  otra topología en Y para la cual p es continua. Dado  $U \in \mathcal T$ , se tiene que  $p^{-1}(U) \in \mathcal{T}_X$  por ser p continua, y entonces  $U \in \mathcal{T}(p)$ . Por tanto,  $\mathcal{T} \subseteq \mathcal{T}(p)$ .

**Definición 2.3.2.** Sean  $(X, \mathcal{T}_X)$  e  $(Y, \mathcal{T}_Y)$  dos espacios topológicos. Una sobreyección continua  $p: (X, \mathcal{T}_X) \to (Y, \mathcal{T}_Y)$  es llamada identificación cuando  $\mathcal{T}_Y$  es exactamente  $\mathcal{T}(p)$ .

Nota 2.3.4. No toda sobreyección continua es identificación, aunque, como se ha visto en la Propiedad [2.3.1,](#page-24-0)  $\mathcal{T}(p)$  contiene a  $\mathcal{T}_Y$  por ser p continua.

Ejemplo 2.3.1. Sea X un conjunto, y sean  $\mathcal{T}_1$  y  $\mathcal{T}_2$  topologías sobre X tales que  $\mathcal{T}_2 \subseteq \mathcal{T}_1$ . Sea id la aplicación definida como:

$$
id: (X, \mathcal{T}_1) \to (X, \mathcal{T}_2)
$$

$$
x \to x
$$

Esta es sobreyectiva y, como  $\mathcal{T}_2 \subseteq \mathcal{T}_1$ , también es continua, puesto que sea  $U \in \mathcal{T}_2$ , entonces  $id^{-1}(U) = U \in \mathcal{T}_1.$ 

Por otra parte, id es identificación sii  $\mathcal{T}_2 = \mathcal{T}(id) = \{U \subseteq X : id^{-1}(U) = U \in \mathcal{T}_1\} = \mathcal{T}_1$  sii  $\mathcal{T}_2 = \mathcal{T}_1$ , y no cuando  $\mathcal{T}_2 \subset \mathcal{T}_1$ .

La siguiente proposición ofrece una condición para que una aplicación entre espacios topológicos sea identificación.

<span id="page-25-1"></span>**Proposición 2.3.1.** Si  $p : (X, \mathcal{T}_X) \to (Y, \mathcal{T}_Y)$  es una sobreyección continua y abierta (o cerra $da)$ , entonces p es identificación.

Demostración. Como se ha visto justo antes de esta proposición,  $\mathcal{T}_Y \subseteq \mathcal{T}(p)$  por ser p continua.

Para la inclusión en el sentido inverso, en el caso de que  $p$  sea abierta se razona como sigue. Dado  $U \in \mathcal{T}(p)$ , entonces  $p^{-1}(U) \in T_X$ . Esto implica que  $p(p^{-1}(U))$  es abierto en  $(Y, \mathcal{T}_Y)$  por ser p abierta. Como p es también sobreyectiva,  $p(p^{-1}(U)) = U$ , con lo cual  $U \in \mathcal{T}_Y$  y, por tanto,  $\mathcal{T}(p) \subseteq \mathcal{T}_Y$ .

En cuanto a la misma inclusión, pero en el caso de que p sea cerrada. Dado  $V \in \mathcal{T}(p)$ , entonces  $p^{-1}(Y \setminus V)$  es cerrado en  $(X, \mathcal{T}_X)$  como se ha comprobado tras la Definición [2.3.1.](#page-23-1) Esto implica que  $p(p^{-1}(Y \setminus V))$  es cerrado en  $(Y, \mathcal{T}_Y)$  por ser p cerrada. Como p es también sobreyectiva,  $p(p^{-1}(Y \setminus V)) = Y \setminus V$ , con lo cual  $V \in \mathcal{T}_Y$  y, por tanto,  $\mathcal{T}(p) \subseteq \mathcal{T}_Y$ .

### <span id="page-25-0"></span>2.4. Topología cociente

A partir de la topología de identificación, se puede dotar de topología al conjunto de clases de equivalencia de los puntos de un espacio topológico, determinada por una relación de equivalencia entre estos.

**Definición 2.4.1.** Sea  $(X, \mathcal{T})$  un espacio topológico. Sea R una relación de equivalencia en X,  $y\ X/R$  el conjunto cociente (i.e. el conjunto de clases de equivalencia determinado por R). Se llama espacio cociente de  $(X, \mathcal{T})$  por R a  $(X/R, \mathcal{T}_R)$ , donde  $\mathcal{T}_R = \mathcal{T}(p)$  y p es la proyección de  $X \, a \, X/R$ 

$$
p: X \to X/R
$$

$$
x \to [x]
$$

siendo  $[x] = \{y \in X : yRx\}$  la clase de equivalencia cuyo representante es x.

Ejemplo 2.4.1. El espacio proyectivo real  $\mathbb{R}P^n$  es el conjunto cuyos puntos son las rectas en el espacio vectorial  $\mathbb{R}^{n+1}$  que pasan por el origen. Este también puede definirse como cociente de  $S<sup>n</sup>(1)$ , la esfera unidad en  $\mathbb{R}^{n+1}$  centrada en el origen, al identificar los pares de puntos antipodales. Por tanto, sea  $R_A$  la relación de equivalencia en  $S^n(1)$  definida como

$$
xR_Ay \, \, si \, i \, x = y \, \, \, \delta \, \, x = -y
$$

entonces se puede definir  $\mathbb{R}P^n$  como sigue:

$$
\mathbb{R}P^n := S^n(1)/R_A
$$

Con ello, se tiene el espacio topológico  $(\mathbb{R}P^n, \mathcal{T}_{R_A})$  como espacio cociente de  $(S^n(1), \mathcal{T}_{d_e}|_{S^n(1)})$ .

**Definición 2.4.2.** Dada una aplicación  $f : X \rightarrow Y$  sobreyectiva, se define la relación de equivalencia  $R_f$  en X como:

$$
xR_f y \, \, si \, i \, f(x) = f(y)
$$

A continuación se muestra uno de los resultados importantes de este capítulo.

**Teorema 2.4.1.** Sea  $f : (X, \mathcal{T}_X) \to (Y, \mathcal{T}_Y)$  una sobreyección y sea  $\bar{f}$  la aplicación

$$
\bar{f} : (X/R_f, \mathcal{T}_{R_f}) \to (Y, \mathcal{T}_Y)
$$

$$
[x] \to f(x)
$$

i.  $\bar{f}$  está bien definida.

ii. f es identificación si $\overline{f}$  es homeomorfismo.

Demostración. En primer lugar, veamos que  $\bar{f}$  está bien definida (i.e. es independiente del representante de la clase de equivalencia). Sea  $y \in [x] \in X/R_f$ , entonces  $f(x) = f(y)$  y, por tanto,  $\bar{f}([x]) = f(x) = f(y) = \bar{f}([y]).$ 

Para ver que  $\bar{f}$  es homeomorfismo si f es identificación, veamos que  $\bar{f}$  es biyectiva, continua y abierta, y así se podrá aplicar la proposición [2.1.5.](#page-19-1)

Sean  $[x], [y] \in X/R$ . Si  $\bar{f}([x]) = \bar{f}([y])$ , entonces  $f(x) = f(y)$  y, por tanto,  $[x] = [y]$ . De esta manera se tiene que  $\bar{f}$  es inyectiva.

Dado  $y \in Y$ , como f es sobreyectiva,  $\exists x \in X : f(x) = y$ . Para este x, se tiene que  $[x] \in X/R_f$  $\overline{f}([x]) = f(x) = y.$  Por tanto,  $\overline{f}$  es sobreyectiva.

Como  $\bar{f}$  es invectiva y sobrevectiva, entonces  $\bar{f}$  es biyectiva. Para continuar la demostración hay que tener presente el siguiente diagrama conmutativo:

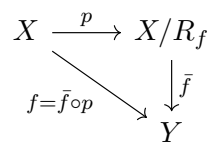

Dado  $V \in \mathcal{T}_Y$ . Como f es identificación por hipótesis (i.e.  $\mathcal{T}_Y = \mathcal{T}(f)$ ), entonces  $f^{-1}(V) \in$  $\mathcal{T}_X$ . Atendiendo al diagrama anterior,  $p^{-1}(\bar{f}^{-1}(V)) = (\bar{f} \circ p)^{-1}(V) = f^{-1}(V)$  y, por tanto,  $\bar{f}^{-1}(V) \in \mathcal{T}_{R_f}$  por definición de espacio cociente. Con esto, se tiene que  $\bar{f}$  es continua.

Dado  $U \in \mathcal{T}_{R_f}$ , entonces  $p^{-1}(U) \in \mathcal{T}_X$  por la definición de espacio cociente. Como f es identificación y, atendiendo de nuevo al diagrama,  $f^{-1}(\bar{f}(U)) = (\bar{f} \circ p)^{-1}(\bar{f}(U)) = p^{-1} \circ \bar{f}^{-1}(\bar{f}(U)) =$  $p^{-1}(U)$ , se tiene que  $\bar{f}(U) \in \mathcal{T}_Y$ . Por tanto,  $\bar{f}$  es abierta.

Aplicando la proposición [2.1.5,](#page-19-1) se tiene que  $\bar{f}$  es homeomorfismo.

Por último, veamos que f es identificación si  $\bar{f}$  es homeomorfismo. Sea  $U \in \mathcal{T}_Y$ , entonces  $\bar{f}^{-1}(U) \in \mathcal{T}_{R_f}$  y, como p es identificación y  $\mathcal{T}_{R_f} = \mathcal{T}(p)$  por definición de topología cociente, se tiene que  $p^{-1}(\bar{f}^{-1}(U)) = p^{-1} \circ \bar{f}^{-1}(U) = (\bar{f} \circ p)^{-1}(U) = f^{-1}(U) \in \mathcal{T}_X$ . Esto implica que f es continua y, por la propiedad [2.3.1,](#page-24-0) que  $\mathcal{T}_Y \subseteq \mathcal{T}(f)$ .

Dado  $V \in \mathcal{T}(f)$ , entonces  $f^{-1}(V) \in \mathcal{T}_X$ . Como  $f^{-1}(V) = (\bar{f} \circ p)^{-1}(V) = p^{-1}(\bar{f}^{-1}(V))$  y p es identificación, entonces  $\bar{f}^{-1}(V) \in \mathcal{T}_{R_f}$ . Finalmente, se tiene que  $\bar{f}(\bar{f}^{-1}(V)) = V \in \mathcal{T}_Y$  por ser  $\overline{f}$  homeomorfismo y, por tanto,  $\mathcal{T}(f) \subset \mathcal{T}_Y$ .

#### <span id="page-27-0"></span>2.5. Compacidad

Los puntos de un espacio topológico puede considerarse que están separados en más o menos medida según si cumplen ciertas condiciones. A continuación se define uno de los tipos de separación que hay. Este tiene un papel importante en relación con la compacidad, una propiedad topológica.

**Definición 2.5.1.** Un espacio topológico  $(X, \mathcal{T})$  es de Hausdorff, también llamado  $T_2$ , sii dados  $x, y \in X$  con  $x \neq y$ ,  $\exists U \in \mathcal{N}(x)$   $y \exists V \in \mathcal{N}(y)$  respectivos entornos de x e y tales que  $U \cap V = \emptyset$ .

<span id="page-27-1"></span>**Proposición 2.5.1.** Cualquier espacio tópológico  $(X, \mathcal{T}_d)$  con topología inducida por una métrica d es de Hausdorff.

Demostración. Dados  $x, y \in X$  con  $x \neq y$ . Sea  $d(x, y) = \varepsilon \neq 0$  la distancia entre ellos, se pueden considerar las bolas  $B_{\frac{\epsilon}{2}}(x) \in \mathcal{N}(x)$  y  $B_{\frac{\epsilon}{2}}(y) \in \mathcal{N}(y)$ . Estas son disjuntas, puesto que  $\sum_{z \in B_{\frac{\epsilon}{2}}(x)} \bigcap B_{\frac{\epsilon}{2}}(y)$ , entonces se tiene la contradicción de que  $d(x, y) \leq d(x, z) + d(z, y) \leq d(z, z)$  $\frac{\varepsilon}{2} + \frac{\varepsilon}{2} = \varepsilon.$ 

<span id="page-27-2"></span>**Proposición 2.5.2.** Un subespacio de un espacio de Hausdorff es también de Hausdorff.

Demostración. Sea  $(X, \mathcal{T})$  un espacio topológico de Hausdorff, y sea  $Y \subset X$ . Dados  $x, y \in Y$ con  $x \neq y$ , como x e y también están en X, entonces  $\exists U_x \in \mathcal{N}(x)$  y  $\exists U_y \in \mathcal{N}(y)$  respectivos entornos de x e y tales que  $U_x \cap U_y = \emptyset$ . Por ello, existen  $V_x \subseteq U_x$  y  $V_y \subseteq U_y$  con intersección vacía tales que  $x \in V_x \in \mathcal{T}$  e  $y \in V_y \in \mathcal{T}$ .

Por otra parte,  $x \in Y \cap V_x \in \mathcal{T} \restriction_Y e y \in Y \cap V_y \in \mathcal{T} \restriction_Y$ , donde  $(Y \cap V_x) \cap (Y \cap V_y) =$  $Y \cap (V_x \cap V_y) = Y \cap \emptyset = \emptyset$  y, por tanto, se tienen  $Y \cap V_x$  e  $Y \cap V_y$  respectivos entornos disjuntos de  $x \in y$  en  $\mathcal{T} \restriction_{Y}$ .

**Definición 2.5.2.** Un espacio topológico  $(X, \mathcal{T})$  se dice que es compacto sii todo recubrimiento abierto de X, es decir, formado por elementos de  $\mathcal T$ , tiene un subrecubrimiento finito.

#### <span id="page-28-0"></span>Proposición 2.5.3.

- i. La imagen continua de un conjunto compacto es compacto.
- ii. Un subconjunto compacto de un espacio de Hausdorff es cerrado.
- iii. Un subespacio de un espacio de Hausdorff compacto es compacto sii es cerrado.

Demostración. Veamos (i) en primer lugar. Sea  $(X, \mathcal{T}_X)$  un espacio topológico compacto, y sea  $f: (X, \mathcal{T}_X) \to (Y, \mathcal{T}_Y)$  continua. Sea  $\{U_i\}_{i\in I}$  un recubrimiento abierto de  $f(X)$ . Entonces  $\{f^{-1}(U_i)\}_{i\in I}$  es un recubrimiento abierto de X y, por tanto, existe  $f^{-1}(U_{i_1}),...,f^{-1}(U_{i_n})$ con  $i_j \in I \forall j = 1, ..., n$  subrecubrimiento finito de X. Como  $f(X) = f\left(\bigcup_{j=1}^n f^{-1}(U_{i_j})\right) =$  $\bigcup_{j=1}^n f(f^{-1}(U_{i_j})) \subseteq \bigcup_{j=1}^n U_{i_j}$ , se tiene que  $U_{i_1},...,U_{i_n}$  con  $i_j \in I \forall j = 1,...,n$  es un subrecubrimiento finito de  $f(X)$ .

En cuanto a (ii). Sea  $(Z, \mathcal{T})$  un espacio topológico de Hausdorff. Sea  $U \subseteq Z$ , y  $(U, \mathcal{T} | U)$ compacto. Veamos que  $Z \setminus U \in \mathcal{T}$  utilizando la condición de la Proposición [2.1.1,](#page-17-0) es decir, comprobando que es entorno de todos sus puntos.

Sea  $x_0 \in Z \setminus U$ . Como Z es de Hausdorff, entonces  $\exists U_x \in \mathcal{N}(x)$  y  $\exists U_{x_0}^x \in \mathcal{N}(x_0)$  disjuntos  $\forall x \in U \text{ con } x \neq x_0.$  Con ello, se tiene que existen  $V_x \subseteq U_x$  y  $V_{x_0}^x \subseteq U_{x_0}^x$  disjuntos con  $x \in V_x \in \mathcal{T}$ y  $x_0 \in V_{x_0}^x \in \mathcal{T} \forall x \in U$  con  $x \neq x_0$ . Por otra parte,  $\{V_x \cap U : x \in U\}$  es un recubrimiento abierto de U en  $(U, \mathcal{T} | U)$  y, al ser este subespacio compacto, existe  $V_{x_1} \cap U, ..., V_{x_n} \cap U$  con  $x_j \in U \ \forall j = 1, ..., n$  subrecubrimiento finito de U. Con esto,  $U \subseteq \bigcup_{j=1}^n V_{x_j}^{\top}$  y  $\bigcap_{j=1}^n V_{x_0}^{\overline{x}_j}$  son disjuntos, es decir,  $\bigcap_{j=1}^n V_{x_0}^{x_j} \subseteq Z \setminus U$ , y este es abierto por ser una intersección finita de abiertos. Como además  $x_0 \in \bigcap_{j=1}^n V_{x_0}^{x_j}$ , entonces  $Z \setminus U \in \mathcal{N}(x_0)$ .

Por último, veamos (iii). Sea  $(Z, \mathcal{T})$  un espacio topológico de Hausdorff compacto, y sea  $U \subseteq Z$ . Por (ii), solo queda demostrar que si U es cerrado, entonces  $(U, \mathcal{T} |_{U})$  es compacto.

Sea  $\{U_i \cap U\}_{i \in I}$  un recubrimiento abierto de U en  $(U, \mathcal{T} \restriction_{U})$ , con  $U_i \in \mathcal{T} \forall i \in I$ . Como U es cerrado, entonces  $Z \setminus U \in \mathcal{T}$ . Por tanto,  $Z = (\bigcup_{i \in I} U_i) \cup (Z \setminus U)$  y, como  $(Z, \mathcal{T})$  es compacto, entonces existe  $U_{i_1},...,U_{i_n}$  con  $i_j \in I \forall j = 1,..,n$  tal que  $Z = \left(\bigcup_{j=1}^n U_{i_j}\right) \cup (Z \setminus U)$ . Con esto se tiene que

$$
U = Z \cap U = \left( \left( \bigcup_{j=1}^{n} U_{i_j} \right) \cup (Z \setminus U) \right) \cap U = \left( \bigcup_{j=1}^{n} \left( U_{i_j} \cap U \right) \right) \cup \left( (Z \setminus U) \cap U \right) = \bigcup_{j=1}^{n} \left( U_{i_j} \cap U \right)
$$

y, por tanto,  $\{U_{i_j} \cap U\}_{j=1}^n$  es un subrecubrimiento finito de U en  $(U, \mathcal{T} \restriction_U)$ . ■

<span id="page-29-0"></span>**Teorema 2.5.1.** Sea  $(X, \mathcal{T}_X)$  de Hausdorff compacto,  $(Y, \mathcal{T}_Y)$  de Hausdorff y  $f : (X, \mathcal{T}_X) \rightarrow$  $(Y, \mathcal{T}_Y)$  continua, entonces f es cerrada.

Demostración. Sea  $A \subseteq X$  cerrado. Teniendo en cuenta la Proposición [2.5.3,](#page-28-0) como  $(X, \mathcal{T}_X)$  es de Hausdorff compacto, entonces A es compacto por (iii), y  $f(A)$  también lo es por (i). Como  $(Y, \mathcal{T}_Y)$  es de Hausdorff, entonces  $f(A)$  es cerrado por (ii).

El corolario siguiente es otro de los resultados importantes para este proyecto.

Corolario 2.5.1. Sea  $f : (X,\mathcal{T}_X) \to (Y,\mathcal{T}_Y)$  una sobreyección continua. Si  $(X,\mathcal{T}_X)$  es de Hausdorff compacto e  $(Y, \mathcal{T}_Y)$  es de Hausdorff, entonces f es identificación.

Demostración. La aplicación f es continua entre un  $T_2$  compacto y un  $T_2$ , entonces es cerrada por el Teorema [2.5.1.](#page-29-0) Por último, f es una sobreyección continua y cerrada entre espacios topológicos y, por tanto, f es identificación por la Proposición [2.3.1.](#page-25-1)

#### Proposición 2.5.4.

- i. En  $(\mathbb{R}^{n+1}, \mathcal{T}_{d_e})$ , las esferas son compactas y  $T_2$ . En particular, lo es la esfera unidad  $S^n(1)$ .
- ii. El espacio topológico  $(\mathcal{M}_n, \mathcal{T}_{d_{\mathcal{M}_n}})$ , donde  $d_{\mathcal{M}_n}$  es la métrica definida en [2.2.1](#page-20-0) (ii), es  $T_2$ . También lo es cualquier subespacio suyo.

Demostración. En primer lugar, veamos (i). Por el Ejemplo [2.2.2,](#page-23-2) una esfera  $S_r(x_0)$  de centro  $x_0 \in \mathbb{R}^{n+1}$  y radio  $r > 0$  es cerrada. Aplicando la Proposición [2.2.1](#page-21-0) (ii) también es acotada, ya que  $S_r(x_0) \subset B_{r+\varepsilon}(x_0)$  para cualquier  $\varepsilon > 0$ . Por el Teorema [A.2.2,](#page-104-0) entonces  $S_r(x_0)$  es compacta.

Por otra parte,  $(\mathbb{R}^{n+1}, \mathcal{T}_{d_e})$  es de Hausdorff por la Proposición [2.5.1](#page-27-1) al tratarse de una to-pología inducida por una métrica y, por la Proposición [2.5.2,](#page-27-2)  $(S^n(1), \mathcal{T}_{d_e} \restriction_{S^n(1)})$  también lo es como subespacio de un $\mathcal{T}_2.$ 

En cuanto a (ii),  $(\mathcal{M}_n, \mathcal{T}_{d_{\mathcal{M}_n}})$  es un espacio topológico con topología inducida por una métrica y, de nuevo por las Proposiciones [2.5.1](#page-27-1) y [2.5.2,](#page-27-2) es  $T_2$  y también lo es cualquier subespacio suyo.

### <span id="page-32-0"></span>Capítulo 3

## Rotaciones en el espacio vectorial euclídeo

Este capítulo ofrece la teoría sobre geometría euclídea necesaria para estudiar las rotaciones lineales, partiendo de conocimientos de álgebra lineal y teoría de grupos. La mayoría del contenido que se muestra ha sido consultado en [\[13\]](#page-96-2) y [\[22\]](#page-97-5).

En primer lugar, se define el espacio vectorial euclídeo y se presenta a  $\mathbb{R}^n$  como espacio métrico. Después, las transformaciones ortogonales, un tipo particular de endomorfismo en estos espacios cuya clasificación da lugar a la definición de las rotaciones. Por último, se muestra su relación con las matrices ortogonales, que permite estudiar las rotaciones desde otro punto de vista. En particular, finalmente se obtiene la expresión matricial de las rotaciones en  $\mathbb{R}^3$ .

### <span id="page-32-1"></span>3.1. Espacio vectorial euclídeo

En esta sección se introduce el espacio vectorial euclídeo, sobre el que se definen más adelante las rotaciones al clasificar los morfismos entre estos espacios.

**Definición 3.1.1.** Sea V un  $\mathbb{R}$ -espacio vectorial. Un producto escalar sobre V es una aplicación  $g: V \times V \to \mathbb{R}$  que satisface:

- i. Es bilineal, i.e.  $g(\vec{u}, \vec{v})$  es lineal en ambas variables.
- ii. Es simétrica, i.e.  $q(\vec{u}, \vec{v}) = q(\vec{v}, \vec{u}) \,\forall \vec{u}, \vec{v} \in V$ .
- iii. Es definida positiva, i.e.  $q(\vec{u}, \vec{u}) \geq 0 \,\forall \vec{u} \in V$ .

iv. Es no degenerada, i.e.  $q(\vec{u}, \vec{u}) = 0$  sii  $\vec{u} = \vec{0}$ .

También se suele utilizar la notación  $\langle , \rangle$  para denotar un producto escalar (e.g.  $\langle \vec{u}, \vec{v} \rangle$ ).

<span id="page-33-1"></span>**Ejemplo 3.1.1.** La aplicación  $g_e : \mathbb{R}^n \times \mathbb{R}^n \to \mathbb{R}$  definida como  $g_e(\vec{x}, \vec{y}) = \sum_{i=1}^n x_i y_i$ , con  $\vec{x} = (x)_{i=1}^n \in \mathbb{R}^n$  e  $\vec{y} = (y)_{i=1}^n \in \mathbb{R}^n$ , es el producto escalar euclídeo o usual.

Es trivial comprobar su simetría. Por otra parte, sean  $\vec{x}, \vec{y}, \vec{z} \in \mathbb{R}^n$   $y \lambda \in \mathbb{R}$ .

$$
g_e(\lambda(\vec{x} + \vec{y}), \vec{z}) = \sum_{i=1}^n (\lambda(x_i + y_i)z_i) = \lambda \left(\sum_{i=1}^n x_i z_i + \sum_{i=1}^n y_i z_i\right) = \lambda \left(g_e(\vec{x}, \vec{z}) + g_e(\vec{y}, \vec{z})\right)
$$

 $Con$  lo cual es lineal en la primera variable y, dada su simetría, también en la segunda. Las dos últimas propiedades también se pueden verificar trivialmente si se tiene en cuenta que  $g_e\left(\vec{x},\vec{x}\right)=\sum_{i=1}^n(x_i)^2$  es una suma de términos positivos, donde tienen que ser todos nulos para sumar 0.

**Definición 3.1.2.** Un espacio vectorial euclídeo es un par  $(V, g)$ , donde g es un producto escalar definido sobre V .

**Definición 3.1.3.** Sea  $(V, g)$  un espacio vectorial euclídeo. Se define la norma de  $\vec{u} \in V$  inducida por el producto escalar g como:

$$
\|\vec{u}\|_g := \sqrt{g(\vec{u}, \vec{u})}
$$

Se dice que  $\vec{u}$  es unitario cuando  $\|\vec{u}\| = 1$ .

Como se muestra a continuación, esta norma permite definir una métrica sobre los elementos de  $\mathbb{R}^n$ .

**Definición 3.1.4.** Sea  $(\mathbb{R}^n, g)$  un espacio vectorial euclídeo. Dados  $\vec{x}, \vec{y} \in \mathbb{R}^n$ , se define la distancia inducida por g como:

$$
d_g := \|\vec{y} - \vec{x}\|_g = \sqrt{g(\vec{y} - \vec{x}, \vec{y} - \vec{x})}
$$

La demostración de que d<sub>a</sub> es una distancia válida, según la Definición [2.2.1,](#page-20-1) se encuentra en el Anexo [B.](#page-106-0) Con ello, se tiene que  $(\mathbb{R}^n, g)$  es un espacio métrico.

<span id="page-33-0"></span>**Ejemplo 3.1.2.** Sea el espacio vectorial euclídeo ( $\mathbb{R}^n, g_e$ ) con el producto escalar euclídeo  $g_e$ visto en el Ejemplo [3.1.1.](#page-33-1) Entonces, dados  $\vec{x} = (x_i)_{i=1}^n$  e  $\vec{y} = (y_i)_{i=1}^n$ , dos puntos de  $\mathbb{R}^n$ , se  $define \, su \, distance \, a \, eu \, c$  euclídea, o usual, como:

$$
d_{g_e}(\vec{x}, \vec{y}) := \|\vec{y} - \vec{x}\|_{g_e} = \sqrt{g_e(\vec{y} - \vec{x}, \vec{y} - \vec{x})} = \sqrt{\Sigma_{i=1}^n (y_i - x_i)^2}
$$

**Definición 3.1.5.** Dados  $\vec{u}, \vec{v} \in V$ , estos son ortogonales sii  $g(\vec{u}, \vec{v}) = 0$ . Se denota como  $\vec{u} \perp \vec{v}$ .

Nota 3.1.1. Para abreviar la notación en algunos casos, se define la delta de Kronecker como:

$$
\delta_{i,j} = \begin{cases} 1 & i = j \\ 0 & i \neq j \end{cases}
$$

**Definición 3.1.6.** Sea  $\beta = {\vec{e}_i}_{i=1}^n$  un conjunto de vectores del espacio vectorial euclídeo  $(V, g)$ . Se dice que este es ortonormal para el producto escalar g sii los vectores que lo forman satisfacen  $g(\vec{e_i}, \vec{e_j}) = \delta_{i,j} \ \forall i,j \in \{1,2,...,n\}, \ i.e. \ son \ ortogonal \ set \ entries \ set \ y, \ adem\'as, \ son \ vectors \ unitarios.$ Si además β es una base de V, la matriz de g como aplicación bilineal en esta base será  $G_{\beta} = I_n$ y, por tanto, se tiene que  $det(G_{\beta}) = 1 \neq 0$ .

**Proposición 3.1.1.** Sea  $(V, g)$  un espacio vectorial euclídeo de dimensión n, y sea  $\beta = {\vec{e}_i}_{i=1}^n$ una base ortonormal de V. Entonces:

$$
\vec{v} = \sum_{i=1}^{n} g(\vec{v}, \vec{e_i}) \vec{e_i} \quad \forall \vec{v} \in V
$$

Demostración. Sea  $\vec{v} \in V$ . Si  $\vec{v} = \sum_{i=1}^{n} v_i \vec{e}_i$ , siendo  $v_i \in \mathbb{R}$  las coordenadas de  $\vec{v}$  en la base  $\beta$ entonces, teniendo en cuenta la bilinealidad de g:

$$
g(\vec{v}, \vec{e_j}) = \sum_{i=1}^{n} v_i g(\vec{e_i}, \vec{e_j}) = \sum_{i=1}^{n} v_i \delta_{ij} = v_j \ \forall j \in 1, ..., n
$$

Por tanto, se tiene que  $\vec{v} = \sum_{i=1}^{n} g(\vec{v}, \vec{e_i}) \vec{e_i}$ .

### <span id="page-34-0"></span>3.2. Isometrías

En esta sección se introducen las aplicaciones lineales que preservan propiedades del espacio vectorial euclídeo sobre el que están definidas, visto como espacio métrico.

**Definición 3.2.1.** Sea  $f : (V, g) \rightarrow (W, g')$  una aplicación lineal entre espacios vectoriales euclídeos. Se dice que f es una isometría lineal sii  $g(\vec{u}, \vec{v}) = g'(f(\vec{u}), f(\vec{v}))$ .

**Proposición 3.2.1.** Sea  $f : (V, g) \rightarrow (W, g')$  una aplicación lineal entre espacios vectoriales euclídeos. La aplicación f es una isometría lineal sii  $\|\vec{u}\|_g = \|f(\vec{u})\|_{g'} \forall \vec{u} \in V$ .

Demostración. Veamos primero que si  $g(\vec{u}, \vec{v}) = g'(f(\vec{u}), f(\vec{v})) \ \forall \ \vec{u}, \vec{v} \in V$ , entonces  $\|\vec{u}\|_g =$  $||f(\vec{u})||_{g'} \forall \vec{u} \in V$ . En efecto, si  $\vec{u} = \vec{v}$ , se tiene  $g(\vec{u}, \vec{u}) = g'(f(\vec{u}), f(\vec{u}))$ . Entonces  $\|\vec{u}\|_g^2 = \|f(\vec{u})\|_{g'}^2$ , luego  $\|\vec{u}\|_g = \|f(\vec{u})\|_{g'}$ , ya que  $\|\vec{u}\|_g \ge 0$  y  $\|f(\vec{u})\|_{g'} \ge 0$ .

Veamos ahora que si  $\|\vec{u}\|_g = \|f(\vec{u})\|_{g'} \forall \vec{u} \in V$ , entonces  $g(\vec{u}, \vec{v}) = g'(f(\vec{u}), f(\vec{v})) \forall \vec{u}, \vec{v} \in V$ . En primer lugar, dados  $\vec{u}, \vec{v} \in V$ , se tiene:

$$
\frac{1}{4} \{ ||\vec{u} + \vec{v}||_g^2 - ||\vec{u} - \vec{v}||_g^2 \} = \frac{1}{4} \{ g(\vec{u} + \vec{v}, \vec{u} + \vec{v}) - g(\vec{u} - \vec{v}, \vec{u} - \vec{v}) \} =
$$
\n
$$
= \frac{1}{4} \{ g(\vec{u}, \vec{u}) + 2g(\vec{u}, \vec{v}) + g(\vec{v}, \vec{v}) - (g(\vec{u}, \vec{u}) - 2g(\vec{u}, \vec{v}) + g(\vec{v}, \vec{v})) \} =
$$
\n
$$
= \frac{1}{4} \{ 4g(\vec{u}, \vec{v}) \} = g(\vec{u}, \vec{v})
$$

Como esto es cierto  $\forall \vec{u}, \vec{v} \in V$  y para todo espacio vectorial, teniendo en cuenta que f es lineal y que =  $\|\vec{u}\|_g = \|f(\vec{u})\|_{g'} \ \forall \ \vec{u} \in V$ , entonces se tiene que:

$$
g'(f(\vec{u}), f(\vec{v})) = \frac{1}{4} \{ ||f(\vec{u}) + f(\vec{v})||_{g'}^2 - ||f(\vec{u}) - f(\vec{v})||_{g'}^2 \} =
$$
  

$$
= \frac{1}{4} \{ ||f(\vec{u} + \vec{v})||_{g'}^2 - ||f(\vec{u} - \vec{v})||_{g'}^2 \} = \frac{1}{4} \{ ||\vec{u} + \vec{v}||_g^2 - ||\vec{u} - \vec{v}||_g^2 \} = g(\vec{u}, \vec{v})
$$

 $\blacksquare$ 

**Proposición 3.2.2.** Si  $f : (V, g) \rightarrow (W, g')$  es una isometría lineal entre dos espacios vectoriales euclídeos, ambos de dimensión n, entonces f es biyectiva y, además,  $f^{-1} : (W, g') \to (V, g)$  es una isometría lineal.

Demostración. Como se tiene que  $dim(Im(f)) = n - dim(Ker(f))$ , si demostramos que f es inyectiva, entonces  $Ker(f) = {\vec{0}}$  y, por lo tanto,  $dim(Im(f)) = n$ . Como  $Im(f) \subseteq W$  de dimensión n, entonces  $Im(f) = W$  y, por lo tanto, f es sobreyectiva. Si es a la vez inyectiva y sobreyectiva,  $f$  será biyectiva. Comprobemos pues que  $f$  es inyectiva.

Si  $\vec{v} \in Ker(f)$ , entonces  $f(\vec{v}) = \vec{0}$ . Por tanto, como f es isometría,  $\|\vec{v}\|_g = \|f(\vec{v})\|_{g'} =$  $\|\vec{0}\|_{g'} = 0$ , luego  $\vec{v} = \vec{0}$ , por lo que puede afirmarse que f es inyectiva y, por lo tanto, como también es sobreyectiva, es biyectiva.

Veamos ahora que  $f^{-1}$  es una isometría lineal. Para ello, estudiemos si dado  $\vec{w} \in W$ , puede afirmarse que  $||f^{-1}(\vec{w})||_g = ||\vec{w}||_{g'}.$
Por una parte, como f es biyectiva, existe  $\vec{v}$  tal que  $f(\vec{v}) = \vec{w}$ . Por tanto,  $\vec{v} = f^{-1}(\vec{w})$ . Por otra, como f es una isometría,  $\|\vec{w}\|_{g'} = \|f(\vec{v})\|_{g'} = \|\vec{v}\|_{g} = \|f^{-1}(\vec{w})\|_{g}.$ 

## 3.3. Transformaciones ortogonales

En esta sección se introduce un caso particular de las isometrías, que se presta a su caracterización y clasificación.

### 3.3.1. Definición y generalidades

**Definición 3.3.1.** Una isometría lineal  $f : (V, g) \rightarrow (V, g)$  de un espacio vectorial euclídeo en sí mismo se llama transformación ortogonal.

<span id="page-36-0"></span>Propiedad 3.3.1. La composición de transformaciones ortogonales es también una transformación ortogonal.

Demostración. Sean  $f_1 : (V, g) \to (V, g)$  y  $f_2 : (V, g) \to (V, g)$  transformaciones otrogonales. Sea  $\vec{v} \in V$ , entonces  $||(f_1 \circ f_2)(\vec{v})||^2 = ||f_1(f_2(\vec{v}))||^2 = ||f_2(\vec{v})||^2 = ||\vec{v}||^2$ , puesto que tanto  $f_1$  como  $f_2$ son isometrías lineales. Por la Propiedad [3.2.1,](#page-34-0) se tiene que  $f_1 \circ f_2 : (V, g) \to (V, g)$  es también una isometría lineal y, en este caso, transformación ortogonal.

**Teorema 3.3.1.** Dado un espacio vectorial euclídeo  $(V, g)$ , el conjunto definido como

 $O(V) = \{f: V \to V : f \text{ is una isometría lineal}\}\$ 

 $es$  grupo con la composición.

 $Demostració n$ . Mediante la Proposición  $3.3.1$  se ha demostrado que la composición de isometrías lineales es una isometría lineal. Además, en la Proposición [3.2.2](#page-35-0) se ha comprobado que, dada  $f \in O(V)$ , esta posee elemento inverso.

Por otro lado, se tiene que la composición de aplicaciones lineales es asociativa y, además, el elemento neutro para  $O(V)$  es  $Id_V$ .

### 3.3.2. Definición de rotación

#### <span id="page-36-1"></span>Nota 3.3.1. El determinante de una transformación ortogonal.

Sea f :  $V \rightarrow V$  una aplicación lineal, y sean dos bases  $\beta$  y  $\beta'$  de V. Sean  $A = [f]_{\beta}$  y  $B = [f]_{\beta'}$  las matrices de f respecto de estas bases, entonces, dados los vectores  $\vec{x} \in V$  e  $\vec{y} = f(\vec{x})$ , tenemos las ecuaciones  $\vec{y}_{\beta}^T = A \vec{x}_{\beta}^T \; e \; \vec{y}_{\beta'}^T = B \vec{x}_{\beta'}^T.$ 

Por otra parte, si P es la matriz cambio de base tal que, dado  $\vec{v} \in V$ ,  $\vec{v}_{\beta}^T = P \vec{v}_{\beta'}^T$  y  $\vec{v}_{\beta'}^T = P^{-1}\vec{v}_{\beta}^T$ , se deduce lo siguiente para todo  $\vec{x} \in V$ :

$$
A\vec{x}_{\beta}^{T} = PB\vec{x}_{\beta'}^{T} = PBP^{-1}\vec{x}_{\beta}^{T}
$$

Entonces:

$$
A = PBP^{-1}
$$

Multiplicando la ecuación anterior por  $P^{-1}$ , tenemos:

 $B = P^{-1}AF$ 

Por lo tanto, dada la aplicación lineal  $f : V \to V$ , las matrices A y B asociadas a f en dos bases cualesquiera  $\beta$  y  $\beta'$  de V son semejantes, es decir, existe una matriz regular F (i.e.  $det(P) \neq 0$ ), la del cambio de base de β' a β, tal que:

$$
A = PBP^{-1}
$$

En consecuencia:

$$
det(A) = det(PBP^{-1}) = det(P)det(B)det(P^{-1})
$$

$$
= det(P)det(B) \frac{1}{det(P)} = det(B)
$$

Es decir, los determinantes de todas las matrices asociadas, en distintas bases, a una misma aplicación lineal, valen lo mismo. Al valor de este determinante le llamaremos  $determinante de la aplicación lineal y lo denotamos como:$ 

$$
det(f) := det([f]_{\beta})
$$

Siendo β una base cualquiera del espacio vectorial V .

■ Sean ahora la transformación ortogonal  $f : V \to V$  y A la matriz asociada a f en una base cualquiera β de V. Como  $g(\vec{x}, \vec{y}) = g(f(\vec{x}), f(\vec{y}))$  para todo  $\vec{x}, \vec{y} \in V$ , se tiene que, escribiendo el producto escalar en función de la base  $\beta$ :

$$
(A\vec{x}_{\beta}^{T})^{T}G_{\beta}A\vec{y}_{\beta}^{T} = \vec{x}_{\beta}G_{\beta}\vec{y}_{\beta}^{T}
$$

$$
\vec{x}_{\beta}A^{T}G_{\beta}A\vec{y}_{\beta}^{T} = \vec{x}_{\beta}G_{\beta}\vec{y}_{\beta}^{T}
$$

$$
A^{T}G_{\beta}A = G_{\beta}
$$

$$
det(A^{T})det(G_{\beta})det(A) = det(G_{\beta})
$$

Como  $det(G_\beta) \neq 0$ :

$$
det(A^T)det(A) = 1
$$

Es decir,  $det(A)^2 = 1$ , luego  $det(A) = \pm 1$ .

Como los determinantes de todas las matrices asociadas, en distintas bases, a una misma tranformación ortogonal valen lo mismo, dada  $f : V \to V$  una transformación ortogonal cualquiera, su determinante vale o 1 o −1.

El resultado anterior da lugar a la siguiente clasificación de las transformaciones ortogonales.

Definición 3.3.2. A las transformaciones ortogonales con determinante 1 se las llama rotaciones. Dado un espacio vectorial euclídeo  $(V, q)$ , se define el conjunto de las rotaciones como:

 $S^+(V) = SO(V) = \{f: V \to V : f \text{ as una transformación ortogonal } y \text{ det}(f) = 1\}$ 

El conjunto  $SO(V)$  es subgrupo de  $O(V)$ , y se llama Grupo lineal Especial o de las Rotaciones. La demostración de esto último se muestra como uno de los resultados de la Sección [3.4.](#page-41-0)

Definición 3.3.3. A las transformaciones ortogonales con determinante −1 se las llama reflexiones. Sin embargo, el conjunto de las reflexiones en un espacio vectorial euclídeo, denotado como  $S^{-}(V)$ , no tiene estructura de grupo con la composición, como se muestra también en la Sección [3.4.](#page-41-0)

### 3.3.3. Transformaciones ortogonales y bases

A continuación se define el concepto de orientación en un espacio vectorial euclídeo, el cual está estrechamente relacionado con la caracterización de los tipos de aplicaciones que se estudian en este capítulo.

**Definición 3.3.4.** Sea  $(V, g)$  un espacio vectorial euclídeo, y sean  $\beta$  y  $\beta'$  dos bases de V. Se dice que  $\beta$  y  $\beta'$  tienen la misma orientación cuando la matriz P de cambio de base entre  $\beta'$  y β, es decir, la que satisface  $\vec{x}^T_\beta = P \vec{x}^T_{\beta'} \forall \vec{x} \in V$ , tiene determinante positivo. Por otra parte, se dice que tienen orientación opuesta cuando su determinante es negativo.

Nota 3.3.2. La matriz  $P$  de cambio de base es invertible  $y$ , si esta tiene determinante positivo, (resp, negativo), entonces  $P^{-1}$  también tiene determinante positivo, (resp, negativo).

El concepto de orientación es relativo pero, como se muestra en la siguiente definición, en  $R<sup>n</sup>$  se puede tomar una referencia habitual.

<span id="page-38-0"></span>**Definición 3.3.5.** Orientación en  $\mathbb{R}^n$ . Sea  $(\mathbb{R}^n, g)$  espacio vectorial euclídeo, y sea  $\beta_0$  la base canónica de  $\mathbb{R}^n$ . Se dice que una base  $\beta'$  de  $\mathbb{R}^n$  está positivamente orientada sii tiene la misma orientación que  $\beta_0$ .

**Nota 3.3.3.** La matriz de cambio de base entre  $\beta = {\vec{e}_i}_{i=1}^n$  y la base canónica  $\beta_0$  es la matriz P, que tiene como columnas a los vectores de β

$$
P = \begin{bmatrix} \vec{e}_1^T & \cdots & \vec{e}_n^T \end{bmatrix}
$$

de manera que  $\vec{x}_{\beta_0}^T = P \vec{x}_{\beta}^T \ \forall \vec{x} \in \mathbb{R}^n$ , siendo  $\vec{x}_{\beta_0}$  y  $\vec{x}_{\beta}$  las coordenadas de  $\vec{x}$  en las bases  $\beta_0$  y  $\beta$ respectivamente.

Calcular el determinante de esta matriz es suficiente para conocer la orientación de β, de forma relativa a  $\beta_0$ .

<span id="page-39-0"></span>**Teorema 3.3.2.** Sean  $(V, g)$  y  $(W, g')$  dos espacios vectoriales euclídeos de respectivas dimensiones n y m, con  $m \ge n$ . Si  $\beta_V = {\{\vec{e}_i\}}_{i=1}^n$  es una base ortonormal de V y  $\beta_W = {\{\vec{w}_1, ..., \vec{w}_n\}}$  es un conjunto ortonormal de vectores de W, entonces existe una única isometría lineal  $f: V \to W$ tal que  $f(\vec{e}_i) = \vec{w}_i \ \forall i = 1, ..., n$ .

Demostración. Dado  $\vec{x} \in V$ , y sea  $\vec{x} = \sum_{i=1}^{n} x_i \vec{e_i}$ . Definimos  $f(\vec{x}) := \sum_{i=1}^{n} x_i \vec{w_i}$ . Se demuestra trivialmente que f es lineal y que  $f(\vec{e}_i) = \vec{w}_i \; \forall i = 1, ..., n$ . Veamos que es isometría:

$$
g'(f(\vec{x}), f(\vec{y})) = g'(\sum_{i=1}^n x_i \vec{w}_i, \sum_{j=1}^n y_j \vec{w}_j)) = \sum_{i,j=1}^n x_i y_j g'(\vec{w}_i, \vec{w}_j) = \sum_{i,j=1}^n x_i y_j \delta_{i,j} = \sum_{i=1}^n x_i y_i = g(\vec{x}, \vec{y})
$$

Veamos que f es única. Si existe otra isometría lineal  $g : V \to W$  tal que  $g(\vec{e}_i) = \vec{w}_i \; \forall i =$ 1, ..., *n*, entonces la aplicación  $f - g : V → W$  es una aplicación lineal tal que se anula en todos los vectores de  $\beta_V$ , base de V, y por tanto es la aplicación nula, es decir,  $f - g = 0$ .

<span id="page-39-1"></span>**Teorema 3.3.3.** Sea  $f : (V, g) \rightarrow (W, g')$  una aplicación lineal entre espacios vectoriales  $euclídeos$ , ambos de dimensión n. Entonces  $f$  es una isometría lineal sii para toda base ortonormal  $\{\vec{e}_i\}_{i=1}^n$  de V, la familia de vectores  $\{f(\vec{e}_i)\}_{i=1}^n$  es una base ortonormal de W.

Demostración. Veamos primero que si f es una isometría lineal, entonces dada  $\{\vec{e}_i\}_{i=1}^n$  una base ortonormal de  $V$ ,  $\{f(\vec{e_i})\}_{i=1}^n$  es también una base ortonormal de W.

Sea f una isometría lineal, entonces  $f : V \to W$  es un isomorfismo de espacios vectoriales por ser f lineal y biyectiva. Por lo tanto, si  $\{\vec{e}_i\}_{i=1}^n$  es una base de V, entonces  $\{f(\vec{e}_i)\}_{i=1}^n$  es una base de W. Además,  $g'(f(\vec{e}_i), f(\vec{e}_j)) = g(\vec{e}_i, \vec{e}_j) = \delta_{ij} \ \forall \ i, j \in 1, ..., n$ . Luego  $\{f(\vec{e}_i)\}_{i=1}^n$ es una base ortonormal.

Veamos ahora la afirmación recíproca.

Sea  $\{\vec{e}_i\}_{i=1}^n$  una base ortonormal de V. Entonces, por hipótesis sabemos que  $\{f(\vec{e}_i)\}_{i=1}^n$  es una base ortonormal de W. Sean también  $\vec{u}, \vec{v} \in V$ ,  $\vec{u} = \sum_{i=1}^{n} u_i \vec{e}_i$ ,  $\vec{v} = \sum_{j=1}^{n} v_j \vec{e}_j$ . Entonces:

$$
g'(f(\vec{u}), f(\vec{v})) = g'(f(\sum_{i=1}^n u_i \vec{e}_i), f(\sum_{j=1}^n v_j \vec{e}_j)) = \sum_{i,j=1}^n u_i v_j g'(f(\vec{e}_i), f(\vec{e}_j)) = \sum_{i,j=1}^n u_i v_j \delta_{ij} = g(\vec{u}, \vec{v})
$$

Luego  $f$  es una isometría lineal y, por tanto, biyectiva (i.e. isomorfismo de espacios vectoriales). Ē

<span id="page-40-0"></span>**Teorema 3.3.4.** Dadas dos bases ortonormales de V,  $\beta = {\{\vec{e}_i\}}_{i=1}^n$  y  $\beta' = {\{\vec{e'}_i\}}_{i=1}^n$ , existe una única transformación ortogonal f : V → V tal que  $f(\vec{e}_i) = \vec{e'}_i$ . Además, si β y β' tienen la misma orientación, entonces f es una rotación, es decir,  $f \in SO(V)$ . Por otra parte, si tienen orientación opuesta, entonces f es una reflexión, es decir,  $f \in S^{-1}(V)$ .

 $Demostración.$  Aplicando el Teorema [3.3.2,](#page-39-0) se obtiene que existe una única isometría lineal  $f: V \to V$  tal que  $f(\vec{e_i}) = \vec{e'}_i$ . La matriz de f en la base  $\beta$ ,  $A = [f]_{\beta}$ , cuyas columnas son los vectores  $\vec{e'}_i = A \vec{e}_i^T$  expresados en la base  $\beta$ , es la matriz del cambio de base de  $\beta'$  a  $\beta$ , es decir, la matriz P tal que  $\vec{x}_{\beta} = P \vec{x}_{\beta'}^T$ .

Si β y β' tienen la misma orientación, entonces sabemos que  $det(A) = det(P) > 0$  y así,  $det(A) = 1$ , con lo que  $det(f) = 1$ . Por otra parte, si  $\beta \, y \, \beta'$  tienen orientación opuesta, entonces se tiene que  $det(A) = det(P) < 0$  y así,  $det(A) = -1$ , con lo que  $det(f) = -1$ .

El siguiente Teorema muestra el resultado recíproco.

<span id="page-40-1"></span>**Teorema 3.3.5.** Sea  $(V, g)$  un espacio vectorial euclídeo de dimensión n. Si  $\beta = {\vec{e}_i}_{i=1}^n$  es una base ortonormal de V y  $f \in SO(V)$ , entonces  $\beta' = \{f(\vec{e}_i)\}_{i=1}^n$  es una base ortonormal de V con la misma orientación que β. Por otra parte, si  $f \in S^-(V)$ , entonces β' también es una base ortonormal de V, pero con orientación opuesta a la de  $\beta$ .

Demostración. Como ya hemos visto en la demostración anterior, la matriz del cambio de base de β' a β es  $P = [f]_{\beta}$ . Si  $f \in SO(V)$ , entonces  $det(P) = det(f) = 1 > 0$ , y si  $f \in S^{-1}(V)$ , entonces  $det(P) = det(f) = -1 < 0.$ 

Además, tanto si  $f \in SO(V)$  como si  $f \in S^{-1}(V)$ , se tiene que f es una transformación ortogonal y, por el Teorema [3.3.3,](#page-39-1) si  $\beta$  es una base ortonormal de V, entonces  $\beta' = \{f(\vec{e_i})\}_{i=1}^n$  $t$ ambién es una base ortonormal de  $V$ .

En el Teorema [3.3.3](#page-39-1) se ha demostrado que f es una isometría lineal sii la imagen por f de toda base ortonormal es también una base ortonormal. En los Teoremas [3.3.4](#page-40-0) y [3.3.5](#page-40-1) se ha demostrado que dos bases ortonormales con misma orientación determinan una única transformación ortogonal que conserva la orientación (i.e. una rotación), y que dos bases ortonormales con orientación opuesta determinan una única transformación ortogonal que invierte la orientación (i.e. una reflexión).

## <span id="page-41-0"></span>3.4. El Grupo Ortogonal

Como se muestra en esta sección, las transformaciones ortogonales están relacionadas con las matrices, en concreto con un grupo de matrices, y esto permite tratar con las rotaciones como matrices, en lugar de como aplicaciones.

**Definición 3.4.1.** Sea  $A \in \mathcal{M}_n$ . A es ortogonal sii  $A \cdot A^T = A^T \cdot A = I_n$ . Se define el conjunto  $O(n) = \{A \in M_n : A \cdot A^T = A^T \cdot A = I_n\}.$ 

Nota 3.4.1. Si  $A ∈ O(n)$ , entonces, como  $A<sup>T</sup>A = I_n$ ,  $det(A<sup>T</sup>A) = det(A)<sup>2</sup> = det(I_n) = 1$ , con lo que det $(A) = 1$  ó det  $(A) = -1$ . En cualquier caso, si  $A \in O(n)$ , entonces A es invertible, es decir, existe  $A^{-1}$ , y podemos escribir:

$$
O(n) = \{A \in \mathcal{M}_{n \times n} : A^T = A^{-1}\}
$$

**Proposición 3.4.1.** El conjunto  $O(n)$  tiene estructura de grupo con el producto de matrices, y se denota como el Grupo Ortogonal.

Demostración. Sean  $A, B \in O(n)$ , entonces  $A \cdot B \in O(n)$  ya que:

$$
(A \cdot B)^{T} = B^{T} \cdot A^{T} = B^{-1} \cdot A^{-1} = (A \cdot B)^{-1}
$$

El elemento neutro es la identidad  $I_n \in O(n)$ , y el opuesto de  $A \in O(n)$  es  $A^{-1} = A^T$ , que está en  $O(n)$  puesto que  $(A^{-1})^T = (A^T)^T = A = (A^{-1})^{-1}$ .

**Definición 3.4.2.** Se definen los conjuntos  $O^+(n) = SO(n)$  y  $O^-(n)$ , subconjuntos de  $O(n)$ , de la forma:

$$
SO(n) = \{ A \in O(n) : det(A) = 1 \}
$$
  

$$
O^-(n) = \{ A \in O(n) : det(A) = -1 \}
$$

**Proposición 3.4.2.** El conjunto  $SO(n)$  es subgrupo del Grupo Ortogonal  $O(n)$ . Se le denomina Grupo Ortogonal Especial.

Demostración. Vamos a comprobar que se verifica el criterio de subgrupo, es decir, que dados  $A, B \in SO(n)$ , entonces  $A \cdot B^{-1} \in SO(n)$ :

Sean  $A, B \in SO(n)$ . Se tiene que  $\det(A \cdot B^{-1}) = \det(A) \det(B^{-1}) = 1 \cdot \frac{1}{1} = 1$  y, por tanto,  $A \cdot B^{-1} \in SO(n)$ .

<span id="page-42-1"></span>Nota 3.4.2. El conjunto  $O^-(n) \subset O(n)$  no es subgrupo de  $O(n)$ , ya que este no es cerrado con el producto de matrices:

Sean  $A, B \in O^-(n)$ , entonces  $det(A \cdot B) = det(A)det(B) = -1 \cdot (-1) = 1$  y, por tanto,  $A \cdot B \notin O^{-}(n)$ .

<span id="page-42-0"></span>**Teorema 3.4.1.** Sea  $(V, g)$  un espacio vectorial euclídeo de dimensión n, sea  $\beta$  una base ortonormal de V y sea  $f: V \to V$  una aplicación lineal. Entonces:

- i. La aplicación f es una transformación ortogonal, es decir,  $f \in O(V)$ , sii  $A = [f]_{\beta} \in O(n)$ , es decir, es ortogonal.
- ii. La aplicación f es una rotación, es decir,  $f \in SO(V)$  sii  $A = [f]_\beta \in SO(n)$ .
- iii. La aplicación f es una reflexión, es decir,  $f \in S^{-}(V)$  sii  $A = [f]_{\beta} \in O^{-}(n)$ .

Demostración. Demostramos la afirmación (i) en primer lugar.

Como  $A = [f]_{\beta}$ , entonces  $f(\vec{x}) = \left(A\vec{x}_{\beta}^T\right)^T$ . Sean  $\vec{x}, \vec{y} \in V$ , si denotamos como  $G_{\beta}$  a la matriz de g en la base  $\beta$ , se tiene

$$
g(f(\vec{x}), f(\vec{y})) = g\left(\left(A \cdot \vec{x}_{\beta}^T\right)^T, \left(A \cdot \vec{y}_{\beta}^T\right)^T\right) = \left(A \cdot \vec{x}_{\beta}^T\right)^T \cdot G_{\beta} \cdot A \cdot \vec{y}_{\beta}^T = \vec{x}_{\beta} \cdot A^T \cdot G_{\beta} \cdot A \cdot \vec{y}_{\beta}^T
$$

y también

$$
g(\vec{x}, \vec{y}) = \vec{x}_{\beta} \cdot G_{\beta} \cdot \vec{y}_{\beta}^{T}
$$

Veamos, en primer lugar, que si f es una isometría lineal, entonces  $A = [f]_{\beta}$  es ortogonal.

Como  $\beta$  es ortonormal,  $G_B = I_n$  y, por tanto:

$$
g(f(\vec{x}), f(\vec{y})) = \vec{x}_{\beta} \cdot A^T \cdot G_{\beta} \cdot A \cdot \vec{y}_{\beta}^T = \vec{x}_{\beta} \cdot A^T \cdot I_n \cdot A \cdot \vec{y}_{\beta}^T = \vec{x}_{\beta} \cdot A^T \cdot A \cdot \vec{y}_{\beta}^T
$$

Por ser f isometría lineal y, nuevamente,  $G_{\beta} = I_n$ ,

$$
g(f(\vec{x}), f(\vec{y})) = g(\vec{x}, \vec{y}) = \vec{x}_{\beta} \cdot G_{\beta} \cdot \vec{y}_{\beta}^{T} = \vec{x}_{\beta} \cdot \vec{y}_{\beta}^{T}
$$

y entonces, se tiene que

$$
\vec{x}_{\beta} \cdot A^T \cdot A \cdot \vec{y}_{\beta}^T = \vec{x}_{\beta} \cdot \vec{y}_{\beta}^T \quad \forall \vec{x}, \vec{y} \in V
$$

Esto implica que  $A^T \cdot A = I_n$  y, por tanto, puede afirmarse que A es ortogonal.

Veamos ahora que, si  $A = [f]_{\beta}$  es una matriz ortogonal, entonces f es una isometría lineal.

Si  $A = [f]_{\beta} \in O(n)$ , es decir,  $A^t = A^{-1}$  y  $\beta$  es una base ortonormal de V, i.e.  $G_{\beta} = I_n$ , entonces:

$$
g(f(\vec{x}), f(\vec{y})) = g\left((A \cdot \vec{x}_{\beta}^T)^T, (A \cdot \vec{y}_{\beta}^T)^T\right) = (A \cdot \vec{x}_{\beta}^T)^T \cdot G_{\beta} \cdot A \cdot \vec{y}_{\beta}^T
$$

$$
= \vec{x}_{\beta} \cdot A^T \cdot A \cdot \vec{y}_{\beta}^T = \vec{x}_{\beta} \cdot \vec{y}_{\beta}^T = \vec{x}_{\beta} \cdot G_{\beta} \cdot \vec{y}_{\beta}^T = g(\vec{x}, \vec{y})
$$

Veamos ahora las afirmaciónes (ii) y (iii).

Si  $f \in SO(V)$ , entonces  $f \in O(V)$  y, además,  $det(f) = 1$ . Como  $f \in O(V)$  y  $\beta$  es ortonormal, por la afirmación (i) tenemos que  $A = [f]_\beta \in O(n)$ . Además, por la Nota [3.3.1,](#page-36-1)  $det(A) =$  $det(f) = 1$ . Por tanto,  $A \in SO(n)$ . Razonando de forma análoga, si  $f \in S^{-1}(V)$ , se obtiene que  $A \in O^{-}(n)$ .

Recíprocamente, si  $[f]_\beta \in SO(n)$ , entonces  $[f]_\beta \in O(n)$  y  $det([f]_\beta) = 1$ . Por la afirmación (i), como  $\beta$  es ortonormal, tenemos que  $f \in O(V)$ . Además,  $det(f) = 1$ , con lo que  $f \in SO(V)$ . De nuevo, razonando de manera análoga, si  $[f]_\beta \in O^-(n)$ , se llega a que  $f \in S^-(V)$ .

<span id="page-43-0"></span>Nota 3.4.3. Durante la demostración del Teorema [3.3.4](#page-40-0) se ha visto que la matriz de cambio de base de  $\beta'$  a  $\beta$  es  $[f]_{\beta}$ , con f una transformación ortogonal. Por el Teorema [3.4.1](#page-42-0) (i), esto implica que las matrices de cambio de base entre bases ortonormales pertenecen al grupo ortogonal.

 $Adem\acute{a}s$ , si estas tiene la misma orientación, entonces  $f$  es una rotación y, por el Teorema [3.4.1](#page-42-0) (ii), su matriz de cambio de base pertenece al grupo ortogonal especial.

**Nota 3.4.4.** Si  $\beta'$  es otra base ortonormal de V, entonces  $B = [f]_{\beta'}$  es tal que  $A = PBP^{-1}$  y  $B = P^{-1}BP$ , donde  $P \in O(n)$  por la Nota [3.4.3.](#page-43-0) Teniendo en cuenta el punto (i) del Teorema [3.4.1,](#page-42-0) esto implica que  $B \in O(n)$  sii  $A \in O(n)$  sii  $f \in O(V)$ .

Como consecuencia se tiene el siguiente resultado, que identifica a las rotaciones con las matrices de  $SO(n)$ .

Corolario 3.4.1. Sea  $(V, g)$  un espacio vectorial euclídeo de dimensión n, y fijada una base ortonormal de V, los grupos  $O(V)$  y  $O(n)$  son isomorfos. Además,  $SO(V)$  es subgrupo de  $O(n)$ , y es isomorfo a  $SO(n)$ .

 $Demostraci\'on.$  Sea $\beta = \{\vec{e}_i\}_{i=1}^n$ una base ortonormal de  $V,$ y sea $\Phi$ la aplicación:

$$
\Phi: O(V) \to O(n)
$$

$$
f \to [f]_{\beta}
$$

Por el Teorema [3.4.1](#page-42-0) (i),  $\Phi$  está bien definida. También es inyectiva, puesto que sean  $f, g \in O(V)$ tales que  $\Phi(f) = \Phi(g)$ , se tiene que  $[f]_{\beta} = [g]_{\beta}$ , con lo cual  $f = g$ .

Veamos que  $\Phi$  es sobreyectiva. Sea  $A \in O(n)$ , y sea f la aplicación

$$
f: V \to V
$$

$$
\vec{w} \to \left(A\vec{w}_{\beta}^{T}\right)^{T}
$$

se tiene que  $[f]_{\beta} = A$  y, por el Teorema [3.4.1](#page-42-0) (i),  $f \in O(V)$ .

Como  $\Phi$  es inyectiva y sobreyectiva, se tiene que  $\Phi$  es biyectiva.

Por otra parte,  $\Phi$  también es homomorfismo de grupos, puesto que la matriz de la composición de aplicaciones lineales es el producto de las matrices de las aplicaciones:

$$
\Phi(f \circ g) = [f \circ g]_{\beta} = [f]_{\beta} \cdot [g]_{\beta}
$$

Por tanto,  $O(V) \cong O(n)$ .

Sea  $f \in SO(V)$ , entonces  $[f]_\beta \in SO(n)$  por el Teorema [3.4.1](#page-42-0) (ii), por lo que  $\Phi(SO(V)) \subseteq$  $SO(n)$ . Sea  $B \in SO(V)$  y sea  $\overline{R}$  la aplicación

$$
\bar{R}: V \to V
$$

$$
\vec{w} \to \left(B\vec{w}_{\beta}^T\right)^T
$$

se tiene que  $[\bar{R}]_{\beta} = B$  y, por el Teorema [3.4.1](#page-42-0) (ii), entonces  $\bar{R} \in SO(V)$ . Por tanto  $\Phi^{-1}(SO(n)) \subseteq$  $SO(V)$ , con lo cual  $\Phi(SO(V)) = SO(n)$ .

Como  $SO(n)$  es subgrupo de  $O(n)$  y  $\Phi$  es isomorfismo de grupos, se tiene que  $SO(V)$  es subgrupo de  $O(V)$ . Sabiendo que  $SO(V)$  es grupo (subgrupo), entonces la aplcación

$$
\Phi \restriction_{SO(V)}: SO(V) \to SO(n)
$$

$$
\bar{R} \to \Phi(\bar{R})
$$

 $\epsilon$  isomorfismo de grupos (subgrupos).

Nota 3.4.5. Razonando de manera similar con el resultado del Teorema [3.4.1](#page-42-0) (iii), también se tiene que  $\Phi^{-1}(O^-(n))$  es  $S^-(V)$ , el conjunto de las reflexiones en V.

Como se ha visto en la Nota [3.4.2,](#page-42-1) el conjunto  $O^-(n)$  no es subgrupo de  $O(n)$  y, como  $\Phi$  es un isomorfismo de grupos, entonces el conjunto de las reflexiones tampoco es subgrupo de  $O(V)$ ya que, si  $\Phi^{-1}(O^-(n)) = S^-(V)$  es subgrupo de  $O(V)$ , entonces se tiene la contradicción de que  $\Phi(\Phi^{-1}(O^-(n))) = O^-(n)$  es subgrupo de  $O(n)$ .

A continuación de define el producto vectorial en un espacio vectorial euclídeo de dimensión 3, cuya correcta definición queda justificada por el resultado de la nota anterior. También se ofrece una manera de construir bases con la orientaci´on deseada utilizando este producto.

**Definición 3.4.3.** Sea  $(V, g)$  un espacio vectorial euclídeo de dimensión 3, y sea  $\beta = {\lbrace \vec{e}_i \rbrace}_{i=1}^3$ una base ortonormal de V. Sean  $\vec{u}, \vec{v} \in V$ , se define el produco vectorial de  $\vec{u}$  y  $\vec{v}$  como el único vector  $\vec{u} \times \vec{v} \in V$  que satisface

$$
g(\vec{u} \times \vec{v}, \vec{w}) = \begin{vmatrix} w_1 & w_2 & w_3 \\ u_1 & u_2 & u_3 \\ v_1 & v_2 & v_3 \end{vmatrix} \forall \vec{w} \in V
$$

siendo  $(u_1, u_2, u_3), (v_1, v_2, v_3)$  y  $(w_1, w_2, w_3)$  las respectivas coordenadas de  $\vec{u}, \vec{v}$  y  $\vec{w}$  en la base β.

Veamos que  $\vec{u} \times \vec{v}$  existe y es único, hallando sus coordenadas tan solo en función de  $\vec{u}$  y  $\vec{v}$ . Teniendo en cuenta la Proposición [3.1.1,](#page-34-1) se tiene que

$$
\vec{u} \times \vec{v} = \sum_{i=1}^{3} g(\vec{u} \times \vec{v}, \vec{e_i}) \vec{e_i}
$$

donde, como las coordenadas de  $\vec{e}_i$  respecto de la base  $\beta$  son  $(\delta_{ij})_{j=1}^3 \forall i \in \{1,2,3\}$ , entonces

$$
\sum_{i=1}^{3} g(\vec{u} \times \vec{v}, \vec{e_i}) \vec{e_i} = \begin{vmatrix} 1 & 0 & 0 \\ u_1 & u_2 & u_3 \\ v_1 & v_2 & v_3 \end{vmatrix} \vec{e_1} + \begin{vmatrix} 0 & 1 & 0 \\ u_1 & u_2 & u_3 \\ v_1 & v_2 & v_3 \end{vmatrix} \vec{e_2} + \begin{vmatrix} 0 & 0 & 1 \\ u_1 & u_2 & u_3 \\ v_1 & v_2 & v_3 \end{vmatrix} \vec{e_3} =
$$

$$
= \begin{vmatrix} u_2 & u_3 \ v_2 & v_3 \end{vmatrix} \vec{e}_1 - \begin{vmatrix} u_1 & u_3 \ v_1 & v_3 \end{vmatrix} \vec{e}_2 + \begin{vmatrix} u_1 & u_2 \ v_1 & v_2 \end{vmatrix} \vec{e}_3
$$

y, por tanto,  $\vec{u} \times \vec{v}$  viene determinado en base β por:

$$
(\vec{u} \times \vec{v})_{\beta} = \left( \begin{vmatrix} u_2 & u_3 \\ v_2 & v_3 \end{vmatrix}, -\begin{vmatrix} u_1 & u_3 \\ v_1 & v_3 \end{vmatrix}, \begin{vmatrix} u_1 & u_2 \\ v_1 & v_2 \end{vmatrix} \right)
$$

 $Dado$  el resultado anterior, se suele utilizar la notación siguiente:

$$
\vec{u} \times \vec{v} = \begin{vmatrix} \vec{e_1} & \vec{e_2} & \vec{e_3} \\ u_1 & u_2 & u_3 \\ v_1 & v_2 & v_3 \end{vmatrix}
$$

Nota 3.4.6. El producto vectorial no depende de la base ortonormal elegida, salvo orientación. Sea β' otra base ortonormal de V, sea P la matriz de cambio de base de β' a β, y sea  $\bar{x}$  el producto vectorial definido con esa base. Entonces

$$
g(\vec{u} \times \vec{v}, \vec{w}) = det(\vec{w}_{\beta}, \vec{u}_{\beta}, \vec{v}_{\beta}) = det((P\vec{w}_{\beta'}^T)^T, (P\vec{u}_{\beta'}^T)^T, (P\vec{v}_{\beta'}^T)^T) =
$$
  

$$
= det(\vec{w}_{\beta'} P^T, \vec{u}_{\beta'} P^T, \vec{v}_{\beta'} P^T) =
$$
  

$$
= det(\vec{w}_{\beta'}, \vec{u}_{\beta'}, \vec{v}_{\beta'}) det(P^T) =
$$
  

$$
= g(\vec{u} \times \vec{v}, \vec{w}) det(P)
$$

y, por tanto

$$
g(\vec{u} \times \vec{v}, \vec{w}) - g(det(P)(\vec{u} \times \vec{v}), \vec{w}) = g(\vec{u} \times \vec{v} - det(P)(\vec{u} \times \vec{v}), \vec{w}) = 0 \quad \forall \vec{w} \in V
$$

con lo que:

$$
\vec{u} \times \vec{v} = det(P)(\vec{u} \times \vec{v})
$$

Como se ha visto en la Nota [3.4.3,](#page-43-0)  $P \in O(3)$  por ser una matriz de cambio de base entre dos bases ortonormales, y su determinante vale  $1\sigma -1$  según tienen la misma orientación u opuesta correspondientemente.

Por tanto, el producto vectorial cambia de signo si se define con una base ortonormal con  $orientación opuesta, y se mantiene igual para bases con una misma orientación.$ 

<span id="page-46-0"></span>**Proposición 3.4.3.** Sea  $(\mathbb{R}^3, g)$  espacio vectorial euclídeo, y sean  $\vec{u}, \vec{v} \in \mathbb{R}^3$ .

- $i.$  El producto vectorial es antisimétrico.
- ii. El vector  $\vec{u} \times \vec{v}$  es ortogonal a  $\vec{u}$  y a  $\vec{v}$ .
- iii. Si  $\vec{u}, \vec{v}$  son linealmente independientes, entonces  ${\vec{u}, \vec{v} \times \vec{u}, \vec{v}}$  y  ${\vec{u}, \vec{u} \times \vec{v}, \vec{v}}$  son bases de  $\mathbb{R}^3$  con respectivas orientaciones positiva y negativa.

Demostración. Sea  $\beta_0$  la base canónica de  $\mathbb{R}^3$ , y sean  $\vec{u}_{\beta_0} = (u_1, u_2, u_3)$  y  $\vec{v}_{\beta_0} = (v_1, v_2, v_3)$  las respectivas coordenadas de  $\vec{u}, \vec{v}$  en la base  $\beta_0$ . Veamos el punto (i):

$$
(\vec{u} \times \vec{v})_{\beta_0} = \left( \begin{vmatrix} u_2 & u_3 \\ v_2 & v_3 \end{vmatrix}, -\begin{vmatrix} u_1 & u_3 \\ v_1 & v_3 \end{vmatrix}, \begin{vmatrix} u_1 & u_2 \\ v_1 & v_2 \end{vmatrix} \right) = -\left( \begin{vmatrix} v_2 & v_3 \\ u_2 & u_3 \end{vmatrix}, -\begin{vmatrix} v_1 & v_3 \\ u_1 & u_3 \end{vmatrix}, \begin{vmatrix} v_1 & v_2 \\ u_1 & u_2 \end{vmatrix} \right) = -(\vec{v} \times \vec{u})_{\beta_0}
$$

En cuanto a (ii), a partir de la definición de producto vectorial, se obtiene que

$$
g(\vec{u} \times \vec{v}, \vec{u}) = det(\vec{u}_{\beta_0}, \vec{u}_{\beta_0}, \vec{v}_{\beta_0}) = 0
$$

y de manera similar:

$$
g(\vec{u} \times \vec{v}, \vec{v}) = det(\vec{v}_{\beta_0}, \vec{u}_{\beta_0}, \vec{v}_{\beta_0}) = 0
$$

Por último, veamos (iii):

$$
det(\vec{u}_{\beta_0},(\vec{v}\times\vec{u})_{\beta_0},\vec{v}_{\beta_0})=det((\vec{v}\times\vec{u})_{\beta_0},\vec{v}_{\beta_0},\vec{u}_{\beta_0})=g(\vec{v}\times\vec{u},\vec{v}\times\vec{u})=\|\vec{v}\times\vec{u}\|>0
$$

y

$$
det(\vec{u}_{\beta_0}, (\vec{u} \times \vec{v})_{\beta_0}, \vec{v}_{\beta_0}) = det((\vec{u} \times \vec{v})_{\beta_0}, \vec{v}_{\beta_0}, \vec{u}_{\beta_0}) = det(-(\vec{v} \times \vec{u})_{\beta_0}, \vec{v}_{\beta_0}, \vec{u}_{\beta_0}) =
$$
  
= -det((\vec{v} \times \vec{u})\_{\beta\_0}, \vec{v}\_{\beta\_0}, \vec{u}\_{\beta\_0}) = -g(\vec{v} \times \vec{u}, \vec{v} \times \vec{u}) = -\|\vec{v} \times \vec{u}\| < 0

 $\blacksquare$ 

<span id="page-47-0"></span>**Proposición 3.4.4.** Sean  $\vec{u}, \vec{v}, \vec{w} \in \mathbb{R}^3$ . Se cumple la igualdad siguiente:

$$
g(\vec{u} \times \vec{v}, \vec{w}) = g(\vec{u}, \vec{v} \times \vec{w})
$$

Demostración. Sean  $(u_1, u_2, u_3), (v_1, v_2, v_3)$  y  $(w_1, w_2, w_3)$  las respectivas coordenadas de  $\vec{u}, \vec{v}$  y  $\vec{w}$  en la base canónica de  $\mathbb{R}^3$ . Por una parte se tiene que

$$
\vec{u} \times \vec{v} = (u_2v_3 - u_3v_2, u_3v_1 - u_1v_3, u_1v_2 - u_2v_1)_{\beta_0}
$$

y con ello:

$$
g(\vec{u} \times \vec{v}, \vec{w}) = w_1(u_2v_3 - u_3v_2) + w_2(u_3v_1 - u_1v_3) + w_3(u_1v_2 - u_2v_1)
$$
  
=  $w_1u_2v_3 - w_1u_3v_2 + w_2u_3v_1 - w_2u_1v_3 + w_3u_1v_2 - w_3u_2v_1$ 

Por otra parte

$$
\vec{v} \times \vec{w} = (v_2w_3 - v_3w_2, v_3w_1 - v_1w_3, v_1w_2 - v_2w_1)_{\beta_0}
$$

con lo cual:

$$
g(\vec{u}, \vec{v} \times \vec{w}) = u_1(v_2w_3 - v_3w_2) + u_2(v_3w_1 - v_1w_3) + u_3(v_1w_2 - v_2w_1)
$$
  
=  $u_1v_2w_3 - u_1v_3w_2 + u_2v_3w_1 - u_2v_1w_3 + u_3v_1w_2 - u_3v_2w_1$ 

Si se presta atención, ambos resultados tienen los mismos términos y, por tanto,  $g(\vec{u} \times \vec{v}, \vec{w}) =$  $g(\vec{u}, \vec{v} \times \vec{w}).$ 

# 3.5. Rotaciones en  $\mathbb{R}^2$  y  $\mathbb{R}^3$

Finalmente, en esta sección se estudian las rotaciones en  $\mathbb{R}^3$  de manera constructiva, partiendo de las de  $\mathbb{R}^2$ . Esto y la relación entre  $SO(V)$  y  $SO(n)$  constituyen los resultados principales de este capítulo.

**Definición 3.5.1.** Sea  $(V, g)$  un espacio vectorial euclídeo. Una Rotación lineal en V es una transformación ortogonal  $\overline{R}: V \to V$  tal que  $det(\overline{R}) = 1$ .

## 3.5.1. Matrices de SO(2) y rotaciones en  $\mathbb{R}^2$

Antes de ver las rotaciones en  $\mathbb{R}^2$ , veamos algunas notas sobre cómo son los elementos de  $O(2)$  y, en concreto, de  $SO(2)$ .

<span id="page-48-0"></span>**Nota 3.5.1.** Sean  $x, y \in \mathbb{R}$  tales que  $x^2 + y^2 = 1$ . Existe un único  $\theta \in [0, 2\pi)$  tal que

$$
\begin{cases}\n x = \cos \theta \\
 y = \sin \theta\n\end{cases}
$$

el cual viene dado por:

$$
\theta = At(x, y) = \begin{cases} \arctan\frac{y}{x} & x > 0, y \ge 0 \\ \frac{\pi}{2} & x = 0, y > 0 \\ \arctan\frac{y}{x} + \pi & x < 0 \\ \frac{3\pi}{2} & x = 0, y < 0 \\ \arctan\frac{y}{x} + 2\pi & x > 0, y < 0 \end{cases}
$$

### <span id="page-48-1"></span>Nota 3.5.2. El grupo  $O(2)$

$$
Sea A \in O(2). \text{ Entonces, } A = \begin{pmatrix} a & c \\ b & d \end{pmatrix} \in O(2) \text{ sii } A^T A = I_n \text{ sii}
$$
\n
$$
\begin{pmatrix} a & b \\ c & d \end{pmatrix} \begin{pmatrix} a & c \\ b & d \end{pmatrix} = \begin{pmatrix} 1 & 0 \\ 0 & 1 \end{pmatrix}
$$

De aquí se obtiene el sistema de ecuaciones:

$$
\begin{cases}\na^2 + b^2 = 1 \\
ac + bd = 0 \\
ac + bd = 0 \\
c^2 + d^2 = 1\n\end{cases}
$$

Por un lado, como  $a^2+b^2=1$ , en la Nota [3.5.1](#page-48-0) se ha visto que existe un único ángulo  $\theta \in [0,2\pi)$ tal que:

$$
\begin{cases}\n a = \cos \theta \\
 b = \sin \theta\n\end{cases}
$$

Por otro lado, como ac+db = 0, necesariamente ac = -bd, luego c =  $-\frac{bd}{a} = -\lambda b$ , siendo  $\lambda = \frac{d}{a}$  $\frac{a}{a}$ ,  $y d = \lambda a$ . Como  $c^2 + d^2 = 1$ , entonces

$$
(-\lambda b)^{2} + (\lambda a)^{2} = \lambda^{2} (b^{2} + a^{2}) = \lambda^{2} = 1
$$

con lo que  $\lambda = \pm 1$  y, por tanto, o bien c = −b y d = a, o bien c = b y d = −a. Nótese que  $det(A) = ad - bc = \lambda a^2 + \lambda b^2 = \lambda (a^2 + b^2) = \lambda.$ 

Entonces, cuando  $\lambda = 1$  (i.e. cuando  $det(A) = 1$ ), la matriz A es de la forma

$$
A = \begin{pmatrix} \cos \theta & -\sin \theta \\ \sin \theta & \cos \theta \end{pmatrix}
$$

y cuando  $\lambda = -1$  (i.e. cuando det(A) = -1), la matriz A es de la forma:

$$
A = \begin{pmatrix} \cos \theta & \sin \theta \\ \sin \theta & -\cos \theta \end{pmatrix}
$$

<span id="page-49-0"></span>Nota 3.5.3. El grupo SO(2) Sea  $A \in SO(2)$ , se tiene que  $det(A) = 1$ . De las dos opciones vistas en la Nota [3.5.2,](#page-48-1) como solo una cumple esto, entonces

$$
A = \begin{pmatrix} \cos \theta & -\sin \theta \\ \sin \theta & \cos \theta \end{pmatrix}
$$

para un único  $\theta \in [0, 2\pi)$ .

Además, como los elementos de este grupo son de la forma

$$
\left(\begin{array}{cc}a & -b \\ b & a \end{array}\right)
$$

sean  $A, B \in SO(2)$ , entonces

$$
AB = \begin{pmatrix} a & -b \\ b & a \end{pmatrix} \begin{pmatrix} c & -d \\ d & c \end{pmatrix} = \begin{pmatrix} ac - bd & -ad - bc \\ ad + bc & ac - bd \end{pmatrix} = \begin{pmatrix} c & -d \\ d & c \end{pmatrix} \begin{pmatrix} a & -b \\ b & a \end{pmatrix} = BA
$$

por lo que SO(2) es un grupo conmutativo.

<span id="page-50-0"></span>**Teorema 3.5.1.** Sea  $(\mathbb{R}^2, g)$  espacio vectorial euclídeo. Sea  $\bar{R}: \mathbb{R}^2 \to \mathbb{R}^2$  una rotación lineal. Entonces, dada cualquier base ortonormal  $\beta = {\vec{\epsilon}_1, \vec{\epsilon}_2}$ , existe un único ángulo  $\theta \in [0, 2\pi)$  tal que la matriz de  $\bar{R}$  respecto de  $\beta$  es:

$$
[\bar{R}]_{\{\vec{e}_1,\vec{e}_2\}} = \begin{pmatrix} \cos\theta & -\sin\theta \\ \sin\theta & \cos\theta \end{pmatrix}
$$

Una rotación en un espacio vectorial euclídeo de dimensión  $2$  también se llama giro lineal.

Demostración. Por el Teorema [3.4.1](#page-42-0) (ii), tenemos que la matriz de  $\bar{R}$  respecto de  $\beta$  es  $[\bar{R}]_B \in$  $SO(2)$ , y entonces ya vimos en [3.5.3](#page-49-0) que existe un único ángulo  $\theta \in [0, 2\pi)$  tal que la matriz  $\bar{R}$ respecto de esta base  $\beta$  es de la forma:

$$
[\bar{R}]_{\beta} = \begin{pmatrix} \cos \theta & -\sin \theta \\ \sin \theta & \cos \theta \end{pmatrix}
$$

п

<span id="page-50-1"></span>Nota 3.5.4. La matriz de  $R$  es independiente, salvo orientación, de la base ortonormal elegida.  $Si \ \beta' = {\vec{e'}}_1, {\vec{e'}}_2$  es otra base ortonormal con la misma orientación que  $\beta$  entonces, por la Nota [3.4.3,](#page-43-0) la matriz P de cambio de base de  $\beta'$  a  $\beta$  pertenece a SO(2). Además, por la Nota [3.3.1,](#page-36-1) se tiene que

$$
[\bar{R}]_{\beta} = P[\bar{R}]_{\beta'} P^{-1}
$$

y, como  $[\bar{R}]_{\beta'} \in SO(2)$  y en la Nota [3.5.3](#page-49-0) se ha visto que  $SO(2)$  es un grupo conmutativo, entonces  $P[\bar{R}]_{\beta'} = [\bar{R}]_{\beta'}P$  y se tiene que:

$$
[\bar{R}]_{\beta} = P[\bar{R}]_{\beta'} P^{-1} = [\bar{R}]_{\beta'} P P^{-1} = [\bar{R}]_{\beta'}
$$

El ángulo  $\theta$  caracteriza completamente al giro lineal  $\overline{R}$ . La imagen de un vector por este giro resulta de rotar el vector un ángulo  $\theta$  en sentido antihorario u horario, según si la base utilizada tiene orientación positiva o negativa, respectivamente. Se denota como  $\overline{\bar{R}} = \overline{R}_{\theta}$ .

De acuerdo con la Definición [3.3.5,](#page-38-0) elegimos como orientación positiva a la determinada por la base canónica de  $\mathbb{R}^2$ .

## 3.5.2. Rotaciones en  $\mathbb{R}^3$

<span id="page-51-0"></span>**Teorema 3.5.2.** Sea  $(\mathbb{R}^3, g)$  espacio vectorial eucídeo de dimensión 3. Sea  $\bar{R}: \mathbb{R}^3 \to \mathbb{R}^3$  una rotación lineal. Entonces, existe una base ortonormal de  $\mathbb{R}^3$ ,  $\{\vec{e}_1,\vec{e}_2,\vec{e}_3\}$ , respecto de la cual la matriz de  $\bar{R}$  es:

$$
[\bar{R}]_{\{\vec{e}_1,\vec{e}_2,\vec{e}_3\}} = \left(\begin{array}{cc} \cos\theta & -\sin\theta & 0\\ \sin\theta & \cos\theta & 0\\ 0 & 0 & 1 \end{array}\right)
$$

para un único ángulo  $\theta \in [0, 2\pi)$ .

Además,  $\bar{R} \upharpoonright_{\langle \vec{e}_1, \vec{e}_2 \rangle}$  es un giro en sentido antihorario de ángulo  $\theta$  en el plano ortogonal a  $\vec{e}_3$ ,  $\langle \vec{e}_1, \vec{e}_2 \rangle.$ 

Demostración. Sea β una base ortonormal cualquiera y sea  $A = [\bar{R}]_B$ . Por el Teorema [3.4.1](#page-42-0) se tiene que  $A \in SO(3)$ . Veamos primero que det $([\bar{R}]_{\beta} - I_3) = 0$ :

$$
det(A - I_3) = det(A - AA^T) = det(A(I_3 - A^T)) =
$$
  
= 
$$
det(A(I_3 - A)^T) = det(A)det((I_3 - A)^T) = det((I_3 - A)^T) =
$$
  
= 
$$
det((I_3 - A)) = det((-1)(A - I_3)) = (-1)^3 det(A - I_3) = -det(A - I_3)
$$

Por ello,  $det(A - I_3) = 0$ , es decir, la matriz  $A - I_3$  es singular.

Como  $A - I_3$  es singular, entonces existe  $\vec{w} \neq \vec{0}$ , tal que  $A \vec{w}_{\beta} = \vec{w}_{\beta}$ , es decir,  $\bar{R}(\vec{w}) = \vec{w}$ . Veamos esta afirmación con detalle:

Si  $A - I_3$  es singular, entonces  $det(A - I_3) = 0$ , con lo que  $rg(A - I_3) \le 2$ . Sea la aplicación lineal  $\bar{R} - Id_{\mathbb{R}^3} : \mathbb{R}^3 \to \mathbb{R}^3$ . Esta aplicación tiene por matriz respecto de  $\beta$  a  $A - I_3$ , de forma que, como  $dim(Im(\overline{R} - Id_{\mathbb{R}^3})) = rg(A - I_3) \leq 2$ , entonces:

$$
3 = \dim(Ker(\bar{R} - Id_{\mathbb{R}^3})) + \dim(\text{Im}(\bar{R} - Id_{\mathbb{R}^3})) \le \dim(Ker(\bar{R} - Id_{\mathbb{R}^3})) + 2
$$

Por lo cual  $dim(Ker(\overline{R} - Id_{\mathbb{R}^3})) \geq 1$  y, entonces existe  $\overrightarrow{w} \neq \overrightarrow{0}$  tal que  $\overrightarrow{w} \in Ker(\overline{R} - Id_{\mathbb{R}^3})$ , es decir, existe  $\vec{w} \neq \vec{0}$ , tal que  $\bar{R}(\vec{w}) = \vec{w}$ .

Sea  $\vec{e}_3 = \frac{\vec{w}}{\|\vec{w}\|}$  $\frac{\vec{w}}{\|\vec{w}\|}$  y sea  $\Pi = \langle \vec{e}_3 \rangle^{\perp}$ . Sea  $\beta' := \{\vec{e}_1, \vec{e}_2\}$  una base ortonormal de  $\Pi$  cualquiera orientada positivamente, y tal que  $\{\vec{e_1}, \vec{e_2}, \vec{e_3}\}$  es una base ortonormal de  $\mathbb{R}^3$  orientada positivamente. Tenemos que  $\mathbb{R}^3 = \Pi \oplus \langle \vec{e}_3 \rangle$ . Además, como  $\bar{R}(\vec{e}_3) = \vec{e}_3$ , entonces  $g(\bar{R}(\vec{e}_1), \vec{e}_3) =$  $g(\bar{R}(\vec{e}_1), \bar{R}(\vec{e}_3)) = g(\vec{e}_1, \vec{e}_3) = 0$  e, igualmente,  $g(\bar{R}(\vec{e}_2), \vec{e}_3) = 0$ , con lo que  $\bar{R}(\Pi) \subseteq \Pi$ . Entonces, se puede considerar  $\bar{R} \restriction_{\Pi}: \Pi \to \Pi$ , y esta es una transformación ortogonal,  $\bar{R} \restriction_{\Pi} \in O(\Pi)$ , ya que, dados  $\vec{u} \in \Pi$  y  $\vec{v} \in \Pi$ :

$$
g_{\Pi}(\bar{R}\restriction_{\Pi}(\vec{u}),\bar{R}\restriction_{\Pi}(\vec{v}))=g(\bar{R}(\vec{u}),\bar{R}(\vec{v}))=g(\vec{u},\vec{v})=g_{\Pi}(\vec{u},\vec{v})
$$

Consideramos la matriz de  $R \upharpoonright_{\Pi}$  en la base  $\beta'$ :

$$
B = [\bar{R} \restriction \Pi]_{\beta'} = \left( \begin{array}{cc} a & b \\ c & d \end{array} \right)
$$

Entonces, la matriz de  $\overline{R}$  respecto de la base  $\{\vec{e}_1, \vec{e}_2, \vec{e}_3\}$  será:

$$
M = [\bar{R}] \{ \vec{e_1}, \vec{e_2}, \vec{e_3} \} = \begin{pmatrix} a & b & 0 \\ c & d & 0 \\ 0 & 0 & 1 \end{pmatrix}
$$

Como  $M \in SO(3)$  entonces, al ser det $(M) = 1$  y desarrollando este determinante por adjuntos,  $\det(M) = 1 \cdot \det(B) = 1$ , con lo que  $\det(B) = 1$ . Esto implica que  $\det(\bar{R} \restriction_{\Pi}) = 1$ , es decir,  $\bar{R}\restriction_{\Pi} \in SO(\Pi).$ 

Por el Teorema [3.5.1,](#page-50-0) dada la base ortonormal  $\beta' = {\bar{e_1}, \bar{e_2}}$  de Π orientada positivamente, existe un único ángulo  $\theta \in [0, 2\pi)$  tal que la matriz de  $\overline{R} \restriction_{\Pi}$  respecto de esta base es

$$
[\bar{R} \upharpoonright_{\Pi}]_{\{\vec{e}_1, \vec{e}_2\}} = \begin{pmatrix} \cos \theta & -\sin \theta \\ \sin \theta & \cos \theta \end{pmatrix}
$$

y, por tanto, se tiene una base ortonormal de  $\mathbb{R}^3$  orientada positivamente,  $\{\vec{e}_1, \vec{e}_2, \vec{e}_3\}$ , respecto de la cual la matriz de  $\bar{R}$  es

$$
[\bar{R}]_{\{\vec{e}_1,\vec{e}_2,\vec{e}_3\}} = \begin{pmatrix} \cos\theta & -\sin\theta & 0\\ \sin\theta & \cos\theta & 0\\ 0 & 0 & 1 \end{pmatrix}
$$

para un único ángulo  $\theta \in [0, 2\pi)$ .

<span id="page-52-0"></span>Nota 3.5.5. Sea  $\{\vec{e'}_1,\vec{e'}_2\}$  otra base ortonormal de  $\Pi=\langle \vec{e}_3\rangle^\perp=\langle \vec{e}_1,\vec{e}_2\rangle$  orientada positivamen-te. Por la Nota [3.5.4](#page-50-1) se tiene que  $[\bar{R} \restriction_{\Pi}]_{\{\vec{e_1},\vec{e_2}\}} = [\bar{R} \restriction_{\Pi}]_{\{\vec{e_1},\vec{e_2}\}}$  y, por tanto

$$
[\bar{R}]_{\{\vec{e'}_1,\vec{e'}_2,\vec{e}_3\}} = \begin{pmatrix} \cos\theta & -\sin\theta & 0\\ \sin\theta & \cos\theta & 0\\ 0 & 0 & 1 \end{pmatrix} = [\bar{R}]_{\{\vec{e}_1,\vec{e}_2,\vec{e}_3\}}
$$

para un único ángulo  $\theta \in [0, 2\pi)$ .

Se denota a  $\langle \vec{e}_3 \rangle$  como el eje de rotación. Como consecuencia, una rotación en  $\mathbb{R}^3$  se caracteriza completamente por su ángulo  $\theta \in [0, 2\pi)$  y su eje de rotación  $\langle \vec{e}_3 \rangle$ , salvo la orientación de la base, que determina el sentido de giro.

# Capítulo 4

# Cuaterniones y rotaciones

El hecho de que los números complejos unitarios representen rotaciones en  $\mathbb{R}^2$ , y su producto resulte en la composición de rotaciones (véase el Anexo [C\)](#page-108-0) motivó a generalizar estos elementos con tal de representar de forma similar rotaciones en  $\mathbb{R}^3$ . Esto dio lugar a los cuaterniones, de los cuales trata este capítulo.

Además de ofrecer una represenación de las rotaciones en  $\mathbb{R}^3$  alternativa a las matrices, con un coste de procesado menor entre otras ventajas, los cuaterniones pueden ser utilizados para estudiar la topología de las rotaciones también de manera alternativa. La mayoría del contenido de este capítulo ha sido consultado en [\[13\]](#page-96-0) y en [\[23\]](#page-97-0).

# 4.1. Algebra de los cuaterniones ´

Esta sección ofrece la definición de los cuaterniones, además de algunas de sus propiedades y operaciones.

Definición 4.1.1. Se definen los cuaterniones como elementos de la forma

$$
q = a + b\mathbf{i} + c\mathbf{j} + d\mathbf{k}
$$

siendo  $a, b, c, d \in \mathbb{R}$  e **i**, **j**, **k** los elementos de la base canónica de  $\mathbb{R}^3$ . El conjunto de los cuaterniones se representa con la letra H.

Nota 4.1.1. Como cada cuaternión  $q = a + b\mathbf{i} + c\mathbf{j} + d\mathbf{k}$  viene definido por los coeficientes  $a, b, c, d$ , que forman el vector  $(a, b, c, d) \in \mathbb{R}^4$ , puede identificarse  $\mathbb H$  con  $\mathbb{R}^4$ . De esta manera se considera  $\mathbb H$  como  $\mathbb R$ -espacio vectorial, con la suma y operación externa definidas de forma natural a partir de las de  $\mathbb{R}^4$ .

Nota 4.1.2. Dado  $q \in \mathbb{H}$ , este también se representa como  $q = a + \vec{v}$ , con  $\vec{v} = (b, c, d)$  $bi + cj + d\mathbf{k} \in \mathbb{R}^3$ . Se define la parte real de q como  $Re(q) = a \in \mathbb{R}$ . Por otra parte, se define la parte imaginaria de q como  $Im(q) = \vec{v} = b\mathbf{i} + c\mathbf{j} + d\mathbf{k} \in \mathbb{R}^3$ .

Definición 4.1.2.  $Dados \, q_1, q_2 \in \mathbb{H}$ , con  $q_1 = a_1 + b_1 \mathbf{i} + c_1 \mathbf{j} + d_1 \mathbf{k} \, y \, q_2 = a_2 + b_2 \mathbf{i} + c_2 \mathbf{j} + d_2 \mathbf{k}$ . Se define su producto como:

$$
q_1 \cdot q_2 = (a_1a_2 - b_1b_2 - c_1c_2 - d_1d_2) + (a_1b_2 + b_1a_2 + c_1d_2 - d_1c_2)\mathbf{i} + (a_1c_2 - b_1d_2 + c_1a_2 + d_1b_2)\mathbf{j} + (a_1d_2 + b_1c_2 - c_1b_2 + d_1a_2)\mathbf{k}
$$

Nota 4.1.3. Veamos cómo se comporta el producto de cuaterniones sobre los elementos de la base canónica de  $\mathbb{R}^3$ :

$$
\mathbf{i}^2 = \mathbf{i} \cdot \mathbf{i} = (0 - 1 - 0 - 0) + (0 + 0 + 0 - 0)\mathbf{i} + (0 - 0 + 0 + 0)\mathbf{j} + (0 + 0 - 0 + 0)\mathbf{k} = -1
$$

De manera similar se obtiene que  $\mathbf{j}^2 = \mathbf{k}^2 = -1$ . Por otra parte

$$
\mathbf{i} \cdot \mathbf{j} = (0 - 0 - 0 - 0) + (0 + 0 + 0 - 0)\mathbf{i} + (0 - 0 + 0 + 0)\mathbf{j} + (0 + 1 - 0 + 0)\mathbf{k} = \mathbf{k}
$$

y, por tanto,  $ijk = (i \cdot j) \cdot k = k^2 = -1$ . Con esto se tiene la expresión  $i^2 = j^2 = k^2 = ijk = -1$ , de la cual se derivan las siguientes reglas:

$$
\begin{cases}\n\mathbf{i}\mathbf{j} & = \mathbf{i}\mathbf{j}(-\mathbf{k})^2 = -\mathbf{i}\mathbf{j}\mathbf{k} \cdot \mathbf{k} = \mathbf{k} \\
\mathbf{i}\mathbf{k} & = -\mathbf{j} \\
\mathbf{j}\mathbf{i} & = -\mathbf{k} \\
\mathbf{j}\mathbf{k} & = (-\mathbf{i}^2)\mathbf{j}\mathbf{k} = -\mathbf{i}(\mathbf{i}\mathbf{j}\mathbf{k}) = \mathbf{i} \\
\mathbf{k}\mathbf{i} & = -(\mathbf{j}\mathbf{i})\mathbf{i} = -\mathbf{j}\mathbf{i}^2 = \mathbf{j} \\
\mathbf{k}\mathbf{j} & = (\mathbf{i}\mathbf{j})\mathbf{j} = \mathbf{i}\mathbf{j}^2 = -\mathbf{i}\n\end{cases}
$$

**Definición 4.1.3.** Se dice que un cuaternión q es imaginario cuando  $Re(q) = 0$ . Al conjunto de los cuaterniones imaginarios se le denota como  $Im(\mathbb{H}) = \{q \in \mathbb{H} : Re(q) = 0\}.$ 

**Nota 4.1.4.** Un cuaternion imaginario q se identifica con un vector de  $\mathbb{R}^3$ , ya que en este caso  $q = 0 + \vec{v}$  con  $\vec{v} \in \mathbb{R}^3$ . Dados  $q_1, q_2 \in Im(\mathbb{H})$ , con  $q_1 = \vec{v}_1$  y  $q_2 = \vec{v}_2$ , no hay que confundir  $\vec{v_1} \cdot \vec{v_2}$ con  $\langle \vec{v}_1, \vec{v}_2 \rangle$ , siendo este el producto escalar usual de ambos vectores en  $\mathbb{R}^3$ . En consecuencia, se tiene la identificación  $Im(\mathbb{H}) \equiv \mathbb{R}^3$ .

<span id="page-55-0"></span>**Proposición 4.1.1.** Sean  $q_1, q_2 \in \mathbb{H}$ , entonces:

$$
q_1 \cdot q_2 = Re(q_1)Re(q_2) - \langle Im(q_1), Im(q_2) \rangle + Re(q_1)Im(q_2) + Re(q_2)Im(q_1) + Im(q_1) \times Im(q_2)
$$
  
De donde se deduce que:

$$
Re(q_1 \cdot q_2) = Re(q_1)Re(q_2) - \langle Im(q_1), Im(q_2) \rangle
$$
  
\n
$$
Im(q_1 \cdot q_2) = Re(q_1)Im(q_2) + Re(q_2)Im(q_1) + Im(q_1) \times Im(q_2)
$$

Demostración. Sean  $q_1 = a_1 + b_1 i + c_1 j + d_1 k = a_1 + \vec{v}_1 \in \mathbb{H}$  y  $q_2 = a_2 + b_2 i + c_2 j + d_2 k = a_2 + \vec{v}_2 \in \mathbb{H}$ , entonces:

$$
q_1 \cdot q_2 = (a_1 + b_1 \mathbf{i} + c_1 \mathbf{j} + d_1 \mathbf{k})(a_2 + b_2 \mathbf{i} + c_2 \mathbf{j} + d_2 \mathbf{k}) =
$$
  
\n
$$
= a_1 a_2 + a_1 b_2 \mathbf{i} + a_1 c_2 \mathbf{j} + a_1 d_2 \mathbf{k} + b_1 a_2 \mathbf{i} + b_1 b_2 \mathbf{i}^2 + b_1 c_2 \mathbf{i} \mathbf{j} + b_1 d_2 \mathbf{i} \mathbf{k} +
$$
  
\n
$$
+ c_1 a_2 \mathbf{j} + c_1 b_2 \mathbf{i} \mathbf{j} + c_1 c_2 \mathbf{j}^2 + c_1 d_2 \mathbf{j} \mathbf{k} + d_1 a_2 \mathbf{k} + d_1 b_2 \mathbf{k} \mathbf{i} + d_1 c_2 \mathbf{k} \mathbf{j} + d_1 d_2 \mathbf{k}^2 =
$$
  
\n
$$
= a_1 a_2 - b_1 b_2 - d_1 d_2 - c_1 c_2 + (a_1 b_2 + b_1 a_2) \mathbf{i} + (a_1 c_2 + c_1 a_2) \mathbf{j} +
$$
  
\n
$$
+ (a_1 d_2 + d_1 a_2) \mathbf{k} + b_1 c_2 \mathbf{k} - b_1 d_2 \mathbf{j} - c_1 b_2 \mathbf{k} + c_1 d_2 \mathbf{i} + d_1 b_2 \mathbf{j} - d_1 c_2 \mathbf{i} =
$$
  
\n
$$
= a_1 a_2 - \langle \vec{v}_1, \vec{v}_2 \rangle + a_1 (b_2 \mathbf{i} + c_2 \mathbf{j} + d_2 \mathbf{k}) + a_2 (b_1 \mathbf{i} + a_1 \mathbf{j} + d_1 \mathbf{k}) +
$$
  
\n
$$
+ (c_1 d_2 - d_1 c_2) \mathbf{i} + (d_1 b_2 - b_1 d_2) \mathbf{j} + (b_1 c_2 - c_1 b_2) \mathbf{k} =
$$

$$
= a_1 a_2 - \langle \vec{v}_1, \vec{v}_2 \rangle + a_1 \vec{v}_2 + a_2 \vec{v}_1 + \begin{vmatrix} \mathbf{i} & \mathbf{j} & \mathbf{k} \\ b_1 & c_1 & d_1 \\ b_2 & c_2 & d_2 \end{vmatrix} =
$$

$$
= a_1 a_2 - \langle \vec{v}_1, \vec{v}_2 \rangle + a_1 \vec{v}_2 + a_2 \vec{v}_1 + \vec{v}_1 \times \vec{v}_2
$$

Donde las partes real e imaginaria del producto son las enunciadas en la proposición.

Nota 4.1.5. Teniendo en cuenta la expresión anterior para el producto de cuaterniones:

- i. Dados  $q \in \mathbb{H}$  y  $a \in \mathbb{R} \subset \mathbb{H}$ , entonces  $a \cdot q = q \cdot a$ , ya que  $Im(a) = \vec{0}$ . Además, si  $q_1, q_2 \in \mathbb{H}$ , entonces  $q_1aq_2 = aq_1q_2$ .
- ii. Dados  $q_1, q_2 \in Im(\mathbb{H})$ , es decir,  $q_1 = \vec{v}_1$  y  $q_2 = \vec{v}_2$ , entonces

$$
q_1 \cdot q_2 = -\langle \vec{v}_1, \vec{v}_2 \rangle + \vec{v}_1 \times \vec{v}_2
$$

y, por tanto, si  $q = \vec{v} \in Im(\mathbb{H})$ , entonces:

$$
q \cdot q = \vec{v} \cdot \vec{v} = -\langle \vec{v}, \vec{v} \rangle = -\|\vec{v}\|^2 \in \mathbb{R}
$$

A continuación se utilizan los resultados derivados del producto cuaterniónico definido para estudiar algunas de sus propiedades.

<span id="page-56-0"></span>Corolario 4.1.1. Sean  $q_1 = \vec{v}_1 \in Im(\mathbb{H})$  y  $q_2 = \vec{v}_2 \in Im(\mathbb{H})$  con  $\vec{v}_1$  ortogonal a  $\vec{v}_2$ , entonces  $q_1q_2 = -q_2q_1$ . Dado este contraejemplo, se tiene que en general el producto de cuaterniones no es conmutativo.

Demostración. Por una parte:

$$
q_1 \cdot q_2 = Re(q_1)Re(q_2) - \langle \vec{v}_1, \vec{v}_2 \rangle + Re(q_1)\vec{v}_2 + Re(q_2)\vec{v}_1 + \vec{v}_1 \times \vec{v}_2 = \vec{v}_1 \times \vec{v}_2
$$

y por otra:

$$
q_2 \cdot q_1 = Re(q_2)Re(q_1) - \langle \vec{v}_2, \vec{v}_1 \rangle + Re(q_2)\vec{v}_1 + Re(q_1)\vec{v}_2 + \vec{v}_2 \times \vec{v}_1 = \vec{v}_2 \times \vec{v}_1
$$

Como  $\vec{v}_1 \times \vec{v}_2 = -\vec{v}_2 \times \vec{v}_1$ , entonces se tiene que  $q_1 q_2 = -q_2 q_1$ .

<span id="page-57-0"></span>**Nota 4.1.6.** Sean  $\vec{v}_1, \vec{v}_2, \vec{v}_3 \in \mathbb{R}^3$ , se tiene la identidad

$$
\vec{v}_1 \times (\vec{v}_2 \times \vec{v}_3) = \langle \vec{v}_1, \vec{v}_3 \rangle \vec{v}_2 - \langle \vec{v}_1, \vec{v}_2 \rangle \vec{v}_3
$$

cuya demostración se puede encontrar en  $[1]$ .

<span id="page-57-1"></span>Corolario 4.1.2. El producto de cuaterniones es asociativo, es decir:

$$
(q_1q_2)q_3 = q_1(q_2q_3) \,\,\forall q_1, q_2, q_3 \in \mathbb{H}
$$

Demostración. Sean  $q_1, q_2, q_3 \in \mathbb{H}$ , con  $q_1 = a_1 + \vec{v}_1$ ,  $q_2 = a_2 + \vec{v}_2$  y  $q_3 = a_3 + \vec{v}_3$ , entonces

$$
(q_1q_2)q_3 = (a_1a_2 - \langle \vec{v}_1, \vec{v}_2 \rangle + a_1\vec{v}_2 + a_2\vec{v}_1 + \vec{v}_1 \times \vec{v}_2)q_3 =
$$
  
\n
$$
= (a_1a_2 - \langle \vec{v}_1, \vec{v}_2 \rangle)a_3 - \langle a_1\vec{v}_2 + a_2\vec{v}_1 + \vec{v}_1 \times \vec{v}_2, \vec{v}_3 \rangle + (a_1a_2 - \langle \vec{v}_1, \vec{v}_2 \rangle)\vec{v}_3 +
$$
  
\n
$$
+ a_3(a_1\vec{v}_2 + a_2\vec{v}_1 + \vec{v}_1 \times \vec{v}_2) + (a_1\vec{v}_2 + a_2\vec{v}_1 + \vec{v}_1 \times \vec{v}_2) \times \vec{v}_3 =
$$
  
\n
$$
= a_1a_2a_3 - a_3\langle \vec{v}_1, \vec{v}_2 \rangle - a_1\langle \vec{v}_2, \vec{v}_3 \rangle - a_2\langle \vec{v}_1, \vec{v}_3 \rangle - \langle \vec{v}_1 \times \vec{v}_2, \vec{v}_3 \rangle + a_1a_2\vec{v}_3 - \langle \vec{v}_1, \vec{v}_2 \rangle \vec{v}_3 +
$$
  
\n
$$
+ a_3a_1\vec{v}_2 + a_3a_2\vec{v}_1 + a_3(\vec{v}_1 \times \vec{v}_2) + a_1(\vec{v}_2 \times \vec{v}_3) + a_2(\vec{v}_1 \times \vec{v}_3) + (\vec{v}_1 \times \vec{v}_2) \times \vec{v}_3
$$

y, utilizando la identidad de la Nota [4.1.6,](#page-57-0) se tiene que  $(\vec{v}_1 \times \vec{v}_2) \times \vec{v}_3 = -\vec{v}_3 \times (\vec{v}_1 \times \vec{v}_2) =$  $\langle -\vec{v}_3,\vec{v}_2\rangle \vec{v}_1 - \langle -\vec{v}_3,\vec{v}_1\rangle \vec{v}_2$ y, por tanto:

$$
(q_1q_2)q_3 = a_1a_2a_3 - a_3\langle \vec{v_1}, \vec{v_2} \rangle - a_1\langle \vec{v_2}, \vec{v_3} \rangle - a_2\langle \vec{v_1}, \vec{v_3} \rangle - \langle \vec{v_1} \times \vec{v_2}, \vec{v_3} \rangle + a_1a_2\vec{v_3} - \langle \vec{v_1}, \vec{v_2} \rangle \vec{v_3} ++ a_3a_1\vec{v_2} + a_3a_2\vec{v_1} + a_3(\vec{v_1} \times \vec{v_2}) + a_1(\vec{v_2} \times \vec{v_3}) + a_2(\vec{v_1} \times \vec{v_3}) - \langle \vec{v_3}, \vec{v_2} \rangle \vec{v_1} + \langle \vec{v_3}, \vec{v_1} \rangle \vec{v_2}
$$

Por otra parte:

$$
q_1(q_2q_3) = q_1(a_2a_3 - \langle \vec{v}_2, \vec{v}_3 \rangle + a_2\vec{v}_3 + a_3\vec{v}_2 + \vec{v}_2 \times \vec{v}_3) =
$$
  
\n
$$
= a_1(a_2a_3 - \langle \vec{v}_2, \vec{v}_3 \rangle) - \langle \vec{v}_1, a_2\vec{v}_3 + a_3\vec{v}_2 + \vec{v}_2 \times \vec{v}_3 \rangle + a_1(a_2\vec{v}_3 + a_3\vec{v}_2 + \vec{v}_2 \times \vec{v}_3) +
$$
  
\n
$$
+ (a_2a_3 - \langle \vec{v}_2, \vec{v}_3 \rangle)\vec{v}_1 + \vec{v}_1 \times (a_2\vec{v}_3 + a_3\vec{v}_2 + \vec{v}_2 \times \vec{v}_3) =
$$
  
\n
$$
= a_1a_2a_3 - a_1\langle \vec{v}_2, \vec{v}_3 \rangle - a_2\langle \vec{v}_1, \vec{v}_3 \rangle - a_3\langle \vec{v}_1, \vec{v}_2 \rangle - \langle \vec{v}_1, \vec{v}_2 \times \vec{v}_3 \rangle + a_1a_2\vec{v}_3 + a_1a_3\vec{v}_2 +
$$
  
\n
$$
+ a_1(\vec{v}_2 \times \vec{v}_3) + a_2a_3\vec{v}_1 - \langle \vec{v}_2, \vec{v}_3 \rangle\vec{v}_1 + a_2(\vec{v}_1 \times \vec{v}_3) + a_3(\vec{v}_1 \times \vec{v}_2) + \vec{v}_1 \times (\vec{v}_2 \times \vec{v}_3)
$$

y, utilizando de nuevo la identidad de la Nota [4.1.6,](#page-57-0) y teniendo además en cuenta que, por la Propiedad [3.4.4,](#page-47-0)  $\langle \vec{v}_1, \vec{v}_2 \times \vec{v}_3 \rangle = \langle \vec{v}_1 \times \vec{v}_2, \vec{v}_3 \rangle$ :

$$
q_1(q_2q_3) = a_1a_2a_3 - a_1\langle \vec{v}_2, \vec{v}_3 \rangle - a_2\langle \vec{v}_1, \vec{v}_3 \rangle - a_3\langle \vec{v}_1, \vec{v}_2 \rangle - \langle \vec{v}_1 \times \vec{v}_2, \vec{v}_3 \rangle + a_1a_2\vec{v}_3 + a_1a_3\vec{v}_2 ++ a_1(\vec{v}_2 \times \vec{v}_3) + a_2a_3\vec{v}_1 - \langle \vec{v}_2, \vec{v}_3 \rangle \vec{v}_1 + a_2(\vec{v}_1 \times \vec{v}_3) + a_3(\vec{v}_1 \times \vec{v}_2) + \langle \vec{v}_1, \vec{v}_3 \rangle \vec{v}_2 - \langle \vec{v}_1, \vec{v}_2 \rangle \vec{v}_3
$$

Si se presta atención a ambos resultados, se observa que  $(q_1q_2)q_3 = q_1(q_2q_3)$ .

También es posible definir la norma y los conceptos de cuaternión unitario y conjugado de manera similar a como se definen en C.

**Definición 4.1.4.** Dado un cuaternión  $q = a + b\mathbf{i} + c\mathbf{j} + d\mathbf{k} = a + \vec{v} \in \mathbb{H}$ , se define:

- i. El módulo o norma de q como  $|q|^2 = a^2 + b^2 + c^2 + d^2 = a^2 + ||\vec{v}||^2 \in \mathbb{R}$ . Notar que si  $q \in Im(\mathbb{H})$ , entonces  $|q|^2 = ||\vec{v}||^2$ . Como  $q = \vec{v}$ , denotamos  $||\vec{v}|| = |\vec{v}|$ , o bien  $|q| = ||q||$ .
- ii. Se dice que q es unitario cuando verifica que  $|q| = 1$ . Se denota al conjunto de los cuaterniones unitarios como  $\mathcal{U} = \{q \in \mathbb{H} : |q| = 1\} \subset \mathbb{H}$ .
- iii. El conjugado de q como  $\bar{q} = Re(q) Im(q) = a b\mathbf{i} c\mathbf{i} d\mathbf{i} = a \vec{v}$ .

**Nota 4.1.7.** Dada la definición del conjugado de un cuaternión  $q \in \mathbb{H}$ . Se tiene que  $Im(q)$  =  $0$  sii Im(q) = −Im(q) sii q =  $\bar{q}$ , y Re(q) = 0 sii q = − $\bar{q}$ . De esta forma, puede definirse el conjunto de cuaterniones imaginarios como  $Im(\mathbb{H}) = \{q \in \mathbb{H} : q = -\overline{q}\}\$ 

<span id="page-58-0"></span>Por último, se muestran algunas propiedades de la norma y el conjugado de un cuaternión. **Propiedad 4.1.1.** Sean  $q, q_1, q_2 \in \mathbb{H}$ . Entonces:

- *i.*  $q\bar{q} = |q|^2$ .
- ii.  $\overline{q_1q_2} = \overline{q_2} \cdot \overline{q_1}$ .
- iii.  $|q_1q_2| = |q_1| \cdot |q_2|$ .

Demostración. En primer lugar, veamos la demostración de (i). Sea  $q = a + \vec{v} \in \mathbb{H}$ , entonces  $\overline{q} = a - \overrightarrow{v}$ , luego  $q\overline{q} = a^2 - \langle \overrightarrow{v}, -\overrightarrow{v} \rangle + a(-\overrightarrow{v}) + a\overrightarrow{v} + \overrightarrow{v} \times (-\overrightarrow{v}) = a^2 + \langle \overrightarrow{v}, \overrightarrow{v} \rangle = |q|^2$ .

En cuanto a (ii), sean  $q_1, q_2 \in \mathbb{H}$  con  $q_1 = a_1 + \vec{v}_1$  y  $q_2 = a_2 + \vec{v}_2$ , entonces:

$$
\overline{q_1q_2} = a_1a_2 - \langle \vec{v}_1, \vec{v}_2 \rangle - a_1\vec{v}_2 - a_2\vec{v}_1 - \vec{v}_1 \times \vec{v}_2
$$

Por otra parte:

$$
\overline{q_2} \cdot \overline{q_1} = a_2 a_1 - \langle -\vec{v}_2, -\vec{v}_1 \rangle + a_2(-\vec{v}_1) + a_1(-\vec{v}_2) + (-\vec{v}_2) \times (-\vec{v}_1) =
$$

$$
= a_1 a_2 - \langle \vec{v}_1, \vec{v}_2 \rangle - a_1 \vec{v}_2 - a_2 \vec{v}_1 - (\vec{v}_1 \times \vec{v}_2)
$$

Por último, veamos (iii). Aplicando (i), se puede afirmar que  $|q_1q_2|^2 = q_1q_2\overline{q_1q_2}$ . Además, aplicando (ii) se tiene que  $q_1q_2\overline{q_1q_2} = q_1q_2\overline{q_2}\cdot\overline{q_1}$ .

Aplicando (i) de nuevo, finalmente se tiene que  $|q_1q_2|^2 = q_1q_2\overline{q_1q_2} = q_1q_2\overline{q_2}\cdot\overline{q_1} = q_1|q_2|^2\overline{q_1} =$  $|q_1|^2|q_2|^2$ . A construction of the construction of the construction of the construction of the construction of the constr<br>The construction of the construction of the construction of the construction of the construction of the constr

**Nota 4.1.8.** Del punto (i) de la Propiedad anterior, se tiene que  $q^{-1} = \frac{1}{|q|}$  $\frac{1}{|q|^2}\bar{q}$  con  $q \neq 0$ . Teniendo en cuenta esto, la operación suma heredada de  $\mathbb{R}^4$  y las propiedades vistas del producto cuaterniónico, se tiene que  $\mathbb H$  es un anillo de división o cuerpo no conmutativo.

### 4.2. Cuaterniones y rotaciones

En esta sección se muestra la relación que hay entre los cuaterniones, concretamente los unitarios, y las rotaciones en  $\mathbb{R}^3$ .

**Proposición 4.2.1.** El conjunto de cuaterniones unitarios  $U$  es un grupo con el producto  $cuaterni\'onico.$ 

 $Demostración.$  Por un lado, en el Corolario [4.1.2](#page-57-1) se ha demostrado que los cuaterniones verifican la propiedad asociativa, aunque no la conmutativa, con el producto.

Por otro lado, en la Propiedad [4.1.1](#page-58-0) se ha demostrado que, dados  $q_1, q_2 \in \mathcal{U}$ , entonces  $|q_1q_2| = |q_1||q_2| = 1$ , luego  $\mathcal U$  es un conjunto cerrado bajo el producto. Además, dado  $q \in \mathcal U$ , se tiene que  $q^{-1} = \bar{q} \in \mathcal{U}$  y, por tanto, todo elemento  $q \in \mathcal{U}$  posee un inverso  $q^{-1} = \bar{q} \in \mathcal{U}$ .

Nota 4.2.1. El conjunto de los cuaterniones unitarios puede denotarse también como:

$$
\mathcal{U} = \{(a, b, c, d) \in \mathbb{R}^4 : a^2 + b^2 + c^2 + d^2 = 1\}
$$

Esto facilita su interpretación, puesto que coincide con la hiperesfera  $S^3(1)$  formada por los vectores unitarios de  $\mathbb{R}^4$ . Por tanto, se tiene la identificación  $\mathcal{U} \equiv S^3(1)$ .

<span id="page-59-0"></span>**Proposición 4.2.2.** Sea  $q \in \mathcal{U}$ . Dado  $w \in Im(\mathbb{H})$ , entonces qw $\bar{q}$  es un cuaternión imaginario con la misma norma que w.

Demostración. Como  $w \in Im(\mathbb{H})$ , entonces  $\bar{w} = -w$ , y  $w^2 = w \cdot w = -w\bar{w} = -|w|^2$ .

Sea  $p = qw\bar{q}$ . Se tiene que  $\bar{p} = \overline{qw \cdot \bar{q}} = \bar{q} \cdot \overline{qw} = q\bar{w}\bar{q} = q(-w)\bar{q} = -p$ , por lo que  $p = qw\bar{q}$ también es un cuaternión imaginario.

Por otro lado,  $|p|^2 = p\bar{p} = (qw\bar{q})(-qw\bar{q}) = q(-w^2)\bar{q} = q|w|^2\bar{q} = |w|^2q\bar{q} = |w|^2$ , y de esta forma  $|qw\bar{q}| = ||qw\bar{q}|| = |w| = ||w||$ .

La proposición anterior motiva la definición que sigue.

**Definición 4.2.1.** Dado  $q = a + \vec{v} \in \mathcal{U}$ , se define la aplicación

$$
R[q]: Im(\mathbb{H}) \to Im(\mathbb{H})
$$

como:

 $R[q](w) = qw\bar{q} = (a + \vec{v})w(a - \vec{v}) = a^2w + a(\vec{v}w - w\vec{v}) - \vec{v}w\vec{v} \in Im(\mathbb{H})$ 

#### Proposición 4.2.3.

- i. R[q] está bien definida, es decir, R[q](w) ∈ Im(H])  $\forall w \in Im(\mathbb{H})$  por la Proposición [4.2.2.](#page-59-0)
- ii. R[q] es lineal, ya que  $R[q](w_1 + w_2) = q(w_1 + w_2)\overline{q} = qw_1\overline{q} + qw_2\overline{q} = R[q](w_1) + R[q](w_2)$ ,  $y R[q](\lambda v) = q(\lambda v)\overline{q} = \lambda(qv\overline{q}) = \lambda R[q](v).$
- iii. Notar que, dada la identificación de Im( $\mathbb{H}$ ) con  $\mathbb{R}^3$ , se puede interpretar  $R[q]: \mathbb{R}^3 \to \mathbb{R}^3$ .
- iv.  $R[q]: \mathbb{R}^3 \to \mathbb{R}^3$  es isometría lineal, ya que dado  $w = \vec{w} \in Im(\mathbb{H})$ , se ha visto en [4.2.2](#page-59-0) que  $|w|^2 = |qw\bar{q}|^2$ , de donde se tiene que  $\|\vec{w}\|^2 = |w|^2 = |qw\bar{q}|^2 = |R[q](w)|^2 = ||R[q](\vec{w})||^2$  por ser w y  $R[q](w)$  cuaterniones imaginarios y, por tanto,  $\|\vec{w}\| = \|R[q](\vec{w})\|$ .

A continuación se relacionan los cuaterniones con las rotaciones, viendo en primer lugar que dado un cuaterníon unitario q, se tiene una rotación que viene dada por  $R[q]$ .

<span id="page-60-0"></span>**Teorema 4.2.1.** Sea  $q \in \mathcal{U}$ . Entonces R[q] representa una rotación en sentido antihorario de ángulo  $\theta = 2arccos(Re(q))$  comprendido en  $[0, 2\pi]$ , siendo la rotación identidad cuando  $Im(q) = 0$  (i.e.  $\theta \in \{0, 2\pi\}$ ), y con el eje de rotación apuntando en la dirección de Im(q) en el resto de casos.

Demostración. Sea  $q = a + \vec{v} \in \mathcal{U}$ , entonces existe un único ángulo  $\theta \in [0, 2\pi]$  tal que  $Re(q)$  $a = cos(\frac{\theta}{2})$  $\left(\frac{\theta}{2}\right)$  y  $|Im(q)| = |v| = sin(\frac{\theta}{2})$  $\frac{\theta}{2}$ )  $\geq$  0. Durante esta demostración se utilizará la notación v y  $\vec{v}$  para representar a  $Im(q)$ , según sea más apropiado verlo como cuaternión o como elemento de  $\mathbb{R}^3$ . Veamos la afirmación anterior con detalle.

Como  $|q|=1$ , se tiene que  $|q|^2 = a^2 + |v|^2 = 1$ . Entonces, por la Nota [3.5.1](#page-48-0) y teniendo en cuenta que  $|v| \ge 0$ , existe un único  $\alpha \in [0, \pi]$  tal que  $a = cos(\alpha)$  y  $|v| = sin(\alpha)$ . Sea  $\theta = 2\alpha$ , se tiene que  $\theta \in [0, 2\pi]$  y:

$$
cos(\alpha) = cos\left(\frac{\theta}{2}\right) = a
$$

$$
\frac{\theta}{2} = arccos(a)
$$

$$
\theta = 2arccos(a) = 2arccos(Re(q))
$$

Si  $v = 0$ , entonces es evidente que  $q = \pm 1$  y, por tanto,  $\theta = 0$  ó  $\theta = 2\pi$ . En este caso, sea  $\vec{w} \in \mathbb{R}^3$ , es trivial comprobar que  $R[1](\vec{w}) = R[-1](\vec{w}) = \vec{w}$ , lo que representa la rotación identidad.

Cuado  $v \neq 0$ , entonces se tiene que:

$$
R[q](v) = a2v + a(vv - vv) - vvv = a2v + v\overline{v}v = a2v + |v|2v = (a2 + |v|2)v = v
$$

Sea  $w_1 \in \mathcal{U} \cap Im(\mathbb{H})$  ortogonal a v, vistos como vectores de  $\mathbb{R}^3$ . Teniendo en cuenta el Corolario [4.1.1,](#page-56-0) se tiene que  $vw_1 = -w_1v$ . Si se definen  $w_3 = \frac{1}{w}$  $\frac{1}{|v|}v$  y  $w_2 = w_3w_1 = \vec{w}_3 \times \vec{w}_1$ entonces, teniendo en cuenta la Proposición [3.4.3](#page-46-0) y que  $w_2$  es unitario por ser el producto de cuaterniones unitarios,  $\{w_1, w_2, w_3\}$  es una base ortonormal de  $\mathbb{R}^3$  positivamente orientada, donde también se tiene que  $vw_2 = -w_2v$ . Además:

$$
R[q](w_3) = R[q] \left(\frac{1}{|v|}v\right) = \frac{1}{|v|}R[q](v) = \frac{1}{|v|}v = w_3
$$
  
\n
$$
R[q](w_1) = w_1 \cos^2\left(\frac{\theta}{2}\right) + (vw_1 - w_1v)\cos\left(\frac{\theta}{2}\right) - vw_1v =
$$
  
\n
$$
= w_1 \cos^2\left(\frac{\theta}{2}\right) + (vw_1 + vw_1)\cos\left(\frac{\theta}{2}\right) + vvw_1 =
$$
  
\n
$$
= w_1 \cos^2\left(\frac{\theta}{2}\right) + 2vw_1 \cos\left(\frac{\theta}{2}\right) - |v|^2w_1 =
$$
  
\n
$$
= w_1 \cos^2\left(\frac{\theta}{2}\right) + 2|v|w_3w_1 \cos\left(\frac{\theta}{2}\right) - w_1 \sin^2\left(\frac{\theta}{2}\right) =
$$
  
\n
$$
= w_1 \cos^2\left(\frac{\theta}{2}\right) + 2|v|w_2 \cos\left(\frac{\theta}{2}\right) - w_1 \sin^2\left(\frac{\theta}{2}\right)
$$
  
\n
$$
= w_1 \cos^2\left(\frac{\theta}{2}\right) + w_2 2\sin\left(\frac{\theta}{2}\right)\cos\left(\frac{\theta}{2}\right) - w_1 \sin^2\left(\frac{\theta}{2}\right) =
$$
  
\n
$$
= w_1 \cos(\theta) + w_2 \sin(\theta)
$$

$$
R[q](w_2) = w_2 \cos^2\left(\frac{\theta}{2}\right) + 2vw_2 \cos\left(\frac{\theta}{2}\right) - vw_2 v =
$$
  
\n
$$
= w_2 \cos^2\left(\frac{\theta}{2}\right) + 2vw_3w_1 \cos\left(\frac{\theta}{2}\right) + w_2 vv =
$$
  
\n
$$
= w_2 \cos^2\left(\frac{\theta}{2}\right) + 2v \frac{1}{|v|} vw_1 \cos\left(\frac{\theta}{2}\right) - w_2 |v|^2 =
$$
  
\n
$$
= w_2 \cos^2\left(\frac{\theta}{2}\right) - 2\frac{|v|^2}{|v|} w_1 \cos\left(\frac{\theta}{2}\right) - w_2 \sin^2\left(\frac{\theta}{2}\right) =
$$
  
\n
$$
= w_2 \cos^2\left(\frac{\theta}{2}\right) - 2|v| w_1 \cos\left(\frac{\theta}{2}\right) - w_2 \sin^2\left(\frac{\theta}{2}\right) =
$$
  
\n
$$
= w_2 \cos^2\left(\frac{\theta}{2}\right) - 2w_1 \sin\left(\frac{\theta}{2}\right) \cos\left(\frac{\theta}{2}\right) - w_2 \sin^2\left(\frac{\theta}{2}\right) =
$$
  
\n
$$
= -w_1 \sin(\theta) + w_2 \cos(\theta)
$$

Por tanto, la matriz asociada a la aplicación lineal  $R[q]$  respecto a la base ortogonal positivamente orientada  $\{w_1, w_2, w_3\}$  es

$$
[R[q]]_{\{w_1, w_2, w_3\}} = \begin{pmatrix} \cos \theta & -\sin \theta & 0 \\ \sin \theta & \cos \theta & 0 \\ 0 & 0 & 1 \end{pmatrix}
$$

que pertenece al grupo ortogonal  $SO(3)$ . Aplicando el Teorema [3.4.1](#page-42-0) (ii), se tiene que  $R[q] \in$  $SO(\mathbb{R}^3)$  y, como se ha visto en el Teorema [3.5.2,](#page-51-0) esta matriz corresponde a un giro de ángulo  $\theta$ alrededor del eje determinado por  $w_3$  en sentido antihorario.

<span id="page-62-0"></span>**Definición 4.2.2.** Sea  $\beta_0$  la base canónica de  $\mathbb{R}^3$ . Se define la aplicación

$$
F: \mathcal{U} \equiv S^3(1) \to SO(3)
$$

como  $F(q) := [R[q]]_{\beta_0} \in SO(3) \cong SO(\mathbb{R}^3)$ .

Nota 4.2.2. La topología de SO(3). En [3.4](#page-41-0) se ha visto que el isomorfismo  $SO(3) \cong SO(\mathbb{R}^3)$ se da al fijar una base ortonormal de  $\mathbb{R}^3$  como, en este caso, la base canónica. Consideramos sobre  $SO(3)$  la topología inducida como subespacio topológico de  $(\mathcal{M}_3, \mathcal{T}_{d_{\mathcal{M}_3}})$ , es decir,  $(SO(3), \mathcal{T}_{d_{\mathcal{M}_3}}$  [so(3)).

**Proposición 4.2.4.** Sea  $q = a + bi + cj + d\mathbf{k} = a + \vec{v} \in \mathcal{U}$ . La matriz de R[q] respecto de la base canónica es:

$$
F(q) = [R[q]]_{\beta_0} = \begin{pmatrix} 1 - 2c^2 - 2d^2 & 2bc - 2ad & 2bd + 2ac \\ 2bc + 2ad & 1 - 2b^2 - 2d^2 & 2cd - 2ab \\ 2bd - 2ac & 2cd + 2ab & 1 - 2b^2 - 2c^2 \end{pmatrix}
$$

Demostración. Sea  $\beta_0 = \{\vec{e}_1, \vec{e}_2, \vec{e}_3\}$  la base canónica de  $\mathbb{R}^3$ . Veamos como actúa  $R[q]$  sobre los elementos de esta base.

Como  $q = a + \vec{v}$ , con  $\vec{v} = (b, c, d)$ , y  $e_1 = 0 + \vec{e}_1$ , con  $\vec{e}_1 = (1, 0, 0) \in \mathbb{R}^3$ , utilizando la Proposición [4.1.1](#page-55-0) se tiene que

$$
qe_1 = -\langle \vec{v}, \vec{e}_1 \rangle + a\vec{e}_1 + \begin{vmatrix} \mathbf{i} & \mathbf{j} & \mathbf{k} \\ b & c & d \\ 1 & 0 & 0 \end{vmatrix} = -b + (a, 0, 0) + (0, d, -c) = -b + (a, d, -c)
$$

y, por tanto, utilizando de nuevo la Proposición [4.1.1](#page-55-0) y siendo  $\bar{q} = a - \vec{v}$ , se tiene que  $R[q](\vec{e}_1)$ es:

$$
R[q](\vec{e}_1) = qe_1\bar{q} = -ba - \langle (a,d,-c), -\vec{v} \rangle - b(-\vec{v}) + a(a,d,-c) + \begin{vmatrix} \mathbf{i} & \mathbf{j} & \mathbf{k} \\ a & d & -c \\ -b & -c & -d \end{vmatrix}
$$

$$
= -ba + ab + dc - cd + (b^2, bc, bd) + (a^2, ad, -ac) + (-d^2 - c^2, bc + ad, bd - ac)
$$
  
=  $(a^2 + b^2 - c^2 - d^2, 2bc + 2ad, 2bd - 2ac)$ 

Además, como  $q \in \mathcal{U}$ , se cumple que  $a^2 + b^2 + c^2 + d^2 = 1$ . Por tanto

$$
a2 + b2 - c2 - d2 = a2 + b2 + c2 + d2 - 2c2 - 2d2 = 1 - 2c2 - 2d2
$$

y, finalmente  $R[q](\vec{e}_1) = (1 - 2c^2 - 2d^2, 2bc + 2ad, 2bd - 2ac)$ .

Realizando cálculos similares se obtiene que

$$
R[q](\vec{e}_2) = (2bc - 2ad, 1 - 2b^2 - 2d^2, 2cd + 2ab)
$$

y

$$
R[q](\vec{e}_3) = (2bd + 2ac, 2cd - 2ab, 1 - 2b^2 - 2c^2)
$$

 $\blacksquare$ 

<span id="page-63-0"></span>Teorema [4.2.2.](#page-62-0) Sea la aplicación  $F$  definida en 4.2.2. Entonces:

- i. F está bien definida, i.e.  $[R[q]]_{\beta_0} \in SO(3) \,\forall q \in \mathcal{U} \equiv S^3(1)$ .
- ii. F es sobreyectiva.
- *iii.* F es homomorfismo de grupos entre  $(\mathcal{U} \equiv S^3(1), \cdot)$  y  $(SO(3), \cdot)$ .
- iv.  $Ker(F) = \{-1, 1\}$ . Por tanto, sean  $q_1, q_2 \in \mathcal{U}$ ,  $F(q_1) = F(q_2)$  sii  $q_1 = \pm q_2$ .

v. F es continua como aplicación entre  $(S^3(1), \mathcal{T}_{d_e} \upharpoonright_{S^3(1)})$  y  $(SO(3), \mathcal{T}_{d_{\mathcal{M}_3}} \upharpoonright_{SO(3)})$ .

### Demostración.

- i. Sea  $q \in \mathcal{U} \equiv S^3(1)$ . En el Teorema [4.2.1](#page-60-0) se ha visto que  $R[q] \in SO(\mathbb{R}^3)$  y, por el Teorema [3.4.1](#page-42-0) (ii), entonces  $F(q) = [R[q]]_{\beta_0} \in SO(3)$ .
- ii. Sea  $A \in SO(3)$ . Sea  $\overline{R}$  la aplicación

$$
\bar{R}: \mathbb{R}^3 \to \mathbb{R}^3
$$

$$
\vec{w} \to \left(A\vec{w}_{\beta_0}^T\right)^T
$$

se tiene que  $[\bar{R}]_{\beta_0} = A$  y, por el Teorema [3.4.1](#page-42-0) (ii),  $\bar{R} \in SO(\mathbb{R}^3)$ .

Como se ha visto en el Teorema [3.5.2,](#page-51-0) existe una base ortonormal de  $\mathbb{R}^3$  orientada positivamente,  $\beta = {\vec{w}_1, \vec{w}_2, \vec{w}_3}$ , respecto de la cual la matriz de  $\bar{R}$  es

$$
[\bar{R}]_{\beta} = \begin{pmatrix} \cos \theta & -\sin \theta & 0 \\ \sin \theta & \cos \theta & 0 \\ 0 & 0 & 1 \end{pmatrix}
$$

para un único  $\theta \in [0, 2\pi)$ .

Sea ahora  $q := cos(\frac{\theta}{2})$  $\frac{\theta}{2}$ ) +  $sin(\frac{\theta}{2})$  $\frac{\theta}{2}$ ) $\vec{w}_3$ . Por el Teorema [4.2.1,](#page-60-0)  $R[q]$  es una rotación en sentido antihorario de ángulo  $2arccos(cos(\frac{\theta}{2}))$  $(\frac{\theta}{2})) = \theta$  y eje de rotación apuntando en la dirección de  $Im(q)$ , que es la de  $\vec{w}_3$ . Durante la demostración de ese teorema, se ha construido una base ortonormal orientada positivamente  $\beta' = \{\vec{v}_1, \vec{v}_2, \vec{v}_3\}$  respecto de la cual la matriz de  $R[q]$ es

$$
[R[q]]_{\beta'} = \begin{pmatrix} \cos \theta & -\sin \theta & 0 \\ \sin \theta & \cos \theta & 0 \\ 0 & 0 & 1 \end{pmatrix}
$$

donde  $\vec{v}_3 = \frac{Im(q)}{|Im(q)|} = \vec{w}_3$ ,  $\vec{v}_1$  es un vector unitario cualquiera de  $\langle \vec{w}_3 \rangle^{\perp}$  y  $\vec{v}_2 = \vec{w}_3 \times \vec{v}_1$ . Si elegimos  $\vec{v}_1 := \vec{w}_1$ , entonces  $\vec{v}_2 = \vec{w}_3 \times \vec{w}_1 = \vec{w}_2$ , ya que  $\vec{w}_2$  es el único vector unitario ortogonal a  $\vec{w}_1$  y  $\vec{w}_3$  para el cual la base  $\beta$  tiene orientación positiva. De esta manera se tiene que  $\beta = \beta'$ , con lo cual  $[\bar{R}]_{\beta} = [R[q]]_{\beta}$  y, por tanto,  $F(q) = [R[q]]_{\beta_0} = [\bar{R}]_{\beta_0} = A$ . El resultado anterior también podía ser justificado por la Nota [3.5.5](#page-52-0) sin necesidad de tener  $\vec{v}_1 = \vec{w}_1$  y  $\vec{v}_2 = \vec{w}_2$ , ya que  $\langle \vec{v}_1, \vec{v}_2 \rangle = \langle \vec{w}_1, \vec{w}_2 \rangle = \langle \vec{w}_3 \rangle^{\perp}$ .

iii. Sean  $q_1, q_2 \in \mathcal{U} \equiv S^3(1)$ , y sea  $\beta_0 = \{\vec{e}_1, \vec{e}_2, \vec{e}_3\}$  la base canónica de  $\mathbb{R}^3$ . Entonces

$$
R[q_1 \cdot q_2](\vec{e}_i) = q_1 q_2 \vec{e}_i \overline{q_1 q_2} = q_1 q_2 \vec{e}_i \overline{q_2} \overline{q_1} = q_1 (R[q_2](\vec{e}_i)) \overline{q_1} =
$$
  
\n
$$
= R[q_1](R[q_2](\vec{e}_i)) = (R[q_1] \circ R[q_2])(\vec{e}_i) \ \forall i \in \{1, 2, 3\}
$$
  
\ny, por tanto,  $F(q_1 \cdot q_2) = [R[q_1 \cdot q_2]]_{\beta_0} = [R[q_1]]_{\beta_0} \cdot [R[q_2]]_{\beta_0} = F(q_1) \cdot F(q_2).$ 

iv. Sea  $q \in Ker(F) = \{q \in U \equiv S^3(1) : F(q) = I_3\}$ , entonces  $F(q) = [R[q]]_{\beta_0} = I_3$  y, por tanto,  $R[q] = Id_{\mathbb{R}^3}$ . Por el Teorema [4.2.1,](#page-60-0) al ser  $R[q]$  la rotación identidad, entonces  $Im(q) = 0$ , por lo que  $q = \pm 1$ , es decir,  $Ker(F) = \{-1, 1\}.$ 

Como consecuencia, sean  $q_1, q_2 \in \mathcal{U} \equiv S^3(1)$  y teniendo en cuenta el punto (iii),  $F(q_2)F(q_2^{-1}) =$  $F(q_2 q_2^{-1}) = F(1) = I_3$ , y por ello  $F(q_2^{-1}) = F(q_2)^{-1}$ . Con todo esto se tiene lo siguiente:

$$
F(q_1) = F(q_2) \text{ sii } F(q_1)F(q_2)^{-1} = I_3
$$
  
\n
$$
\text{sii } F(q_1)F(q_2^{-1}) = I_3
$$
  
\n
$$
\text{sii } F(q_1q_2^{-1}) = I_3
$$
  
\n
$$
\text{sii } q_1q_2^{-1} = \pm 1
$$
  
\n
$$
\text{sii } q_1 = \pm q_2
$$

v. Consideramos la aplicación

$$
f: (\mathbb{R}^4, \mathcal{T}_{d_e}^{\mathbb{R}^4}) \to (\mathbb{R}^9, \mathcal{T}_{d_e}^{\mathbb{R}^9})
$$
  
\n
$$
(a, b, c, d) \to (1 - 2c^2 - 2d^2, 2bc - 2ad, 2bd + 2ac, 2bc + 2ad,
$$
  
\n
$$
1 - 2b^2 - 2d^2, 2cd - 2ab, 2bd - 2ac, 2cd + 2ab, 1 - 2b^2 - 2c^2)
$$

Teniendo en cuenta el homeomorfismo  $id: (\mathbb{R}^9, \prod_{i=1}^9 \mathcal{T}_{d_e}^\mathbb{R}$  $\vec{d_e}^{\mathbb{R}}) \rightarrow (\mathbb{R}^9, \mathcal{T}_{d_e}^{\mathbb{R}^9})$  $\binom{d}{de}$  visto en el Teorema [A.1.1,](#page-101-0) la composición  $(\pi_k \circ id^{-1} \circ f) : (\mathbb{R}^4, \mathcal{T}_{d_e}^{\mathbb{R}^4})$  $\vec{d_e}^{\mathbb{R}^4}) \rightarrow (\mathbb{R}, \mathcal{T}_{d_e}^{\mathbb{R}})$  $\binom{\mathbb{R}}{d_e}$ da lugar a una función polinómica en 4 variables  $\forall k = 1, ..., 9$ .

Como  $\pi_k \circ (id^{-1} \circ f)$  es continua  $\forall k = 1, ..., 9$  por tratarse de funciones polinómicas, en-tonces, por la Proposición [A.1.2,](#page-100-0) se tiene que  $id^{-1} \circ f$  es continua. Además, como id es un homeomorfismo, por la Proposición [2.1.4](#page-19-0) esto implica que  $f$  es continua.

Por otra parte, con la Proposición [2.1.3](#page-18-0) se tiene que la restricción de f a  $S^3(1) \subset \mathbb{R}^4$ también es continua. La inversa del homeomorfismo  $h_{\mathcal{M}_3}:(\mathcal{M}_3,\mathcal{T}_{d_{\mathcal{M}_3}})\to(\mathbb{R}^9,\mathcal{T}_{d_e}^{\mathbb{R}^9})$  $\vec{d}_e^{\mathbb{R}^3}$ ) visto en el Ejemplo [2.2.1](#page-20-0) (ii) es una aplicación continua y, por tanto, la composición de aplicaciones continuas  $h^{-1} \circ f\restriction_{S^3(1)}$  también es coninua. Esta aplicación es

$$
(h^{-1} \circ f \upharpoonright_{S^3(1)}) : (S^3(1), \mathcal{T}_{d_e}^{\mathbb{R}^4} \upharpoonright_{S^3(1)}) \to (\mathcal{M}_3, \mathcal{T}_{d_{M_3}})
$$
  

$$
(a, b, c, d) \to \begin{pmatrix} 1 - 2c^2 - 2d^2 & 2bc - 2ad & 2bd + 2ac \\ 2bc + 2ad & 1 - 2b^2 - 2d^2 & 2cd - 2ab \\ 2bd - 2ac & 2cd + 2ab & 1 - 2b^2 - 2c^2 \end{pmatrix}
$$

y, por tanto, dado  $q = (a, b, c, d) \in \mathcal{U} \equiv S^3(1)$ , en el punto (i) se ha visto que

$$
(h^{-1} \circ f \upharpoonright_{S^3(1)})(q) = [R[q]]_{\beta_0} \in SO(3)
$$

con lo cual la imagen de  $h^{-1} \circ f \restriction_{S^3(1)}$  sobre  $S^3(1)$  es  $SO(3)$ . Con esto se tiene que F es continua, ya que  $F = h^{-1} \circ f \upharpoonright_{S^3(1)}$ .

Por último, el siguiente teorema ofrece el resultado final de este trabajo, donde se aplican los principales resultados topológicos del Capítulo [2](#page-16-0) para ver que  $F$  es una identificación, y su paso al cociente  $\bar{F}$  es un homeomorfismo. La dificultad a priori de conocer la topología de las rotaciones, si no se hubiese presentado el material previo, es que se trata de un espacio de aplicaciones.

Г

**Teorema 4.2.3.** La topología de las rotaciones es la del espacio proyectivo real  $\mathbb{R}P^3$ , es decir,  $(SO(3), \mathcal{T}_{d_{\mathcal{M}_3}}$   $\restriction_{SO(3)}) \cong (\mathbb{R}P^3, \mathcal{T}_{R_A})$ , siendo este último espacio cociente de  $(S^3(1), \mathcal{T}_{d_e} \restriction_{S^3(1)})$ , con R<sub>A</sub> la relación de equivalencia en  $S^3(1)$  que identifica los pares de puntos antipodales.

Demostración. En la Proposición [2.5.4](#page-29-0) se ha visto que  $(S^3(1), \mathcal{T}_{d_e} \upharpoonright_{S^3(1)})$  es compacto de Hausdorff, y que  $(SO(3), \mathcal{T}_{d_{\mathcal{M}_3}}$   $\restriction_{SO(3)})$ , como subespacio de  $(\mathcal{M}_3, \mathcal{T}_{d_{\mathcal{M}_3}})$ , también es de Hausdorff.

Con el Teorema [4.2.2,](#page-63-0) se tiene que  $F: (\mathcal{U} \equiv S^3(1), \mathcal{T}_{d_e} \upharpoonright_{S^3(1)}) \to (SO(3), \mathcal{T}_{d_{\mathcal{M}_3}} \upharpoonright_{SO(3)})$  es una sobreyección continua entre un  $T_2$  compacto y un  $T_2$ . Por el Corolario [2.5.1,](#page-29-1) F es identificación.

Como F es sobreyectiva e identificación, en el Teorema [2.4.1](#page-26-0) (ii) se ha visto que entonces la aplicación

$$
\bar{F}: (S^3(1)/R_F, \mathcal{T}_{R_F}) \to (SO(3), \mathcal{T}_{d_{\mathcal{M}_3}} \upharpoonright_{SO(3)})
$$

$$
[q] \to F(q)
$$

es homeomorfismo. Pero, en este caso, sean  $q_1, q_2 \in \mathcal{U} \equiv S^3(1)$ , por el Teorema [4.2.2](#page-63-0) (iv) se tiene que  $F(q_1) = F(q_2)$  sii  $q_1 = \pm q_2$ , y esta relación de equivalencia coincide con la que identifica los pares de puntos antipodales en  $S^3(1)$ .

Por tanto, atendiendo al Ejemplo [2.4.1,](#page-25-0) el espacio proyectivo  $\mathbb{R}P^3$  se ha definido como  $S^3(1)/R_A$ , siendo  $R_A$  la relación de equivalencia mencionada, con lo cual se tiene que la aplicación  $\bar{F}$ :  $(\mathbb{R}P^3, \mathcal{T}_{R_A}) \to (SO(3), \mathcal{T}_{d_{\mathcal{M}_3}} |_{SO(3)})$  es un homeomorfismo entre espacios topológi- $\ldots$   $\ldots$   $\ldots$   $\ldots$ 

# Capítulo 5

# Conclusiones personales

Siendo este el primer trabajo de matemáticas considerablemente extenso que realizo, en un principio intentaba abarcar todos sus aspectos en profundidad. Sin embargo, llega un punto en el que hay que dar conocimientos por supuesto y no tratar de ofrecer los fundamentos de cualquier tema. En este caso, me he explayado mucho para crear un marco de topología y geometría euclídea, pero he dado por supuesto conocimientos de álgebra lineal, teoría de grupos y de conjuntos al ver que era inviable no hacerlo si quería terminar el trabajo y, realmente, tampoco era necesario. La próxima vez no tendré tanta preocupación en no dar conocimientos por supuesto, sabiendo que así podré avanzar más en el quid de la cuestión.

Por otra parte, en este trabajo también he disfrutado viendo la cohesión de distintas ramas de las matemáticas en conjunto para lograr un propósito, y he aprendido mucho de las correcciones, puesto que la información que viene acompañada del reconocimiento de un error puede ser muy valiosa si eres una persona con poca experiencia en la materia y que cree que la inteligencia es, en cierto grado, maleable [\[18\]](#page-97-1).

El resultado de este trabajo no es ninguna novedad, es una manera que pretende ser más sencilla de obtener un resultado ya conocido. Es lógico que, cuando se enseña matemáticas, se presenten las cosas de la manera más sencilla y eficiente que se conoce en ese momento. Por ejemplo, en la asignatura de álgebra aplicada, cuando veíamos que todo ideal polinomial en  $n$  variables estaba finitamente generado, el profesor mencionó que la primera demostración era mucho más complicada que la que estábamos viendo, una vez disponíamos de los conocimientos que Hilbert no tuvo en su momento. Comentarios similares se han escuchado en varias asignaturas al ver distintas demostraciones del Teorema Fundamental del Algebra. ´

Esto permite, por una parte, hacer m´as manejable el conocimiento, dotarlo de elegancia y hacer más eficiente su enseñanza. Su otra cara es, en mi opinión, que indirectamente se da una apariencia natural a algo perfeccionado con el paso del tiempo y, en un primer contacto, puede transmitir una idea equivocada de cómo es la investigación matemática. En un principio, los conocimientos recientes no siempre surgen de manera fluida y elegante y, a medida que se perfeccionan, puede que se alejen de un estado en el que eran más intuitivos.

# Parte II

# Estancia en prácticas
## Capítulo 6

# Introducción

La estancia en prácticas expuesta en esta segunda parte del documento está vinculada a un proyecto realizado en el Grado en Ingeniería Informática, itinerario de Ingeniería del Software, y resume el contenido de dicho trabajo [\[14\]](#page-97-0). Por ello, trata sobre el desarrollo de un producto software utilizando metodologías y prácticas habituales en esta disciplina.

Este proyecto trata sobre el desarrollo de una nueva aplicación móvil para Nomepierdoniuna, una webzine que ofrece información práctica sobre la escena de música y espectáculos en Castellón y comarca. Ha sido llevado a cabo en la empresa Cuatroochenta, y en esta sección se describen tanto dicha empresa como la webzine que ha solicitado el proyecto.

### 6.1. Cuatroochenta S.L.

Cuatroochenta es una empresa especializada en el desarrollo integral de aplicaciones para smartphones y tablets y programación avanzada a medida para mejorar procesos de trabajo  $[10]$ . En esta empresa cooperan profesionales en los campos de la programación, desarrollo, diseño gráfico, marketing y comunicación, con tal de llevar a cabo productos competentes en su concepto, diseño, implementación y explotación posterior.

La filosofía que sigue la empresa promueve que cada proyecto sea creado con una metodología de colaboración real y una altísima implicación por parte de los miembros del equipo. De forma simplificada, el desarrollo integral que proponen conlleva:

Creación de concepto o idea de aplicación: estudio de los objetivos del cliente, características del usuario y asesoramiento sobre la funcionalidad y estructura de la aplicación en base a su modelo de negocio u objetivos y a la usabilidad de la aplicación. Ayuda en la definición de ideas para desarrollar aplicaciones viables y eficaces.

- Diseño de interfaz y experiencia de usuario app: obtención del máximo rendimiento que ofrecen las diferentes plataformas para desarrollar interfaces amigables que ofrezcan una óptima experiencia de usuario.
- Implementación y desarrollo de las aplicaciones móviles y parte servidora: transformación de la idea en realidad, testeando y asegurando un funcionamiento óptimo antes de su lanzamiento.
- Lanzamiento, promoción y explotación de la aplicación: lanzamiento de la aplicación y promoción a través de los medios más adecuados según la estrategia y objetivos del cliente y las posibilidades de las diferentes plataformas (e.g. App Store, Google Play, Windows Market Place).

Recientemente, la empresa ha decidido comenzar un proceso de pivotaje del desarrollo nativo de aplicaciones móviles (i.e. un desarrollo específico para cada plataforma), hacia el desarrollo híbrido (i.e. un desarrollo común para varias plataformas) utilizando React Native, un framework que tiene este propósito. Para ello, ha creado un nuevo departamento dedicado a esta tecnología y ha trasladado a algunos miembros de departamentos de desarrollo nativo iOS y Android a este nuevo. Con esto se pretende poder desarrollar aplicaciones móviles para ambos sistemas operativos de manera única.

La implantación de esta forma de desarrollo está llevando tiempo y esfuerzo, dado que requiere formación y además se trata de una tecnología relativamente reciente que aún está en constante evolución. Sin embargo, la empresa ya ha obtenido buenos resultados tras publicar algunas aplicaciones desarrolladas con React Native que están funcionando en el mercado.

## 6.2. Nomepierdoniuna

Nomepierdoniuna es una *webzine* independiente que ofrece información de lo que ocurre en Castellón y La Plana a nivel musical y cultural [\[11\]](#page-96-1). Es un sitio de referencia y punto de encuentro reconocido por público, artistas, programadores e instituciones.

La plataforma principal en la que Nomepierdoniuna publica su contenido, es una aplicación web creada con Wordpress. En esta hay diversas secciones, de entre las cuales cabe destacar la sección de noticias, una agenda de eventos culturales y un mapa con puntos de interés (e.g. salas de conciertos, museos o auditorios). También dedica parte de sus publicaciones a la promoción de canciones y vídeos musicales de bandas locales. Actualmente existe una aplicación móvil nativa para iOS cuyo propósito es facilitar el acceso desde dispositivos móviles a algunas de estas secciones, pero esta ha quedado obsoleta con el paso de los años.

En cuanto a su audiencia y difusión, según Google Analytics posee cerca de 20.000 usuarios. Su web tiene un tráfico de 40.000 visitas al mes. También publican contenido en YouTube, en el que acumulan 400.000 visitas y 280 subscriptores, y en las redes sociales, siendo en Facebook con 10.000 seguidores d´onde m´as presencia tienen.

El perfil genérico de usuario de Nomepierdoniuna, es el de residente en la provincia de Castellón, de entre 25 y 34 años, interesado en los eventos musicales y culturales que se producen en su entorno.

Nomepierdoniuna tiene una estrecha relación con la empresa Cuatroochenta, puesto que es dirigida por algunos miembros del departamento de *marketing* y comunicación de esta.

## 6.3. Estructura de la memoria

En este capítulo se ha introducido el proyecto y el contexto en el que se ha dado. A con-tinuación, en el Capítulo [7](#page-76-0) se detalla el proyecto a partir de la definición de objetivos, y se muestra cómo se va a realizar a partir de las tecnologías y la metodologías elegidas.

En el Capítulo [8](#page-82-0) se procede a definir y acordar detalladamente el producto mediante la elicitación de requisitos, y se ofrece de manera resumida el diseño general del sistema. Esta información queda planificada en el Capítulo [9](#page-86-0) conforme a la metodología utilizada, donde también se ofrece una estimación de los recursos y costes del proyecto.

Por último, en el Capítulo [10](#page-92-0) se indica el grado de consecución de objetivos según el estado final del proyecto, y se muestran las conclusiones personales obtenidas tras la estancia.

## <span id="page-76-0"></span>Capítulo 7

# Descripción del proyecto

Este capítulo ofrece una descripción del proyecto a través de la enumeración, justificación y delimitación de objetivos que se pretenden lograr. También se introducen y justifican las tecnologías y la metodología utilizadas para tal propósito.

## 7.1. Objetivos del proyecto

El principal objetivo de este proyecto es proporcionar un acceso más cómodo a la información publicada en Nomepierdoniuna desde dispositivos m´oviles. Para lograrlo, se ha desarrollado una aplicación móvil con este propósito que reemplaza a la antigua versión, junto con algunas mejoras derivadas de la experiencia obtenida. Los datos utilizados para valorar esta experiencia fueron obtenidos a través de Google Analytics, constituyendo una fuente de información de uso directa.

Uno de los datos conocidos tras analizar el sistema anterior es que, aún accediendo desde el navegador web, había más usuarios accediendo mediante dispositivos móviles que desde escritorio. Es posible que se deba a que la versión móvil no estaba disponible para los usuarios con sistema Android. Este hecho ha motivado que la nueva aplicación se ofrezca para ambos sistemas operativos, iOS y Android, ampliando el número de usuarios que podrán acceder desde el móvil de manera más cómoda, en lugar de acceder a la versión web a través de un navegador.

Otro de los datos obtenidos indica que la sección de agenda es, con una gran diferencia, la más accedida del sistema. Por ello, se ha dado prioridad a las mejoras en esta sección. Estas mejoras consisten en poder filtrar la lista de eventos de la misma manera que se permite en la web, y poder compartir de manera sencilla entradas de la agenda en forma de tarjeta a través de cualquier otra aplicación de mensajería o red social.

En resumen, el objetivo principal está dividido en los siguientes subobjetivos:

- Desarrollar una nueva aplicación con la misma funcionalidad base que la antigua.
- Mejorar el sistema anterior ampliando su funcionalidad. Se ofrecen nuevas secciones que ya se ofrecían en la web y se mejoran las ya presentes en la aplicación.
- De entre las nuevas funcionalidades, dar prioridad a las que mejoran la sección más utilizada, es decir, la agenda de eventos.
- Conseguir que los usuarios que acceden desde dispositivos móviles lo hagan a través de la aplicación, puesto que ahora se ofrece también para Android.

### 7.2. Tecnologías

En esta sección se describen, sin entrar en detalle, las tecnologías principales que han sido utilizadas en este proyecto y las que consituyen el entorno de desarrollo.

#### 7.2.1. React Native y Node

La tecnología principal con la que se ha desarrollado este producto es React Native [\[9\]](#page-96-2). Se trata de un *framework* de desarrollo de aplicaciones móviles multiplataforma, en el cual la aplicación exportada a cada plataforma utiliza elementos nativos de esta, permitiendo un aspecto visual y rendimiento similar al de las aplicaciones nativas.

El lenguaje para desarrollar con este framework es JavaScript, y la interfaz de usuario se declara de la misma manera que se hace en React [\[8\]](#page-96-3), una librería utilizada en el desarrollo de aplicaciones web cuya principal característica es la encapsulación de los elementos de la interfaz en bloques separados, llamados componentes. Esto, además de facilitar la modularidad y reutilización de código, se debe a que React se basa en un diseño declarativo de la interfaz de usuario. En este contexto se refiere a que cada componente especifica c´omo debe construirse y c´omo tiene que comportarse ante eventos de su ciclo de vida (e.g. el momento previo a construirse, el posterior, o el momento previo a desmontarse).

En este entorno también se suele utilizar JSX (JavaScript Syntax eXtension). Se trata de una extensión sintáctica para JavaScript que permite definir cómo se renderizan los componentes de manera parecida a como se haría en un lenguaje de marcado [\[3\]](#page-96-4). El código siguiente corresponde a uno de los componentes declarados en la aplicación de este proyecto y muestra algunas de las características explicadas:

```
1 import React, {Component} from 'react';
2 import {Router, Scene, Tabs} from 'react-native-router-flux';
3 // ... importación de las escenas (i.e. pantallas de la applicación)
4
5 export default class RouterNMPNU extends Component {
6
7 \qquad \qquad scenes = \lceil8 FiltersScene, PostDetailScene, PointAgendaScene, SuggestEventScene,
9 AboutScene, WeeklySongScene, TVScene
10 ];
11
12 scenesInTabs = [13 AgendaScene, MapScene, NewsScene, FavouritesScene, PlayScene
14 ];
15
16 // Declaración de comportamiento del ciclo de vida
17 componentWillMount() {
18 initNavigationHandler(scenesInTabs);
19 }
20
21 render() {
22 const {routerProps, tabViewProps} = this.props;
23
24 // C´odigo JSX para declarar la interfaz de usuario
25 return (
26 <Router {...routerProps}>
27 <Scene>
28 <Tabs {...tabViewProps}>
29 {this.renderTabsScenes()}
30 \checkmark Tabs>
31 {this.renderScenes()}
\langle/Scene>
33 </Router>
34 );
35 }
36
37 renderScenes = () => this.scenes.map(scene => scene());
38
39 renderTabsScenes = () =>
40 this.scenesInTabs.map((scene, index) => scene({initial: !index}));
41
42 }
```
El entorno de desarrollo de este framework está construido sobre Node para realizar, entre otras cosas, el montaje del proyecto y la gestión de dependencias con el gestor de paquetes npm. Node es un entorno de ejecución para JavaScript cuyo gestor de paquetes, npm, es el ecosistema de librerías de código abierto más grande del mundo [\[5\]](#page-96-5). React Native también ofrece un servidor de desarrollo con compilación incremental que permite probar la aplicación en poco tiempo después de realizar cambios.

#### 7.2.2. Entorno de desarrollo

Para poder utilizar el emulador de iPhone, el proyecto se ha desarrollado desde Mac OS. Se ha utilizado WebStorm como IDE, un producto de JetBrains enfocado al desarrollo en el ecosistema JavaScript actual, que está dando cobertura a la mayoría de frameworks populares en este ámbito  $[12]$ .

En ocasiones ha habido que realizar modificaciones en los proyectos generados para Android e iOS. Para cada uno de ellos se ha usado el correspondiente IDE por excelencia: Android Studio para Android y Xcode para iOS. También se ha utilizado el emulador de Android, y para poder realizar pruebas de forma física, la empresa tiene a disposición una gran variedad de dispositivos de ambos sistemas, tanto móviles como tablets.

Para dar soporte a la administración y seguimiento de tareas, se ha a utilizado la herramienta JIRA [\[4\]](#page-96-7). Esta ofrece funcionalidad para proyectos llevados a cabo con Scrum y adem´as es la herramienta utilizada por Cuatroochenta para el registro de horas de trabajo.

Como control de versiones se ha utilizado Git, teniendo el repositorio del proyecto alojado en la cuenta de Bitbucket de Cuatroochenta. Las versiones se publican a través de Visual Studio App Center. Esta plataforma ofrece servicios de integración continua, tras realizar la vinculación con un repositorio. Es compatible con Bitbucket y ampliamente configurable.

#### <span id="page-79-0"></span>7.3. Metodología

La metodología que se ha utilizado en este provecto es una versión simplificada de Scrum. Simplificada porque, como se explica después de detallar la metodología, en este caso se han omitido los aspectos relacionados con la coordinación del equipo.

Esta metodología consiste en un marco de desarrollo ágil en el que las tareas por hacer, definidas como historias de usuario en la denominada pila del producto, son agrupadas en paquetes a realizar durante un período de tiempo llamado sprint, dando lugar a versiones

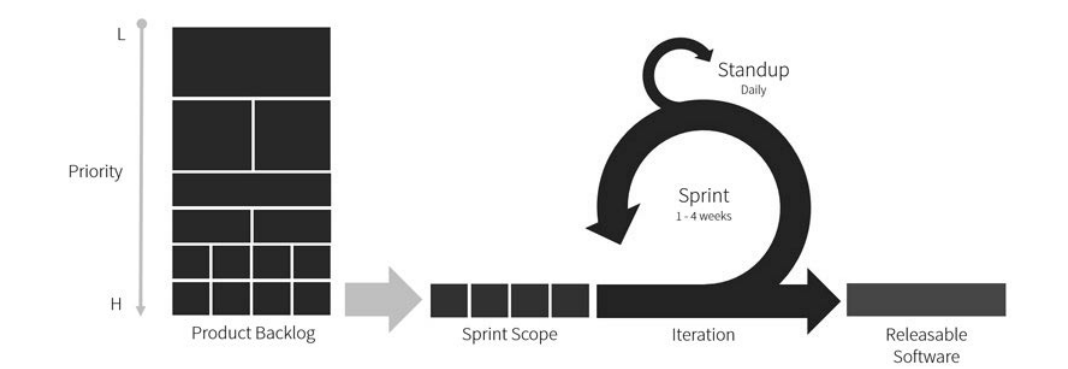

<span id="page-80-0"></span>incrementales del producto. Se puede ver un diagrama explicativo en la Figura [7.1.](#page-80-0)

Figura 7.1: Diagrama de Scrum [\[2\]](#page-96-8).

El uso de historias de usuario es una técnica habitual en el análisis de requisitos de proyectos de software, debido a que se pueden establecer y validar de manera natural y comprensible junto con el cliente.

Los roles principales que intervienen en Scrum son:

- Propietario del producto. Ayuda a escribir las historias de usuario, establecer sus prioridades y validar el progreso del producto.
- Scrum Master. Se encarga de facilitar el trabajo o eliminar obstáculos que se le presenten al equipo.
- Equipo Scrum. Consiste en el equipo que lleva a cabo el producto.

Al ser una metodología ágil, responde bien ante cambios que se decidan hacer en pleno desarrollo. La pila del producto está abierta a modificaciones o ampliaciones y se promueve una comunicación continua con el cliente a través del producto incremental para planificar el sprint siguiente. En el caso de este proyecto, el producto incremental se ha ofrecido en forma de versiones beta publicadas en la empresa de forma interna.

Uno de los beneficios de Scrum es la auto-organización del equipo a través de reuniones diarias, de inicio y de fin del sprint. Esta parte ha sido omitida en este proyecto, dado que el equipo ha estado constituido tan solo de un miembro. No obstante se ha elegido esta metodología por la organización dinámica de tareas en constante comunicación con el cliente, al no tratarse de un proyecto grande ni fuera de lo común, en el que hay aspectos funcionales abiertos a cambios desde su inicio.

Para poder realizar la planificación de tareas, esta metodología se basa en la asignación de puntos de historia a las historias de usuario. Estos puntos son una medida relativa de su complejidad, independientes del tiempo que puede llevar realizarlas. Por otra parte, son dependientes del equipo de desarrollo, ya que al ser una medida relativa, no coincidirá el valor, numérico o no, que asignaría un equipo a una historia de usuario, frente al que asignaría otro. Como sistema de puntuación, se suele utilizar la serie de Fibonacci para evitar dar a pensar que este implica una precisi´on matem´atica, cuando tan solo se trata de etiquetas, omitiendo los elementos 1 y 2 dada su cercanía con el  $3 \vert 17 \vert$ .

En base al establecimiento de estos puntos, se estima cuántos de ellos es capaz de realizar el equipo en un sprint. Se eligen historias de usuario que en puntos sumen aproximadamente esta cantidad, y se reestima esta cantidad según los resultados de los *sprints*. Lo recomendable es realizar la reestimación cada 3 sprints, pero en este caso, se ha decidido realizarla según necesidad, si no se han podido terminar todas las historias, o si se han terminado antes de lo previsto. La justificación de porqué utilizar esta medida en lugar de horas, es porque se trata de una estimación de tamaño en lugar de tiempo  $[16]$ . Al no requerir tanta precisión, supone menos esfuerzo realizar una planificación de este tipo. Además, permite flexibilidad ante imprevistos, a la vez que a la larga permite establecer la velocidad a la que es capaz de trabajar el equipo.

## <span id="page-82-0"></span>Capítulo 8

# Análisis y diseño del sistema

## <span id="page-82-1"></span>8.1. Análisis de requisitos

En esta sección se muestra el resultado de la elicitación de requisitos del sistema.

#### 8.1.1. Requisitos funcionales

La funcionalidad básica, constituida por la del sistema antiguo y algunas mejoras ya decididas previamente, consiste en permitir consultar las noticias, eventos y puntos de interés que se publican en Nomepierdoniuna, mostrando estos últimos situados en un mapa, y en poder seleccionar eventos como favoritos para poder tener posteriormente un acceso más rápido a ellos. Por último, los usuarios han de poder enviar eventos como sugerencia a través de la aplicación para que sean publicados en la webzine tras ser validados por los editores. Al igual que en la web, no se ha requerido ningún sistema de autenticación o cuentas de usuario.

Además de la funcionalidad anterior, tras entrevistar al cliente para realizar la elicitación de requisitos, se ha decidido añadir las siguientes funcionalidades:

- $\blacksquare$  Permitir la búsqueda de eventos mediante filtros.
- Poder compartir eventos mediante aplicaciones externas (e.g. Whatsapp) generando una tarieta en formato imagen.
- Añadir las secciones de TV y canción de la semana, ofrecidas en la web y que no se ofrecían en la antigua aplicación móvil.

Estos cambios durante el desarrollo han sido tolerados gracias a la elección de la metodología. Las siguientes funcionalidades se han añadido como resultado del *feedback* obtenido del cliente, al probar versiones del producto incremental:

- Permitir también la búsqueda de noticias mediante filtros.
- Poder realizar búsquedas por título de noticias.
- Poder ver en el mapa la ubicación del usuario, y enlazar con aplicaciones externas (e.g. Google Maps) para ver cómo llegar a los puntos de interés.

Por último, las siguientes han sido añadidas durante el diseño de la interfaz de usuario:

- Permitir también la búsqueda por título de eventos y puntos de interés, con sugerencias de búsqueda.
- Poder consultar los eventos que se van a realizar en un punto de interés.
- $\blacksquare$  Poder compartir también noticias.
- $\blacksquare$  Permitir seleccionar también noticias favoritas.

El alcance de este sistema no incluye ninguna gestión sobre la webzine Nomepierdoniuna, ya que esta es independiente y con respecto al proyecto constituye solo una fuente de información, que será accedida a través de servicios web.

Los requisitos de la aplicación han sido acordado con David Hernández Beltrán, coordinador de Nomepierdoniuna y miembro del departamento de comunicación de la empresa, quién toma el rol de cliente en este proyecto. Los servicios web necesarios han sido proporcionados por Sergio Aguado González, CTO de Cuatroochenta y supervisor del proyecto. Por otra parte, los diseños de la aplicación han sido ofrecidos por el departamento de diseño, y su posterior lanzamiento y explotación también implicarán a otros departamentos como los de marketing y comunicación.

#### 8.1.2. Otros requisitos

Además de los requisitos dados por las necesidades funcionales de la aplicación, también se han definido otros con diversas motivaciones.

El primero de ellos, es poder utilizar la aplicación de forma *offline* en la medida de lo posible. Para ello, el dispositivo ha de mantener los últimos datos que reciba estando *online*, y funcionar con ellos en caso de que no haya conexión a internet. Las funcionalidades que en principio quedan fuera de este requisito son las de sugerir eventos, escuchar canciones y ver vídeos.

Dado que, exceptuando lo anterior, la aplicación no mantiene mucha información en el almacenamiento local, se ha visto viable implementar un sistema de almacenamiento intermedio para ofrecer una experiencia de uso más fluida. También se ha solicitado cambiar la forma de presentar la publicidad, con el objetivo de que esta tenga más impacto.

Por último, la empresa ha requerido que la aplicación esté preparada para recibir notificaciones y que recopile datos para ser enviados a Google Analytics.

### 8.2. Arquitectura software del sistema

Para ofrecer una visión general del sistema, a continuación se explica la arquitectura software de Nomepierdoniuna. También se explica la parte servidora que da soporte a la aplicación que se ha desarrollado. No obstante, hay que recordar que este proyecto está restringido al desarrollo de la parte cliente de la aplicación, de la que se dan también detalles en esta sección. En la Figura [8.1](#page-84-0) se pueden ver estos componentes y su relación. Se puede apreciar también que no se trata de una arquitectura con mucha complejidad.

<span id="page-84-0"></span>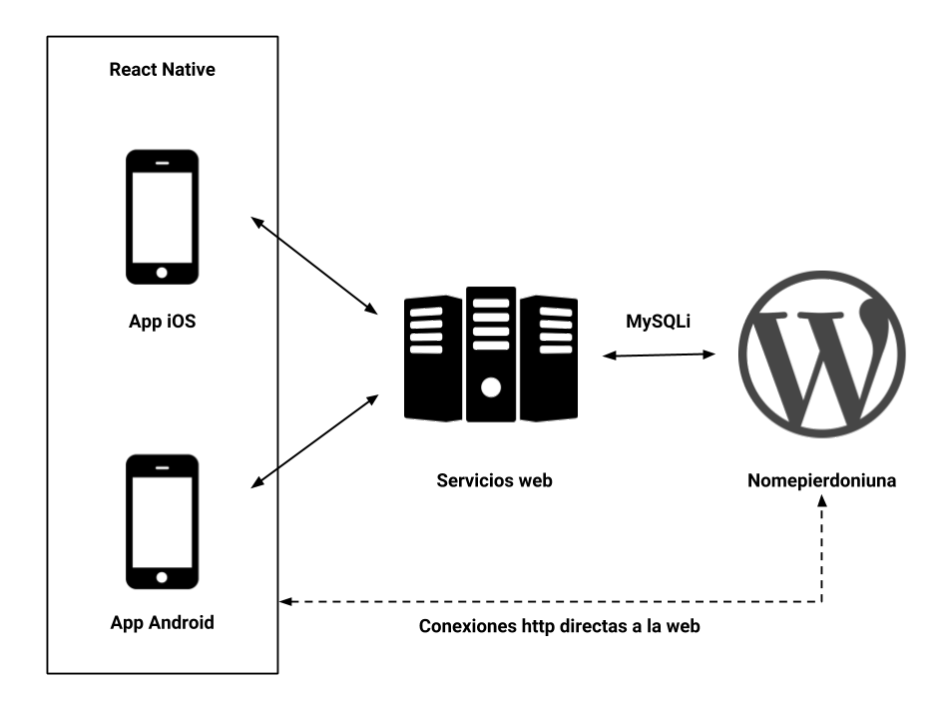

Figura 8.1: Arquitectura software del sistema.

La web de Nomepierdoniuna es un Wordpress, configurado para permitir a los editores publicar el contenido de la revista. Este utiliza internamente MySQL como sistema de gestión de bases de datos para permitir su persistencia.

La parte servidora de esta aplicación consiste en un conjunto de servicios web implementados en PHP. Para acceder a los datos de Nomepierdoniuna, utilizan la librería MySQLi. Estos son los que ofrecen a la aplicación móvil la mayor parte de los datos que requiere, a excepción de los posts de noticias, canciones y vídeos, que son accedidos directamente de la web.

A pesar de que se muestran las aplicaciones como distintas para cada sistema, al utilizar React Native, estas han sido generadas a partir de un mismo código. Al no utilizarse cuentas de usuario ni ningún sistema de autenticación, la gestión de favoritos se ha realizado con el uso del almacenamiento local del cliente (i.e. del dispositivo móvil).

## <span id="page-86-0"></span>Capítulo 9

# Planificación del proyecto

En este capítulo se realiza la planificación del resultado del análisis de requisitos según la metodología Scrum, explicada en la Sección [7.3.](#page-79-0) También se planifican las tareas de preparación e hitos del proyecto teniendo en cuenta su restricción temporal. De esta manera, salvo imprevistos, se pretende terminar el producto dentro del periodo de la estancia en prácticas. También se ofrece un desglose de los costes del proyecto en base a los recursos que han sido necesarios.

### 9.1. Definición y planificación de historias de usuario

Antes de entrar en aspectos de planificación relacionados con la metodología, a continuación se describe la planificación de la estancia en prácticas completa, donde se incluye la realización del proyecto junto con otras tareas. Para ello, se ha considerado oportuno crear un diagrama de Gantt, mostrado en la Figura [9.1,](#page-87-0) donde se reflejan también las tareas de inicio del proyecto, a pesar de que este tipo de diagramas son m´as habituales en las metodolog´ıas tradicionales.

Se trata de tareas tales como la formación en las tecnologías utilizadas, reuniones con miembros involucrados y el desarrollo de una versión simple de la aplicación con la funcionalidad básica. Esto último ha servido como punto de partida del desarrollo y como un primer contacto con estas tecnologías tras la formación.

En este diagrama, también se pueden ver los *sprints* planificados con duración de una semana, junto con hitos a realizar al llevar terminados un cierto número de *sprints*. La solicitud de los primeros servicios web ha sido planificada para el principio, después de haber realizado el análisis de requisitos y definido el proyecto. Un poco más adelante, los diseños de interfaz de usuario y por el final, un paso del producto por el departamento de testing.

<span id="page-87-0"></span>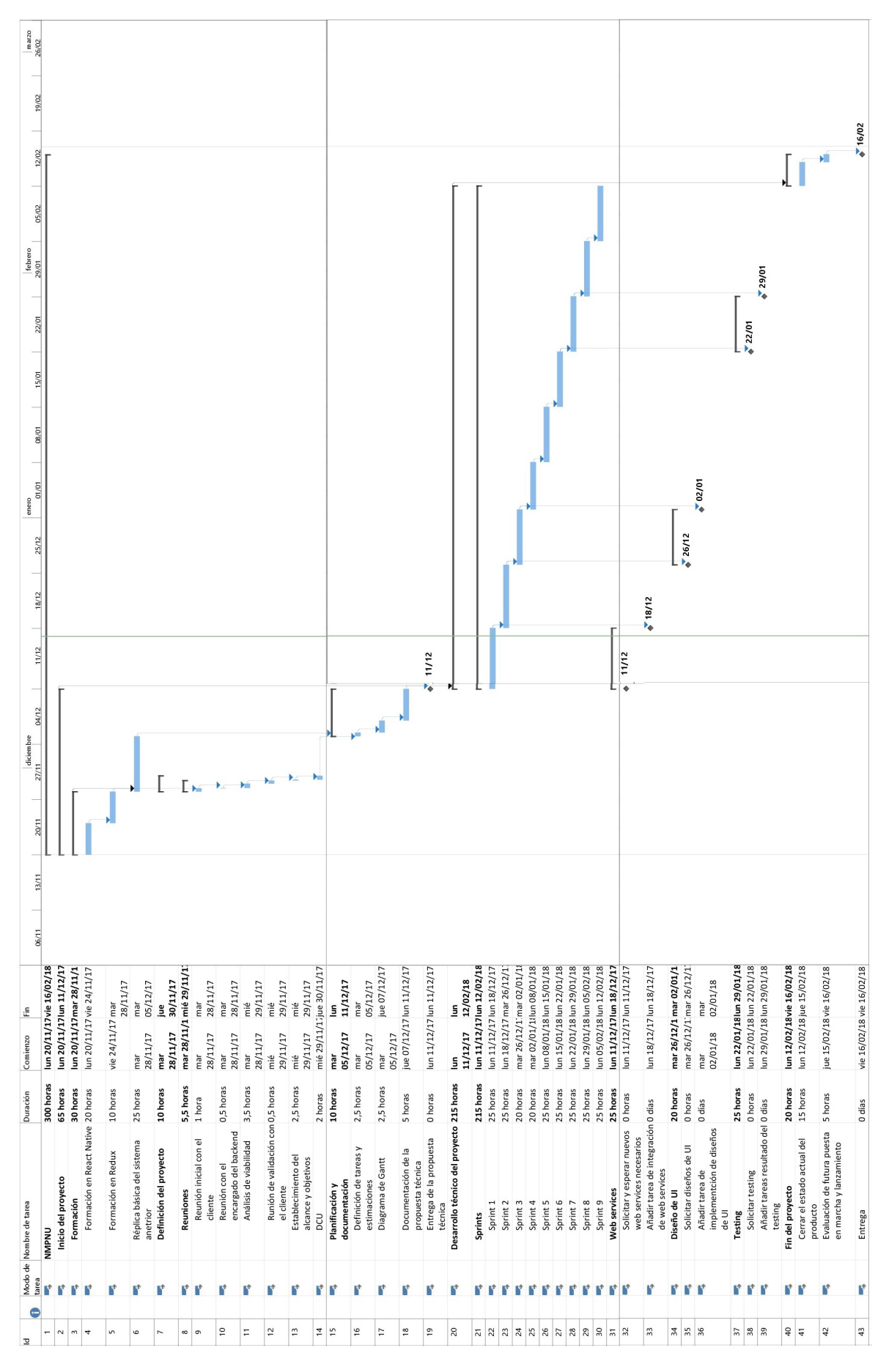

Figura 9.1: Diagrama de Gantt de la estancia en prácticas.

Hay que tener en cuenta que se trata de un proyecto realizado en una estancia en prácticas, hecho que implica una restricción temporal a las 300 horas que dura esta. Además, en un proyecto real no es habitual que los diseños de interfaz se den prácticamente al final del desarrollo. En este caso, al tratarse de un proyecto de prácticas, no ha tenido prioridad suficiente como para tenerlas ya preparadas al inicio. Se ha tenido en cuenta la necesidad de adaptar la aplicación a los diseños cuando estos estuviesen preparados. Por ello, mientras tanto se ha avanzado en el proyecto con una interfaz de usuario simple y que pueda ser fácilmente modificable.

En los Cuadros [9.1](#page-88-0) y [9.2](#page-89-0) se pueden ver las historias de usuario y otros requisitos que se han obtenido en la Sección [8.1,](#page-82-1) y su correspondiente asignación de puntos. Como sistema de puntuación, se ha utilizado el ejemplo explicado en la Sección de metodología [7.3.](#page-79-0) El 3 corresponde a las historias de usuario más sencillas, el 5 a las de dificultad media y el 8 a las de mayor dificultad. No se han utilizado valores mayores.

<span id="page-88-0"></span>

| ID               | Rol                                | Funcionalidad                                             |                |  |
|------------------|------------------------------------|-----------------------------------------------------------|----------------|--|
| HU <sub>01</sub> | Como usuario de la                 | consultar los eventos de la agenda.<br>3                  |                |  |
|                  | aplicación necesito                |                                                           |                |  |
| HU <sub>02</sub> |                                    | sugerir eventos para que sean publicados.                 |                |  |
| HU03             |                                    | ver en un mapa dónde se va a realizar un evento.          |                |  |
| HU04             | consultar las noticias publicadas. |                                                           | $\overline{3}$ |  |
| HU05             |                                    | poder ver el <i>post</i> de una noticia, vídeo o canción. |                |  |
| HU06             |                                    | compartir eventos en forma de imagen.                     | 3              |  |
| HU07             |                                    | compartir noticias como enlaces a su post en la           | 1              |  |
|                  |                                    | web.                                                      |                |  |
| HU08             |                                    | consultar en un mapa los puntos de interés pu-            | $\overline{5}$ |  |
|                  |                                    | blicados, viendo además mi ubicación.                     |                |  |
| HU09             |                                    | 3<br>ver cómo llegar a un punto de interés desde mi       |                |  |
|                  |                                    | ubicación.                                                |                |  |
| HU10             |                                    | ver los eventos que se van a realizar en un punto         | $\overline{3}$ |  |
|                  |                                    | de interés.                                               |                |  |
| HU11             |                                    | filtrar los eventos, noticias y puntos de interes         |                |  |
|                  |                                    | según una serie de criterios.                             |                |  |
| HU12             |                                    | buscar por nombre entre los eventos, noticias y           | 8              |  |
|                  |                                    | puntos del mapa, viendo además sugerencias de             |                |  |
|                  |                                    | búsqueda.                                                 |                |  |
| HU13             |                                    | consultar las canciones de la semana y vídeos             | $\overline{5}$ |  |
|                  |                                    | publicados.                                               |                |  |
| HU14             |                                    | añadir eventos y noticias como favoritos.                 | $\overline{5}$ |  |
| H <sub>U15</sub> |                                    | ver los eventos y noticias que he guardado como           | 5              |  |
|                  |                                    | favoritos.                                                |                |  |

Cuadro 9.1: Requisitos funcionales.

<span id="page-89-0"></span>

| <b>ID</b>       | Funcionalidad                    |    |
|-----------------|----------------------------------|----|
| F <sub>01</sub> | Nuevo sistema de publicidad.     | -3 |
| F <sub>02</sub> | Almacenamiento local intermedio. | З  |
| F03             | Caché <i>offline</i> .           | 5  |
| F04             | Sistema de notificaciones.       | 3  |
| F05             | Integración de Google Analytics. | 3  |

Cuadro 9.2: Otros requisitos.

La asignación de tareas de la pila del producto a los sprints se ha hecho de forma dinámica, dando prioridad a las mejoras en la sección de la agenda. La planificación ha estado abierta a la valoración de ampliaciones y modificaciones funcionales. Dada esta incertidumbre, se han programado sprints hasta poco antes de finalizar las 300 horas de la estancia, momento en el que se debe valorar el estado del proyecto.

## 9.2. Estimación de recursos y costes del proyecto

En la Figura [9.2,](#page-89-1) se puede ver el desglose de los costes del proyecto, incluyendo personal hardware y software, junto con el cálculo total.

<span id="page-89-1"></span>

|                                        | Costo                 |             |                             |                         |                          |
|----------------------------------------|-----------------------|-------------|-----------------------------|-------------------------|--------------------------|
| <b>Recurso</b>                         |                       | <b>Fijo</b> | Variable (por hora)   Total |                         | <b>Acumular</b>          |
|                                        | Analista de sistemas  | $0.00 \in$  | 14,00 €                     | 840,00 €                | <b>Prorrateo</b>         |
| <b>Desarrollador frontend</b>          | Diseñador de sistemas | $0.00 \in$  | 14.00 €                     | 840,00€                 | <b>Prorrateo</b>         |
|                                        | Programador           | $0,00 \in$  | 8,00€                       | 1.440,00 €              | Prorrateo                |
| Diseñador gráfico                      | $0,00 \in$            | 14,00 €     | 280,00 €                    | Prorrateo               |                          |
| <b>Licencia Sketchapp</b>              | 99,00€                | $0,00 \in$  | 99,00€                      | <b>Prorrateo</b>        |                          |
| <b>WebStorm license</b>                | 129,00€               | $0.00 \in$  | 129,00 €                    | Prorrateo               |                          |
| <b>MacBook Pro</b>                     |                       | 1.505,59€   | $0.00 \in$                  | 1.505,59€               | <b>Prorrateo</b>         |
|                                        |                       |             |                             |                         |                          |
| Tiempo porcentual estimado Horas total |                       |             |                             |                         | 3.400,00 € factor humano |
| Analista de sistema                    | 20.00%                | 60          |                             | 1.733,59 € material     |                          |
| Diseñador de sistemas                  | 20.00%                | 60          |                             | 5.133,59 € <b>TOTAL</b> |                          |
| <b>Programador</b>                     | 60,00%                | 180         |                             |                         |                          |
| Diseñador gráfico                      |                       | 20          |                             |                         |                          |
|                                        |                       |             |                             |                         |                          |
| Total horas trabajadas                 | 300                   |             |                             |                         |                          |

Figura 9.2: Costes del proyecto.

En su elaboración se ha tenido también en cuenta la contratación por horas del diseñador gr´afico encargado de este proyecto, pero no se ha tenido en cuenta el desarrollo de los servicios web, dado que estos se han proporcionado a petición de manera ajena. Como desarrollador, he dedicado un porcentaje de las horas a realizar un papel de analista de sistemas, otro al de diseñador de sistemas y otro al de programador, como se ve reflejado en la tabla de la imagen. La cantidad total asciende a 5.133,59  $\in$ .

## <span id="page-92-0"></span>Capítulo 10

# Conclusiones

#### 10.1. Grado de consecución de los objetivos propuestos

Por motivos ajenos al proyecto, los diseños de la interfaz de usuario no fueron recibidos hasta la última semana de la estancia, y con ellos aparecieron nuevos requisitos funcionales decididos a última hora.

En ese punto, había sido implementada toda la funcionalidad acordada y faltaba adaptar la nueva interfaz de usuario, pero no hubo tiempo de adaptar toda la aplicación a los diseños, ni de terminar algunas de las funcionalidades que surgieron junto a estos.

El resultado del proyecto al finalizar la estancia consiste en dos versiones de la aplicación. Una de ellas con toda la funcionalidad requerida, sin tener en cuenta las de última hora y sin tener los diseños de la interfaz de usuario adaptados. La otra es el resultado de lo que se pudo hacer durante la última semana, y tiene implementado el nuevo diseño de la interfaz de usuario, salvo dos secciones por terminar: las de canción de la semana y vídeos de grupos de música locales. En las Subfiguras de [10.1](#page-93-0) y [10.2](#page-93-1) puede compararse el aspecto de la interfaz de usuario en ambos estados del proyecto respectivamente.

<span id="page-93-0"></span>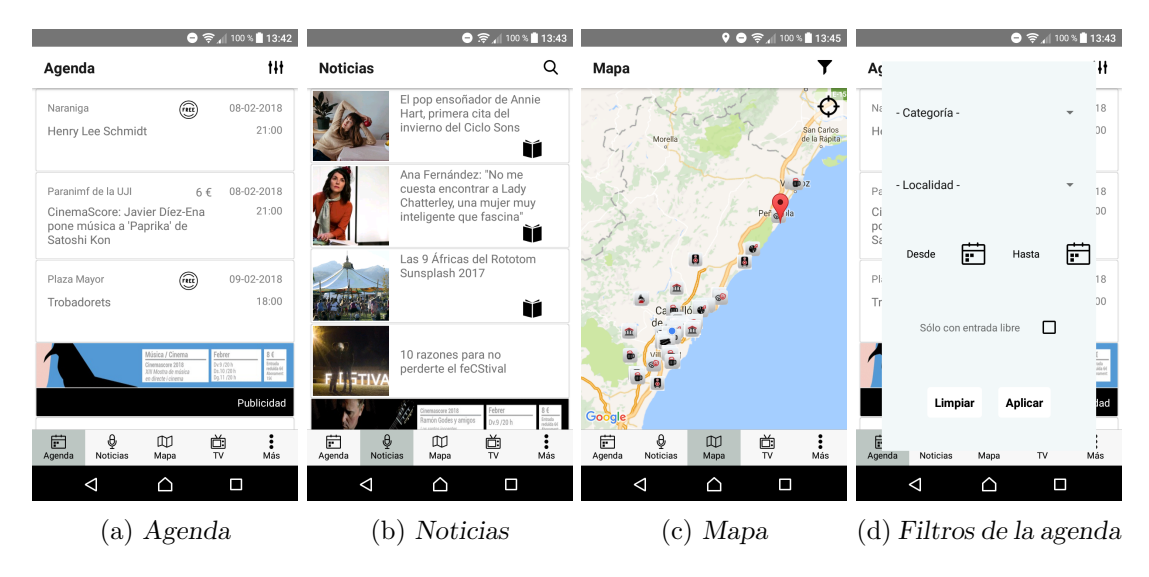

Figura 10.1: Diseños durante el desarrollo de algunas secciones de la aplicación móvil.

<span id="page-93-1"></span>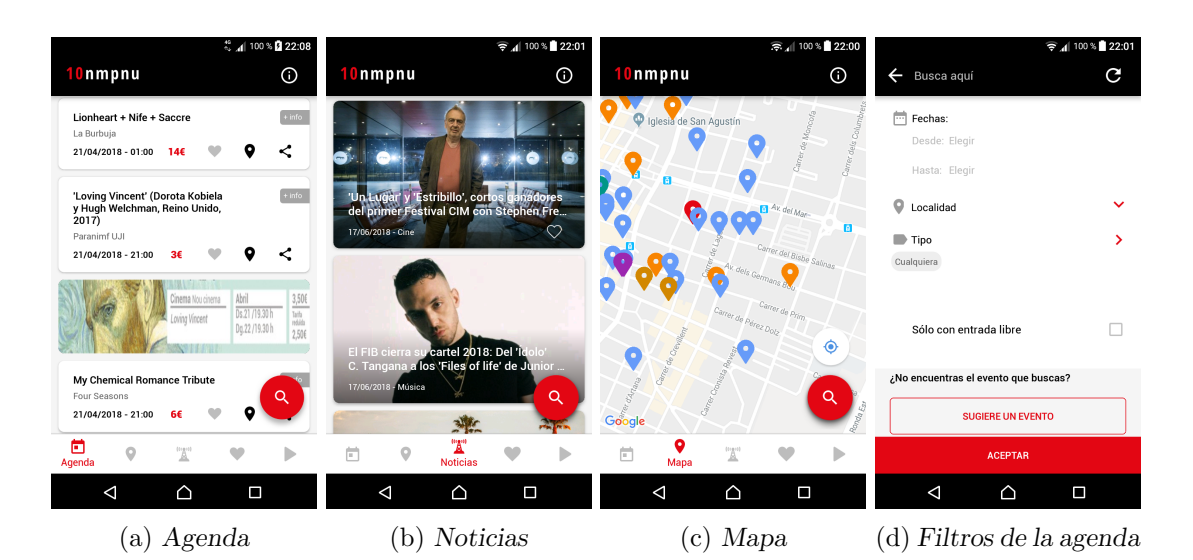

Figura 10.2: Diseños finales de algunas secciones de la aplicación móvil.

#### 10.2. Conclusiones personales

#### 10.2.1. Académicas

La mayoría de tecnologías involucradas en el proyecto de la estancia no han sido vistas en el itinerario cursado del Grado en Ingeniería Informática. Por ejemplo, no se ha visto el lenguaje de programaci´on utilizado, ni nada relacionado con el desarrollo m´ovil. Sin embargo, es cierto que la función de este Grado es proporcionar una base sólida para después tener la capacidad de aprender tecnologías nuevas, dado que se trata de un campo muy amplio y en constante evoluci´on. Realmente, no ha sido complicado aprender lo necesario siguiendo los cursos de formación al principio de la estancia.

En cuanto a la metodología utilizada, sí que se ha recibido formación en el Grado sobre esta. En los cursos más tempranos se profundiza en metodologías tradicionales, mientras que en el último curso se imparte una asignatura dedicada a las metodologías ágiles, de forma teórica y además aplicadas a un proyecto académico pero real. En esta asignatura se ha visto la metodología utilizada para el proyecto: Scrum.

#### 10.2.2. Tecnológicas

React Native me ha dado muy buena impresión en unos aspectos, y no tan buena en otros. Por una parte, se trata de un *framework* relativamente reciente y se observa cómo ha aprendido en muchos aspectos de otros predecesores. Por otra parte, esta relativa novedad hace más difícil encontrar en la comunidad de desarrolladores soluciones a problemas que puedan surgir.

Otra de las desventajas que tiene, es la falta de madurez en algunas de las librerías secundarias dedicadas a esta tecnología, y sobre todo el rápido crecimiento de estas, el cual provoca que en poco tiempo unas hayan quedado obsoletas, y otras aún estén constantemente actualizándose.

El hecho de permitir el desarrollo simultáneo para Android e iOS es una ventaja, pero hay que tener en cuenta que pueden, y lo m´as seguro es que lo hagan, surgir comportamientos inesperados de un sistema a otro. Por ello, es importante estar constantemente probando la aplicación en ambos sistemas para encontrar y resolver pronto problemas puntuales.

También me ha gustado pasar bastantes horas desarrollando en JavaScript, dado que hoy en día se trata de uno de los lenguajes de programación más importantes y aún no había podido profundizar en él. Por otra parte, en futuros proyectos con esta tecnología preferiría utilizar TypeScript, un superconjunto de JavaScript que permite disponer de tipado e interfaces de programaci´on, restringiendo el descontrol que permite JavaScript con su tipado blando.

#### 10.2.3. Sobre el proyecto de la estancia

El único problema notable que ha habido en este proyecto, es la tardía entrega de los diseños de la interfaz de usuario. Las funcionalidades nuevas que iban surgiendo durante el desarrollo aún podían introducirse en la planificación sin problemas, pero la gran cantidad de ellas surgidas en la ´ultima semana fueron imposibles de planificar y realizar como es debido. En proyectos reales, los diseños se obtienen prácticamente al inicio, pero en este, es comprensible que no pudo ser posible, al no tener prioridad suficiente siendo un proyecto de estancia en prácticas.

Como ya experimenté en otros proyectos con asuntos similares, hasta que han estado disponibles los servicios web, ha sido útil utilizar mocks que simulan su comportamiento. De esta manera he podido desarrollar funcionalidades que requerían de estos servicios web, aún en desarrollo por entonces. Una vez han estado listos no ha sido complicado integrarlos en el sistema.

<span id="page-95-0"></span>Tras terminar la estancia en prácticas, he continuado trabajando en la empresa y he tenido tiempo para planificar las tareas restantes y terminar la aplicación. Esta ha llegado a estar preparada para ser lanzada en la celebración del décimo aniversario de Nomepierdoniuna, y se puede obtener de manera gratuita a trav´es de los enlaces mostrados en la Figura [10.3.](#page-95-0)

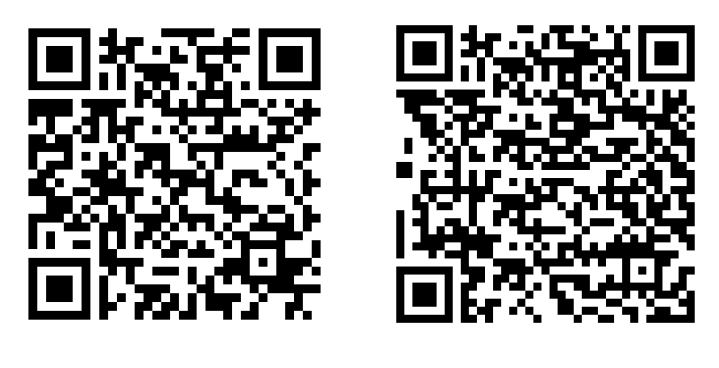

(a) App Store  $[6]$  (b) Google Play  $[7]$ 

Figura 10.3: Aplicación de Nomepierdoniuna en plataformas de distribución.

# **Bibliografía**

- [1] BAC-CAB rule. [http://dslavsk.sites.luc.edu/courses/phys301/classnotes/](http://dslavsk.sites.luc.edu/courses/phys301/classnotes/BAC-CAB_Rule.pdf) [BAC-CAB\\_Rule.pdf](http://dslavsk.sites.luc.edu/courses/phys301/classnotes/BAC-CAB_Rule.pdf). [Consulta: 25 de Septiembre de 2018].
- <span id="page-96-8"></span>[2] Diagrama de Scrum. [https://dbcms.s3.amazonaws.com/devbridgecom/bcms/image/](https://dbcms.s3.amazonaws.com/devbridgecom/bcms/image/16ded07f8edc4a0c911ae16c511ef241/ScrumBacklog.jpg) [16ded07f8edc4a0c911ae16c511ef241/ScrumBacklog.jpg](https://dbcms.s3.amazonaws.com/devbridgecom/bcms/image/16ded07f8edc4a0c911ae16c511ef241/ScrumBacklog.jpg). [Consulta: 14 de Junio de 2018].
- <span id="page-96-4"></span>[3] Introduciendo JSX. <https://reactjs.org/docs/introducing-jsx.html>. [Consulta: 2 de Febrero de 2018].
- <span id="page-96-7"></span>[4] Jira. <https://es.atlassian.com/software/jira>. [Consulta: 1 de Marzo de 2018].
- <span id="page-96-5"></span>[5] Node. <https://nodejs.org/es>. [Consulta: 28 de Febrero de 2018].
- <span id="page-96-9"></span>[6] Nomepierdoniuna, App Store. [https://itunes.apple.com/es/app/nomepierdoniuna/](https://itunes.apple.com/es/app/nomepierdoniuna/id396870121) [id396870121](https://itunes.apple.com/es/app/nomepierdoniuna/id396870121). [Consulta: 17 de Junio de 2018].
- <span id="page-96-10"></span>[7] Nomepierdoniuna, Google Play. [https://play.google.com/store/apps/details?id=](https://play.google.com/store/apps/details?id=com.cuatroochenta.nomepierdoniuna) [com.cuatroochenta.nomepierdoniuna](https://play.google.com/store/apps/details?id=com.cuatroochenta.nomepierdoniuna). [Consulta: 17 de Junio de 2018].
- <span id="page-96-3"></span>[8] React JS library. <https://reactjs.org>. [Consulta: 30 de Enero de 2018].
- <span id="page-96-2"></span>[9] React Native Framework. <https://facebook.github.io/react-native>. [Consulta: 30 de Enero de 2018].
- <span id="page-96-0"></span>[10] Sobre Cuatroochenta. <https://www.cuatroochenta.com/sobre-cuatroochenta>. [Consulta: 14 de Junio de 2018].
- <span id="page-96-1"></span>[11] Sobre Nomepierdoniuna webzine. <http://www.nomepierdoniuna.net/about>. [Consulta: 14 de Junio de 2018].
- <span id="page-96-6"></span>[12] Webstorm. <https://www.jetbrains.com/webstorm>. [Consulta: 2 de Febrero de 2018].
- [13] Vicente José Palmer Andreu. Apuntes de la asignatura Fundamentos de Geometría. [Consulta: 19 de Julio de 2018].
- <span id="page-97-0"></span>[14] Adrián Enríquez Ballester. Aplicación móvil con React Native sobre noticias y puntos de interés en la provincia de Castellón. [Consulta: 14 de Junio de 2018].
- [15] James Dugundji. Topology. Allyn and Bacon, 1966. [Consulta: 20 de Junio de 2018].
- <span id="page-97-2"></span>[16] Javier Garzas. ¿Por qu´e utilizamos Puntos Historia para estimar y no horas? . [http://](http://www.javiergarzas.com/2015/06/puntos-historia-para-estimar-y-no-horas.html) [www.javiergarzas.com/2015/06/puntos-historia-para-estimar-y-no-horas.html](http://www.javiergarzas.com/2015/06/puntos-historia-para-estimar-y-no-horas.html). [Consulta: 14 de Junio de 2018].
- <span id="page-97-1"></span>[17] Julián Gómez. Método de Estimación Ágil: Puntos de Historia.  $http://www.$ [laboratorioti.com/2013/02/21/metodo-de-estimacion-agil-puntos-de-historia](http://www.laboratorioti.com/2013/02/21/metodo-de-estimacion-agil-puntos-de-historia). [Consulta: 14 de Junio de 2018].
- [18] Carrie Heeter Tim P. Moran Jason S. Moser, Hans S. Schroder and Yu-Hao Lee. Mind your errors: Evidence for a neural mechanism linking growth mind-set to adaptive posterror adjustments. [https://www.researchgate.net/profile/Jason\\_Moser/publication/](https://www.researchgate.net/profile/Jason_Moser/publication/51760065_Mind_Your_Errors/links/0f317531757c521420000000/Mind-Your-Errors.pdf) [51760065\\_Mind\\_Your\\_Errors/links/0f317531757c521420000000/Mind-Your-Errors.](https://www.researchgate.net/profile/Jason_Moser/publication/51760065_Mind_Your_Errors/links/0f317531757c521420000000/Mind-Your-Errors.pdf) [pdf](https://www.researchgate.net/profile/Jason_Moser/publication/51760065_Mind_Your_Errors/links/0f317531757c521420000000/Mind-Your-Errors.pdf). [Consulta: 27 de Septiembre de 2018].
- [19] Maxwell Levine.  $GL_n(\mathbb{R})$  as a Lie group. [Consulta: 22 de Julio de 2018].
- [20] Curtis M. Matrix Groups. [Consulta: 28 de Septiembre de 2018].
- <span id="page-97-3"></span> $[21]$  Jorge Galindo Pastor. Apuntes de la asignatura Geometría diferencial y Topología. [Consulta: 14 de Agosto de 2018].
- [22] Alfonso Romero Sarabia. *Álgebra lineal y geometría*. [Consulta: 16 de Septiembre de 2018].
- [23] Rocío Carratalá Sáez. Los cuaterniones y su importancia en la representación gráfica por ordenador. [Consulta: 22 de Julio de 2018].
- [24] J.M. Almira y P.D. González. Una demostración constructiva de un homeomorfismo entre  $\mathbb{P}^3$  y  $SO(3)$ . [Consulta: 28 de Septiembre de 2018].

## Anexo A

# Anexo de topología

Este anexo se centra en obtener el resultado de que, en  $(\mathbb{R}^n, \mathcal{T}_{d_e})$ , un subconjunto es compacto sii es cerrado y acotado. Está dividido en dos partes, la primera sobre la topología producto, donde se ofrece otra manera de ver topológicamente a  $(\mathbb{R}^n, \mathcal{T}_{d_e}),$  y la segunda con el teorema de Heine-Borel, que ofrece el resultado buscado. La mayoría de este contenido procede de [\[21\]](#page-97-3).

### A.1. Topología producto

Esta sección muestra una manera de construir espacios topológicos a partir de otros, aunque se centra en ofrecer otra forma de ver a  $(\mathbb{R}^n, \mathcal{T}_{d_e})$ .

<span id="page-98-0"></span>**Definición A.1.1.** Sea  $\{(X_i, \mathcal{T}_i)\}_{i=1}^n$  una colección finita de espacios topológicos. Se define el espacio topológico producto como el producto cartesiano  $\prod_{i=1}^n X_i$ , con la topología  $\prod_{i=1}^n T_i$ definida como sigue:

$$
U \in \prod_{i=1}^{n} \mathcal{T}_i \, \, \text{sii} \, \, \text{para } \text{cada } x \in U, \, \exists \{A_i\}_{i=1}^{n} \, \text{con } A_i \in \mathcal{T}_i \, \forall i = 1, \dots, n
$$
\n
$$
\text{tal que } x \in \prod_{i=1}^{n} A_i \subseteq U
$$

A los conjuntos de la forma  $\prod_{i=1}^{n} A_i$  se les llama rectángulos abiertos. **Nota A.1.1.**  $\prod_{i=1}^{n} \mathcal{T}_i$  es una topología sobre  $\prod_{i=1}^{n} X_i$ , ya que:

- i. Sea  ${U_j}_{j\in J}$  una familia de conjuntos con  $U_j\in\prod_{i=1}^n \mathcal{T}_i \forall j\in J$ . Sea  $x\in\bigcup_{j\in J}U_j$ , entonces  $x \in U_k$  para algún  $k \in J$ . Por tanto,  $\exists \{A_i\}_{i=1}^n$  con  $A_i \in \mathcal{T}_i \forall i = 1, ..., n$  tal que  $x \in$  $\prod_{i=1}^n A_i \subseteq U_k \subseteq \bigcup_{j\in J} U_j$ . Por tanto,  $\bigcup_{j\in J} U_j \in \prod_{i=1}^n \mathcal{T}_i$ .
- ii. Sea  $\{V_j\}_{j=1}^m$  una familia finita de conjuntos con  $V_j \in \prod_{i=1}^n \mathcal{T}_i \ \forall j=1,...,m$ . Sea  $x \in \bigcap_{j=1}^m V_j$ , entonces  $x \in V_j \forall j = 1, ..., m$ . Por tanto, para cada  $j = 1, ..., m$ ,  $\exists \{A_i^j\}$  $\{i\}_{i=1}^n$  con  $A_i^j \in$  $\mathcal{T}_i \forall i = 1, ..., n$  tal que  $x \in \prod_{i=1}^n A_i^j \subseteq V_j$ . Por otra parte, para cada  $i = 1, ..., n$ , se tiene que  $\bigcap_{j=1}^m A_i^j \in \mathcal{T}_i$  por ser una intersección finita de abiertos,  $y \in \bigcap_{j=1}^m \left( \prod_{i=1}^n A_i^j \right)$  $\binom{j}{i} =$  $\prod_{i=1}^n \left( \bigcap_{j=1}^m A_i^j \right)$  $\left\{ \widehat{I}_{j}^{(j)}\right\} \subseteq \bigcap_{j=1}^{m} V_{j}.$  Por tanto,  $\bigcap_{j=1}^{m} V_{j} \in \prod_{i=1}^{n} \mathcal{T}_{i}.$
- iii.  $\varnothing \in \prod_{i=1}^n \mathcal{T}_i$  por no contener ningún elemento que incumpla la condición necesaria para ser abierto. Por otra parte, dado  $x \in \prod_{i=1}^n X_i$ , se tiene que  $x \in X_1 \times ... \times X_n \subseteq \prod_{i=1}^n X_i$ , donde  $X_i \in \mathcal{T}_i \forall i = 1, ..., n$  por ser cada  $\mathcal{T}_i$  topología sobre su correspondiente  $X_i$ .

**Definición A.1.2.** Sea  $\{(X_i, \mathcal{T}_i)\}_{i=1}^n$  una colección finita de espacios topológicos. Se define la proyección k-ésima  $\pi_k$  como la aplicación

$$
\pi_k: \left(\prod_{i=1}^n X_i, \prod_{i=1}^n \mathcal{T}_i\right) \to (X_k, \mathcal{T}_k)
$$

$$
(x_1, ..., x_n) \to x_k
$$

con  $k \in \{1, ..., n\}.$ 

<span id="page-99-1"></span>**Nota A.1.2.** Vamos a comprobar que  $\prod_{k=1}^{n} \pi_k(\prod_{i=1}^{n} X_i) = \prod_{i=1}^{n} X_i$ . En el caso de que alguno de los  $X_i$  fuese  $\emptyset$ , se tendría que  $\prod_{i=1}^n X_i = \emptyset$ . Por tanto,  $\pi_k(\prod_{i=1}^n X_i) = \emptyset \ \forall k \in \{1, ..., n\}, \ y$  $\pi_1(\prod_{i=1}^n X_i) \times ... \times \pi_n(\prod_{i=1}^n X_i) = 0$ .

En el caso contrario, sea  $k \in \{1, ..., n\}$ , se tiene que  $\pi_k(\prod_{i=1}^n X_i) = X_k$ , puesto que  $\pi_k(\prod_{i=1}^n X_i) \subseteq$  $X_k$  y, dado  $x_0 \in X_k$ , entonces  $\pi_k((x_1, x_2, ..., x_0, ..., x_{n-1}, x_n)) = x_0$  para cualesquiera  $x_i \in X_i$ con  $i \in \{1, ..., n\} - \{k\}$ , por lo que  $X_k \subseteq \pi_k(\prod_{i=1}^{k-1} \times x_0 \times \prod_{i=k+1}^{n}) \subseteq \pi_k(\prod_{i=1}^{n} X_i)$ . Por tanto:

$$
\pi_1(\prod_{i=1}^n X_i) \times ... \times \pi_n(\prod_{i=1}^n X_i) = X_1 \times ... \times X_n = \prod_{i=1}^n X_i
$$

<span id="page-99-0"></span>Proposición A.1.1. La proyección k-ésima es una aplicación continua.

Demostración. Sea  $\{(X_i, \mathcal{T}_i)\}_{i=1}^n$  una colección finita de espacios topológicos, y sea  $A \in \mathcal{T}_k$ . Sea  $v = (v_1, ..., v_n) \in \pi_k^{-1}$  $k_k^{-1}(A)$  (i.e.  $\pi_k(v) = v_k \in A$ ), consideramos el rectángulo abierto

$$
N:=X_1\times\ldots\times X_{k-1}\times A\times X_{k+1}\times\ldots\times X_n
$$

para el cual claramente  $v \in N$ . Además,  $\pi_k^{-1}$  $\mathcal{L}_k^{-1}(A) = \{x \in \prod_{i=1}^n X_i : \pi_k(x) \in A\} = N.$  Teniendo en cuenta la definición [A.1.1,](#page-98-0) N es un rectángulo abierto contenido en  $\pi_k^{-1}$  $\overline{k}^{-1}(A)$  y que contiene a v, con lo cual  $\pi_k^{-1}$  $\mathcal{L}_k^{-1}(A) \in \prod_{i=1}^n \mathcal{T}_i$  y, por tanto,  $\pi_k$  es continua. <span id="page-100-0"></span>**Proposición A.1.2.** Sea  $\{(X_i, \mathcal{T}_i)\}_{i=1}^n$  una colección finita de espacios topológicos, sea  $(Y, \mathcal{S})$ otro espacio topológico, y sea  $f : (Y, S) \to (\prod_{i=1}^n X_i, \prod_{i=1}^n \mathcal{T}_i)$  una aplicación. Entonces  $\pi_k \circ f$ es continua  $\forall k = 1, ..., n$  sii f es continua.

Demostración. La aplicación  $\pi_k$  es continua  $\forall k = 1, ..., n$  por la Proposición [A.1.1.](#page-99-0) Si f es continua, entonces  $\pi_k \circ f$  es continua  $\forall k = 1, ..., n$  por la Proposición [2.1.2,](#page-18-0) al ser composición de continuas.

En cuanto a la implicación recíproca, supongamos que  $\pi_k \circ f$  es continua  $\forall k = 1, ..., n$ . Sea  $U \in \prod_{i=1}^n \mathcal{T}_i$ , veamos que  $f^{-1}(U)$  es abierto por ser entorno de todos sus puntos.

Sea  $x \in f^{-1}(U)$ , entonces  $f(x) = y \in U$ . Por tanto,  $\exists \{A_i\}_{i=1}^n$  con  $A_i \in \mathcal{T}_i$   $\forall i = 1, ..., n$  tal que  $f(x) = y = (y_1, ..., y_n) \in \prod_{i=1}^n A_i \subseteq U$ . Además, dado  $k = 1, ..., n$ , se tiene que  $\pi_k(A_1 \times ... \times A_n) =$  $A_k \in \mathcal{T}_k$ , donde  $y_k \in A_k$  y, como  $\pi_k \circ f$  es continua, entonces  $(\pi_k \circ f)^{-1}(A_k) \in \mathcal{S}$   $\forall k = 1, ..., n$ . Si consideramos ahora  $\bigcap_{i=1}^{n} ((\pi_i \circ f)^{-1}(A_i)) = \bigcap_{i=1}^{n} ((f^{-1} \circ \pi_i^{-1})(A_i)),$  este es abierto en S por ser una intersección finita de abiertos. Por otra parte, se tiene que:

$$
\bigcap_{i=1}^{n} (f^{-1}(\pi_i^{-1}(A_i))) = f^{-1} \left( \bigcap_{i=1}^{n} (\pi_i^{-1}(A_i)) \right) =
$$
  

$$
f^{-1}((A_1 \times X_2 \times \dots \times X_n) \cap (X_1 \times A_2 \times \dots \times X_n) \cap \dots \cap (X_1 \times \dots \times X_{n-1} \times A_n)) =
$$
  

$$
= f^{-1}(A_1 \times A_2 \times \dots \times A_n) \subseteq f^{-1}(U)
$$

Con lo cual  $\bigcap_{i=1}^n ((\pi_i \circ f)^{-1}(A_i))$  es un abierto contenido en  $f^{-1}(U)$ . Es más:

$$
\bigcap_{i=1}^{n} (f^{-1}(\pi_i^{-1}(y_i))) = f^{-1} \left( \bigcap_{i=1}^{n} (\pi_i^{-1}(y_i)) \right) =
$$
  
=  $f^{-1}((y_1 \times X_2 \times ... \times X_n) \cap (X_1 \times y_2 \times ... \times X_n) \cap ... \cap (X_1 \times ... \times X_{n-1} \times y_n)) =$   
=  $f^{-1}(y)$ 

y con ello

$$
f^{-1}(y) = \bigcap_{i=1}^{n} \left( f^{-1}(\pi_i^{-1}(y_i)) \right) \subseteq \bigcap_{i=1}^{n} \left( f^{-1}(\pi_i^{-1}(A_i)) \right)
$$

por tener  $y_i \in A_i \; \forall i = 1, ..., n$ .

Como  $x \in f^{-1}(y)$ , entonces  $x \in f^{-1}(y) \subseteq \bigcap_{i=1}^n ((\pi_i \circ f)^{-1}(A_i))$ . Recapitulando, se tiene que  $\bigcap_{i=1}^n ((\pi_i \circ f)^{-1}(A_i))$  es un abierto en S que contiene a x, con  $\bigcap_{i=1}^n ((\pi_i \circ f)^{-1}(A_i)) \subseteq$  $f^{-1}$  $(U).$  Nota A.1.3. Para poder diferenciar entre la topología inducida por la distancia euclídea en  $\mathbb{R},\ y\ la\ inducting\ en\ \mathbb{R}^n,\ en\ adelante\ se\ utiliza\ la\ correspondiente\ notación\ \mathcal{T}_{d}^{\mathbb{R}}$  $\begin{bmatrix} \mathbb{R} & y & \mathcal{T}_{d_e}^{\mathbb{R}^n} \\ 0 & 0 & 0 \end{bmatrix}$  $\tilde{d}_{e}^{\mathbb{R}^{n}}$  cuando se estén tratando las dos topologías en un mismo contexto. También se utliza  $B^{\mathbb{R}}$  y  $B^{\mathbb{R}^n}$  para referirse a las correspondientes bolas, y la notación  $d_e^{\mathbb{R}}$  $\frac{\mathbb{R}}{e}\,$ y d $\frac{\mathbb{R}^n}{e}$  para referirse a las correspondientes distancias.

**Definición A.1.3.** Se define la aplicación identidad entre  $(\mathbb{R}^n, \prod_{i=1}^n \mathcal{T}_{d_e}^{\mathbb{R}})$  $\mathcal{T}_{d_e}^{\mathbb{R}}$ )  $y\ (\mathbb{R}^n, \mathcal{T}_{d_e}^{\mathbb{R}^n})$  $\bar{d}_{e}^{\mathbb{R}^{n}}$ ) como:

$$
id: (\mathbb{R}^n, \prod_{i=1}^n \mathcal{T}_{d_e}^{\mathbb{R}}) \to (\mathbb{R}^n, \mathcal{T}_{d_e}^{\mathbb{R}^n})
$$

$$
x \to x
$$

<span id="page-101-0"></span>**Proposición A.1.3.** Sea  $f_k := (\pi_k \circ id^{-1}) : (\mathbb{R}^n, \mathcal{T}_{d_e}^{\mathbb{R}^n})$  $\begin{smallmatrix} \mathbb{T}^{\mathbb{R}^n} \ d_e \end{smallmatrix} \rightarrow (\mathbb{R}, \mathcal{T}_{d_e}^{\mathbb{R}})$  $\mathcal{L}_{d_e}^{\mathbb{R}}$  con  $k \in \{1, ..., n\}$ . Dados  $x = (x_1, ..., x_n) \in \mathbb{R}^n$   $y \in 0$ , entonces  $f_k(B_{\varepsilon}^{\mathbb{R}^n}(x)) \subseteq B_{\varepsilon}^{\mathbb{R}}(f_k(x)).$ 

En particular, la imagen por  $f_k$  de un acotado es acotada.

Demostración. Sea  $y = (y_1, ..., y_n) \in B_{\varepsilon}^{\mathbb{R}^n}(x)$ , se tiene que  $d_{e}^{\mathbb{R}^n}$  $\int_{e}^{\mathbb{R}^{n}}(y,x) < \varepsilon$ . Supongamos que  $f_k(y) \notin B_{\varepsilon}^{\mathbb{R}}(f_k(x))$ , con lo cual  $d_e^{\mathbb{R}}$  $\mathbb{R}$  (*y<sub>k</sub>*, *x<sub>k</sub>*) = |*x<sub>k</sub>* − *y<sub>k</sub>*| ≥ ε. Además, (*x<sub>i</sub>* − *y<sub>i</sub>*)<sup>2</sup> ≥ 0∀*i* = 1, ..., *n*, y entonces

$$
d_e^{\mathbb{R}^n}(y,x) = \sqrt{(x_1 - y_1)^2 + \dots + (x_k - y_k)^2 + \dots + (x_n - y_n)^2} \ge \sqrt{0 + \dots + \varepsilon^2 + \dots + 0} = \varepsilon
$$

lo cual es una contradicción y, por tanto,  $f_k(y) \in B_{\varepsilon}^{\mathbb{R}}(f_k(x))$ .

Veamos ahora la afirmación en particular. Sea  $K \subseteq \mathbb{R}^n$  acotado, y sea  $x_0 \in K$  cualquiera. Por la Proposición [2.2.1](#page-21-0) (i) se tiene que  $\exists M > 0$  tal que  $K \subseteq B_M^{\mathbb{R}^n}(x_0)$ . Como se ha visto en esta proposición,  $f_k(K) \subseteq f_k(B_M^{\mathbb{R}^n}(x_0)) \subseteq B_M^{\mathbb{R}}(f_k(x_0))$  y, por la Proposición [2.2.1](#page-21-0) (ii),  $f_k(K)$  es acotado.

**Teorema A.1.1.** La aplicación id:  $(\mathbb{R}^n, \prod_{i=1}^n \mathcal{T}_{d_e}^{\mathbb{R}})$  $(\mathbb{R}^n, \mathcal{T}_{d_e}^{\mathbb{R}^n}) \rightarrow (\mathbb{R}^n, \mathcal{T}_{d_e}^{\mathbb{R}^n})$  $\hat{d}_{e}^{\mathbb{R}^{n}}$ ) es un homeomorfismo.

Demostración. La aplicación id es claramente biyectiva, puesto que a cada elemento de  $\mathbb{R}^n$  le hace corresponder a sí mismo.

En primer lugar, veamos que id es continua, es decir, sea U un abierto de  $(\mathbb{R}^n, \mathcal{T}_{d_n}^{\mathbb{R}^n})$  $\tilde{d}_e^{\mathbb{R}^n}$ ), veamos que  $id^{-1}(U) = U \in \prod_{i=1}^n \mathcal{T}_{d_e}^{\mathbb{R}}$ <sup>- $\mathbb{R}$ </sup>. Sea  $a \in U$ , entonces  $\exists \varepsilon > 0$  tal que  $B_{\varepsilon}^{\mathbb{R}^n}(a) \subseteq U$ . Vamos a comprobar que, atendiendo a la definición [A.1.1,](#page-98-0) existe un rectángulo abierto que contiene a  $a$ y está contenido en  $id^{-1}(U) = U$ . Para ello consideramos

$$
N_a := B_{\frac{\varepsilon}{\sqrt{n}}}^{\mathbb{R}}(a_1) \times \dots \times B_{\frac{\varepsilon}{\sqrt{n}}}^{\mathbb{R}}(a_n) \subset \mathbb{R}^n
$$

donde  $B_{\frac{\varepsilon}{\sqrt{n}}}^{\mathbb{R}}(a_i)$  es abierto en  $(\mathbb{R},\mathcal{T}_{d_e}^{\mathbb{R}})$ <sup> $\exists_{d_e}^{\mathbb{R}}$ </sup>  $\forall i = 1, ..., n$ . Es evidente que  $a = (a_1, ..., a_n) \in N_a$ . Por otra parte, sea  $x = (x_1, ..., x_n) \in N_a$ , se tiene que  $x_i \in B_{\frac{\epsilon}{\sqrt{n}}}^{\mathbb{R}}(a_i)$   $\forall i = 1, ..., n$ . Entonces:

$$
|a_i - x_i| < \frac{\varepsilon}{\sqrt{n}} \quad \forall i = 1, \dots, n
$$
\n
$$
(a_i - x_i)^2 < \frac{\varepsilon^2}{n} \quad \forall i = 1, \dots, n
$$
\n
$$
\sum_{i=1}^n (a_i - x_i)^2 < \frac{n\varepsilon^2}{n} = \varepsilon^2
$$
\n
$$
d_e(a, id(x)) < \varepsilon
$$

Con lo cual  $N_a \subseteq B_{\varepsilon}^{\mathbb{R}^n}(a) \subseteq U$ . Como tenemos que  $a \in N_a \subseteq U$ , entonces  $id^{-1}(U) = U \in$  $\prod_{i=1}^n \mathcal{T}_{d_e}^{\mathbb{R}}$  $d_e \atop d_e}$  y, por tanto, *id* es continua.

Por último, veamos que  $id^{-1}$  es continua. Para ello, por la Proposición [A.1.2,](#page-100-0) vamos a comprobar que  $f_k = (\pi_k \circ id^{-1}) : (\mathbb{R}^n, \mathcal{T}_{d_e}^{\mathbb{R}^n})$  $(\mathbb{R}^n_{d_e}) \rightarrow (\mathbb{R},\mathcal{T}_{d_e}^{\mathbb{R}})$ <sup> $\mathbb{E}_{d_e}$ </sup> es continua  $\forall k = 1, ..., n$ .

Sea U abierto en  $(\mathbb{R},\mathcal{T}_{d}^{\mathbb{R}})$  $\mathcal{L}_{de}^{\mathbb{R}}$ ). Sea  $x \in f_k^{-1}$  $f_k^{-1}(U)$ , como  $f_k(x) \in U$ , entonces  $\exists \varepsilon > 0$  tal que  $B_{\varepsilon}^{\mathbb{R}}(f_k(x)) \subseteq U$ . Consideramos la bola  $B_{\varepsilon}^{\mathbb{R}^n}(x)$  en  $(\mathbb{R}^n, \mathcal{T}_{d_e}^{\mathbb{R}^n})$  $\binom{\mathbb{R}^n}{d_e}$ ) y, por la Proposición [A.1.3,](#page-101-0) se tiene que  $f_k(B_{\varepsilon}^{\mathbb{R}^n}(x)) \subseteq B_{\varepsilon}^{\mathbb{R}}(f_k(x)) \subseteq U$  y, por tanto,  $B_{\varepsilon}^{\mathbb{R}^n}(x) \subseteq f_k^{-1}$  $k^{-1}(U)$ . Esto implica que  $f_k^{-1}$  $k^{-1}(U)$  es abierto en  $(\mathbb{R}^n, \mathcal{T}_d^{\mathbb{R}^n})$  $d_e^{\mathbb{R}^n}$ , y entonces f es continua.

<span id="page-102-0"></span>**Nota A.1.4.** Debido al Teorema anterior, trataremos indistintamente a  $(\mathbb{R}^n, \prod_{i=1}^n \mathcal{T}_{d_e}^{\mathbb{R}^n})$  $\begin{bmatrix} \mathbb{R} \ d_e \end{bmatrix}$  y a  $(\mathbb{R}^n, \mathcal{T}_{d_n}^{\mathbb{R}^n})$  $\bar{d}_{e}^{\mathbb{R}^{n}}$ ) como espacios topológicos.

#### A.2. Teorema de Heine-Borel

<span id="page-102-1"></span>**Proposición A.2.1.** En  $(\mathbb{R}, \mathcal{T}_{d_e})$ , los intervalos cerrados  $[a, b] \subset \mathbb{R}$  son compactos.

Demostración. Sea  $\{U_i \cap [a, b]\}_{i \in I}$  un recubrimiento abierto de  $[a, b]$ , con  $U_i \in \mathcal{T}_{d_e}$   $\forall i \in I$ . Sea S el conjunto:

$$
S=\{x\in [a,b] : [a,x]\subset U_{i_1}\cup\ldots\cup U_{i_n} \text{ con } i_j\in I \,\forall j=1,...,n\}
$$

Es trivial comprobar que  $a \in S$ , ya que  $[a, a] = \{a\}$ , y por lo menos alguno de los  $U_i$  tiene que contener a a. Por otra parte, también es trivial comprobar que si  $c \in S$ , entonces [a, c]  $\subset S$ .

Como S está acotado por ser  $S \subseteq [a, b]$ , entonces tiene supremo  $d = sup(S)$ , con  $a \leq d \leq b$ . Sea  $k \in I$  tal que  $d \in U_k$ , entonces existe  $r > 0$  tal que  $B_r(d) \subseteq U_k$ , es decir,  $(d-r, d+r) \subseteq U_k$ .

Supongamos que  $d < b$ . Sea  $r_{\varepsilon} = min\{r, d_e(d, b), d_e(d, a)\}\$ , se tiene que  $B_{r_{\varepsilon}}(d) \subseteq B_r(d) \subseteq U_k$ , y además  $B_{r_{\varepsilon}}(d) \subset [a, b]$ . Como d es el supremo de S, entonces  $d - \frac{r_{\varepsilon}}{2} \in S$ , y por tanto

$$
\[a, d - \frac{r_{\varepsilon}}{2}\] \subset U_{i_1} \cup \dots \cup U_{i_n} \text{ con } i_j \in I \,\forall j = 1, ..., n
$$

$$
\[d - \frac{r_{\varepsilon}}{2}, d + \frac{r_{\varepsilon}}{2}\] \subset B_{r_{\varepsilon}}(d) \subseteq U_k
$$

con lo cual

y

$$
\left[a, d + \frac{r_{\varepsilon}}{2}\right] = \left[a, d - \frac{r_{\varepsilon}}{2}\right] \cup \left[d - \frac{r_{\varepsilon}}{2}, d + \frac{r_{\varepsilon}}{2}\right] \subset U_{i_1} \cup \ldots \cup U_{i_n} \cup U_k \text{ con } i_j \in I \,\forall j = 1, ..., n
$$

que implicaría que  $d + \frac{r_{\varepsilon}}{2} \in S$ , contradicción por ser d el supremo de S. Por tanto,  $d = b$ , y entonces  $b \in S$ , con lo cual existe  $\{U_{i_j}\}_{j=1}^n$  con  $i_j \in I \forall j = 1, ..., n$  subrecubrimiento finito de  $[a, b]$ .

<span id="page-103-0"></span>**Teorema A.2.1.** Sean  $(X_1, \mathcal{T}_1), ..., (X_n, \mathcal{T}_n)$  espacios topológicos compactos, entonces su producto  $(\prod_{i=1}^n X_i, \prod_{i=1}^n T_i)$  es compacto.

#### Demostración. Veamos antes el siguiente lema:

**Lema.** Sean  $(X_1, \mathcal{T}_1)$  y  $(X_2, \mathcal{T}_2)$  espacios topológicos compactos. Si  $x_0 \in X_1$  y  $N \in \mathcal{T}_1 \times \mathcal{T}_2$  tal que  $\{x_0\} \times X_2 \subset N$ , entonces  $\exists U \in \mathcal{T}_1$  con  $x_0 \in U$  tal que  $U \times X_2 \subset N$ .

Demostración del lema. Sea  $y \in X_2$ , se tiene que  $(x_0, y) \in N$ . Como  $N \in \mathcal{T}_1 \times \mathcal{T}_2$ , entonces existen  $U_y \in \mathcal{T}_1$  y  $V_y \in \mathcal{T}_2$  tales que  $(x_0, y) \in U_y \times V_y \subseteq N$ . Además, se tiene que  $X_2 = \bigcup_{y \in X_2} V_y$ y, como  $X_2$  es compacto, existe  $\{V_{y_i}\}_{i=1}^n$  con  $y_i \in X_2 \forall i = 1, ..., n$  subrecubrimiento finito de  $X_2$ .

Si definimos ahora  $U := U_{y_1} \cap ... \cap U_{y_n}$ . Sea  $(u_0, v_0) \in U \times X_2$ , como  $v_0 \in X_2$ , entonces  $v_0 \in V_{y_j}$ para algún  $j \in \{1, ..., n\}$ . Por otra parte, como  $u_0 \in U_{y_k}$   $\forall k = 1, ..., n$ , entonces  $u_0 \in U_{y_j}$  y, por tanto,  $(u_0, v_0) \in U_{y_i} \times V_{y_i} \subseteq N$ . Con esto se tiene que  $U \times X_2 \subseteq N$ , donde U es abierto por ser una intersección finita de abiertos y, además,  $x_0 \in U$  porque  $x_0 \in U_{y_i} \forall i = 1, ..., n$ . □

A continuación, vamos a demostrar el teorema para  $n = 2$  y el resto se induce, puesto que  $\prod_{i=1}^n X_i = (\dots((X_1 \times X_2) \times X_3) \dots \times X_n)$  y, atendiendo a la definición de topología producto, es trivial comprobar que  $\prod_{i=1}^n \mathcal{T}_i = (\dots((\mathcal{T}_1 \times \mathcal{T}_2) \times \mathcal{T}_3) \dots \times \mathcal{T}_n).$ 

Sea  $\{A_i\}_{i\in I}$  con  $A_i \in \mathcal{T}_1 \times \mathcal{T}_2 \forall i \in I$  recubrimiento abierto de  $X_1 \times X_2$ . Sea  $x \in X_1$ , y sea la aplicación  $f_x$  definida como:

$$
f_x: (X_2, \mathcal{T}_2) \to (X_1 \times X_2, \mathcal{T}_1 \times \mathcal{T}_2)
$$

$$
y \to (x, y)
$$

Veamos que esta es continua. Dado  $U \subseteq X_1 \times X_2$  abierto, vamos a comprobar que  $f_x^{-1}(U) \in \mathcal{T}_2$ . Sea  $y \in f_x^{-1}(U)$ , como  $f_x(y) \in U$ , entonces existen  $B_1 \in \mathcal{T}_1$  y  $B_2 \in \mathcal{T}_2$  tales que  $f_x(y) = (x, y) \in$  $B_1 \times B_2 \subseteq U$ . Por otra parte,  $f_x^{-1}(B_1 \times B_2) = B_2 \in \mathcal{T}_2$ , donde  $y \in B_2 \subseteq f_x^{-1}(U)$ . Como  $f_x^{-1}(U)$ es entorno de todos sus puntos, entonces  $f_x^{-1}(U) \in \mathcal{T}_2$ .

Por la Proposición [2.5.3](#page-28-0) (i),  $f_x(X_2) = \{x\} \times X_2$  es compacto por ser la imagen continua de un compacto. Como  $\{(x) \times X_2 \cap A_i\}_{i \in I}$  es un recubrimiento abierto de  $\{x\} \times X_2$ , entonces existe  $\{(\{x\} \times X_2) \cap A_{i_j^x}\}_{j=1}^{n_x}$  con  $i_j^x \in I \forall j = 1, ..., n_x$  subrecubrimiento finito de  $\{x\} \times X_2$ , y se tiene que:

$$
\{x\} \times X_2 = ((\{x\} \times X_2) \cap A_{i_1^x}) \cup \dots \cup ((\{x\} \times X_2) \cap A_{i_{n_x}^x})
$$
  

$$
\subseteq A_{i_1^x} \cup \dots \cup A_{i_{n_x}^x}
$$

Definimos  $N_x := A_{i_1^x} \cup ... \cup A_{i_{n_x}^x}$ , el cual es abierto en  $\mathcal{T}_1 \times \mathcal{T}_2$  por ser unión de abiertos. Aplicando el lema visto al principio de la demostración, se tiene que  $\exists V_x \in \mathcal{T}_1$  con  $x \in V_x$  tal que  $V_x \times X_2 \subseteq N_x$ . Por otra parte,  $\bigcup_{x \in X_1} V_x = X_1$  y, como  $X_1$  es compacto, entonces existe { $V_{x_j}$ }<sup>m</sup><sub>j=1</sub> con  $x_j$  ∈  $X_1$  ∀j = 1, ..., m subrecubrimiento abierto de  $X_1$ .

Veamos por último que

$$
X_1 \times X_2 = \bigcup_{j=1}^{m} \bigcup_{k=1}^{n_{x_j}} A_{i_k^{x_j}}
$$

con lo cual tendríamos un subrecubrimiento finito de  $X_1 \times X_2$ .

Sea  $(x, y) \in X_1 \times X_2$ . Se tiene que  $x \in V_{x_j}$  para algún  $j \in \{1, ..., m\}$ . Además,  $(x, y) \in$  $V_{x_j} \times X_2 \subseteq N_{x_j} = A_{i_1^{x_j}} \cup ... \cup A_{i_{n_{x_j}}^{x_j}}$ , con lo cual  $(x, y) \in A_{i_k^{x_j}}$  para algún  $k \in \{1, ..., n_{x_j}\}.$ 

**Teorema A.2.2. Heine-Borel.** Sea el espacio topológico ( $\mathbb{R}^n$ ,  $\mathcal{T}_{d_e}$ ). Un subconjunto  $K \subset \mathbb{R}^n$ es compacto sii es cerrado y acotado.

Demostración. En primer lugar, se tiene que  $(\mathbb{R}^n, \mathcal{T}_{d_e})$  es de Hausdorff por la Proposición [2.5.1.](#page-27-0) Como  $(K, \mathcal{T}_{d_e} \upharpoonright K)$  es compacto entonces, por el punto (ii) de la Proposición [2.5.3,](#page-28-0) K es cerrado en  $(\mathbb{R}^n, \mathcal{T}_{d_e})$ . Falta ver que K es acotado.

Tomamos  $\delta_0 > 0$ , y se tiene que  $K = \bigcup_{x \in K} (K \cap B_{\delta_0}(x))$ , lo cual constituye un recubrimiento abierto de K en  $(K, \mathcal{T}_{d_e} \restriction_K)$ , por ser las bolas abiertos en  $(\mathbb{R}^n, \mathcal{T}_{d_e})$ . Como  $(K, \mathcal{T}_{d_e} \restriction_K)$  es compacto, entonces existe  $K \cap B_{\delta_0}(x_1), ..., K \cap B_{\delta_0}(x_n)$  con  $x_i \in K \forall i = 1, ..., n$  subrecubrimiento finito de K. Ahora,  $K \subseteq \bigcup_{i=1}^n \tilde{B}_{\delta_0}(x_i)$  y, al tener una cantidad finita de  $x_i$ , podemos definir  $M = max{d(x_i, x_j) : 1 \leq i, j \leq n}$ . Sean  $a, b \in K$ , entonces  $a \in B_{\delta_0}(x_k)$  y  $b \in B_{\delta_0}(x_l)$  para algún par  $k, l$ , con  $1 \leq k, l \leq n$ . Aplicando la propiedad de desigualdad triangular, se tiene que

$$
d(a,b) \le d(a,x_k) + d(x_k,b) \le d(a,x_k) + d(x_k,x_l) + d(x_l,b) < \delta_0 + M + \delta_0 = 2\delta_0 + M
$$

lo cual demuestra que K es acotado.

En cuanto a la otra implicación, durante la demostración hay que tener presente las Notas [A.1.2](#page-99-1) y [A.1.4.](#page-102-0) Sea  $K \subset \mathbb{R}^n$  cerrado y acotado, se tiene que

$$
K = \pi_1(K) \times \dots \times \pi_n(K)
$$
  
\n
$$
\subset [y_1 - M_1, y_1 + M_1] \times \dots \times [y_n - M_n, y_n + M_n]
$$

donde  $\pi_i(K) \subset [y_i - M_i, y_i + M_i]$   $\forall i = 1, ..., n$ , ya que, como  $\pi_i(K)$  es acotado  $\forall i = 1, ..., n$  por la Proposición [A.1.3](#page-101-0) y por serlo K, entonces, por la Proposición [2.2.1,](#page-21-0) existen  $M_i$  tales que  $\pi_i(K) \subseteq B_{M_i}^{\mathbb{R}}(y_i) \subset [y_i - M_i, y_i + M_i]$  con  $y_i$  un elemento cualquiera de  $\pi_i(K)$   $\forall i = 1, ..., n$ .

Sea  $M^n = [y_1 - M_1, y_1 + M_1] \times ... \times [y_n - M_n, y_n + M_n] \subset \mathbb{R}^n$ . Como se ha visto en la Proposición [A.2.1,](#page-102-1)  $([y_i - M_i, y_i + M_i], \mathcal{T}_{d_e}^{\mathbb{R}})$  $\mathbb{E}_{d_e}^{\mathbb{R}}$  |  $[y_i - M_i, y_i + M_i]$ ) es compacto ∀ $i = 1, ..., n$  y, por el Teorema [A.2.1,](#page-103-0)  $(M^n, \mathcal{T}_{d_n}^{\mathbb{R}^n})$  $\mathbb{R}^n_{d_e}\restriction_{M^n})$ es compacto al ser un producto finito de compactos. Además, como  $(\mathbb{R}^n, \mathcal{T}_{d}^{\mathbb{R}^n})$  $d_e^{\mathbb{R}^n}$ ) es de Hausdorff por la Proposición [2.5.1,](#page-27-0) entonces su subespacio  $(M^n,\mathcal{T}_{d_e}^{\mathbb{R}^n})$  $\bar{d}_{e}^{\mathbb{R}^{n}}$   $\restriction_{M^{n}}$ también lo es por la Proposición [2.5.2.](#page-27-1) Como  $K$  es un cerrado contenido en un espacio compacto de Hausdorff, entonces K es compacto por la Proposición [2.5.3](#page-28-0) (iii).

## Anexo B

# Anexo de geometría euclídea

En este anexo se ofrece la demostración de que, en un espacio vectorial euclídeo  $(\mathbb{R}^n, g)$ , la distancia definida a partir de su producto escalar  $g$  es una métrica válida.

<span id="page-106-0"></span>Proposición B.0.1. Desigualdad de Cauchy-Schwarz. Sea  $(V, g)$  un espacio vectorial euclídeo, entonces:

$$
|g(\vec{u}, \vec{v})| \le ||\vec{u}||_g ||\vec{v}||_g \,\forall \vec{u}, \vec{v} \in V
$$

Demostración. Sean  $\vec{u}, \vec{v} \in V$ . Si al menos uno de los dos vectores es el  $\vec{0}$ , por ejemplo  $\vec{u} = \vec{0}$ , la igualdad es inmediata, ya que  $g(\vec{0}, \vec{v}) = g(0 \cdot \vec{0}, \vec{v}) = 0 \cdot g(\vec{0}, \vec{v}) = 0 = 0 \cdot ||\vec{v}||_q$ .

Supongamos que  $\vec{u} \neq \vec{0}$  y  $\vec{v} \neq \vec{0}$ . Entonces  $P(t) = g(\vec{u} + t\vec{v}, \vec{u} + t\vec{v}) = g(\vec{u}, \vec{u}) + 2tg(\vec{u}, \vec{v}) +$  $t^2 g(\vec{v}, \vec{v}) \geq 0, \forall t \in \mathbb{R}$ . Las raíces de este polinomio son:

$$
t_1 = \frac{-2g(\vec{u}, \vec{v}) + \sqrt{4(g(\vec{u}, \vec{v}))^2 - 4g(\vec{u}, \vec{u})g(\vec{v}, \vec{v})}}{2g(\vec{v}, \vec{v})}
$$

$$
t_2 = \frac{-2g(\vec{u}, \vec{v}) - \sqrt{4(g(\vec{u}, \vec{v}))^2 - 4g(\vec{u}, \vec{u})g(\vec{v}, \vec{v})}}{2g(\vec{v}, \vec{v})}
$$

Como  $P(t) \geq 0 \forall t \in \mathbb{R}$ , entonces el discriminante ha de cumplir  $4(g(\vec{u}, \vec{v}))^2-4g(\vec{u}, \vec{u})g(\vec{v}, \vec{v}) \leq$ 0, ya que de lo contrario  $P(t)$  sería negativo entre  $t_1$  y  $t_2$ . Por tanto,  $(g(\vec{u}, \vec{v}))^2 \leq g(\vec{u}, \vec{u})g(\vec{v}, \vec{v})$ , y entonces:

$$
|g(\vec{u}, \vec{v})| \leq ||\vec{u}||_g ||\vec{v}||_g
$$

ш

<span id="page-107-0"></span>**Proposición B.0.2.** Sea  $(V, g)$  un espacio vectorial euclídeo, entonces:

$$
\|\vec{u} + \vec{v}\|_g \le \|\vec{u}\|_g + \|\vec{v}\|_g \,\forall \vec{u}, \vec{v} \in V
$$

Demostración. Dados  $\vec{u}, \vec{v} \in V$ , como por la Proposición [B.0.1](#page-106-0) se tiene que:

$$
g(\vec{u}, \vec{v}) \le |g(\vec{u}, \vec{v})|_g \le ||\vec{u}||_g ||\vec{v}||_g
$$

entonces:

$$
\begin{aligned} \|\vec{u} + \vec{v}\|_{g}^{2} &= g(\vec{u} + \vec{v}, \vec{u} + \vec{v}) = g(\vec{u}, \vec{u}) + 2g(\vec{u}, \vec{v}) + g(\vec{v}, \vec{v}) \\ &\le g(\vec{u}, \vec{u}) + 2|g(\vec{u}, \vec{v})| + g(\vec{v}, \vec{v}) \\ &\le g(\vec{u}, \vec{u}) + 2\|\vec{u}\|_{g}\|\vec{v}\|_{g} + g(\vec{v}, \vec{v}) = (\|\vec{u}\|_{g} + \|\vec{v}\|_{g})^{2} \end{aligned}
$$

y, por lo tanto, como  $\|\vec{u} + \vec{v}\|_g \ge 0$  y  $\|\vec{u}\|_g + \|\vec{v}\|_g \ge 0$ , se tiene que:

$$
\|\vec{u} + \vec{v}\|_g \le \|\vec{u}\|_g + \|\vec{v}\|_g
$$

 $\blacksquare$ 

 $\blacksquare$ 

**Proposición B.0.3.** Sea  $(\mathbb{R}^n, g)$  un espacio vectorial euclídeo, con g su producto escalar, entonces  $d_g$  es una métrica válida, según la Definición [2.2.1.](#page-20-0) Por tanto,  $(\mathbb{R}^n, d_g)$  es un espacio  $m\'etrico.$ 

Demostración. Las condiciones (i) y (ii) se cumplen por ser  $g$  definida positiva y no degenerada. Veamos la propiedad de simetría. Sean  $\vec{x}, \vec{y} \in \mathbb{R}^n$ , teniendo en cuenta la bilinealidad de g:

$$
d_g(\vec{x}, \vec{y}) = ||\vec{y} - \vec{x}||_g = \sqrt{g(\vec{y} - \vec{x}, \vec{y} - \vec{x})} = \sqrt{g(\vec{x} - \vec{y}, \vec{x} - \vec{y})} = ||\vec{x} - \vec{y}||_g = d_g(\vec{y}, \vec{x})
$$

Por último, sean  $\vec{x}, \vec{y}, \vec{z} \in \mathbb{R}^n$ , la propiedad de desigualdad triangular se sigue de la Propo-sición [B.0.2:](#page-107-0)

$$
d_g(\vec{x}, \vec{y}) = \|\vec{y} - \vec{x}\|_g = \|(\vec{y} - \vec{z}) + (\vec{z} - \vec{x})\|_g \le \|\vec{y} - \vec{z}\|_g + \|\vec{z} - \vec{x}\|_g = d_g(\vec{x}, \vec{z}) + d_g(\vec{z}, \vec{y})
$$
## Anexo C

## Anexo de números complejos y rotaciones

Este anexo muestra de manera breve la relación entre los números complejos unitarios y las rotaciones en  $\mathbb{R}^2$ . Su desarrollo está enfocado de manera similar a como se han definido los cuaterniones en el Capítulo [4.](#page-54-0)

<span id="page-108-0"></span>**Definición C.0.1.** Sea  $(\mathbb{C}, +, \cdot)$  el cuerpo de los números complejos, sus elementos son pares de la forma  $z = (a, b) \in \mathbb{R}^2$ , y se define el producto de dos números complejos  $z_1$  y  $z_2$  como sigue:

$$
z_1 \cdot z_2 = (a, b) \cdot (c, d) := (ac - bd, ad + bc)
$$

La suma y operación externa de  $\mathbb C$  como  $\mathbb R$ -espacio vectorial son las heredadas de  $\mathbb R^2$  de manera natural. Se denota  $Re(z) = a$  como la parte real de z, e  $Im(z) = b$  su parte imaginaria.

Nota C.0.1. También se puede denotar un número complejo  $z = (a, b)$  como  $z = a + bi$ , con  $\mathbf{i} = (0,1)$ . De acuerdo con el producto definido,  $\mathbf{i}^2 = -1$ , y entonces se puede escribir

$$
z_1 \cdot z_2 = (a + b\mathbf{i}) \cdot (a + b\mathbf{i}) = ac - bd + (ad + bc)\mathbf{i}
$$

al desarrollar formalmente  $(a + b\mathbf{i}) \cdot (a + b\mathbf{i}).$ 

**Definición C.0.2.** Sea  $z = a + b$ **i**  $\in \mathbb{C}$ , se define su módulo, designado por |z|, como el módulo de su correspondiente vector en  $\mathbb{R}^2$ , es decir:

$$
|z| = ||(a, b)|| = \sqrt{a^2 + b^2}
$$

Se dice que z es unitario cuando  $|z|=1$ .

**Definición C.0.3.** Utilizando las coordenadas polares de  $\mathbb{R}^2$ , un número complejo  $z = a + b$ i puede expresarse en la forma polar  $z = r(\cos\theta + i\sin\theta)$ , también denotado como  $z = r_{\theta}$ , a partir del cambio de variables

$$
\begin{cases}\na &= r \cos \theta \\
b &= r \sin \theta\n\end{cases}
$$

donde, teniendo en cuenta la Nota [3.5.1,](#page-48-0)  $\theta \in [0, 2\pi)$  es el único ángulo tal que  $(\frac{a}{r})$  $(\frac{a}{r})^2 + (\frac{b}{r})^2 = 1,$ el cual viene determinado por  $\theta = At(b/r, a/r) = At(b, a)$ .

Además, desarrollando el módulo de z se obtiene

$$
|z| = |a + b\mathbf{i}| = |r(\cos\theta + i\sin\theta)| = \sqrt{r^2 \cos^2\theta + r^2 \sin^2\theta} = \sqrt{r^2(\cos^2\theta + \sin^2\theta)} = r
$$

por lo que  $r = |z| =$ √  $a^2 + b^2$ .

**Nota C.0.2.** Sean  $r_{\theta}$  y  $r'_{\theta'}$  dos números complejos en forma polar. Se tiene que

$$
r_{\theta} \cdot r'_{\theta'} = (r\cos\theta + \mathbf{i}r\sin\theta) \cdot (r'\cos\theta' + \mathbf{i}r'\sin\theta') =
$$
  
=  $rr'((\cos\theta\cos\theta' - \sin\theta\sin\theta') + \mathbf{i}(\cos\theta\sin\theta' + \sin\theta\cos\theta'))$   
=  $rr'(\cos(\theta + \theta') + \mathbf{i}\sin(\theta + \theta'))$   
=  $rr'_{\theta + \theta'}$ 

Nota C.0.3. Los números complejos unitarios, en notación polar, son de la forma  $1_{\theta}$ , con  $\theta \in [0, 2\pi)$ . Sean  $r_{\theta}, r'_{\theta'} \in \mathbb{C}$ , como r y r' son escalares (i.e. r,  $r' \in \mathbb{R}$ ), y aplicando la operación externa mencionada en C.O.1, se tiene que  $r_{\theta} \cdot r'_{\theta'} = rr'_{\theta+\theta'} = rr' \cdot 1_{\theta+\theta'}$ .

Sea  $F_{\theta}$  la aplicación

$$
F_{\theta}: \mathbb{C} \to \mathbb{C}
$$

$$
r_{\theta'} \to r_{\theta'} \cdot 1_{\theta} = r_{\theta + \theta'}
$$

veamos que esta es similar a un giro de ángulo  $\theta$  en  $\mathbb{R}^2$ .

Como se ha visto en el Teorema [3.5.1](#page-50-0) y en la Nota [3.5.4,](#page-50-1) un giro de ángulo θ viene dado por la aplicación:

$$
G_{\theta}: \mathbb{R}^{2} \equiv \mathbb{C} \to \mathbb{R}^{2} \equiv \mathbb{C}
$$

$$
(x, y) \to \begin{pmatrix} \cos \theta & -\sin \theta \\ \sin \theta & \cos \theta \end{pmatrix} \begin{pmatrix} x \\ y \end{pmatrix}
$$

Sea  $(x, y) \in \mathbb{R}^2$ , cuyas coordenadas polares son  $(rcos\theta', rsin\theta') \equiv r_{\theta'}$ , se tiene que

$$
G_{\theta}((x, y)) = (x\cos\theta - y\sin\theta, x\sin\theta + y\cos\theta)
$$
  
=  $(r\cos\theta'\cos\theta - r\sin\theta'\sin\theta, r\cos\theta'\sin\theta + r\sin\theta'\cos\theta)$   
=  $r(\cos(\theta' + \theta), \sin(\theta' + \theta)) \equiv r(\cos(\theta + \theta') + i\sin(\theta + \theta')) = r_{\theta + \theta'} = F_{\theta}(r_{\theta'})$ 

Nota C.0.4. Los números complejos unitarios se pueden identificar con  $SO(2)$  como sigue:

$$
1_{\theta} \equiv \begin{pmatrix} \cos \theta & -\sin \theta \\ \sin \theta & \cos \theta \end{pmatrix}
$$

y, ya vimos en el Teorema [3.5.1](#page-50-0) y en la Nota [3.5.4,](#page-50-1) que esta matriz corresponde a la de un giro lineal en  $\mathbb{R}^2$  de ángulo  $\theta$  en sentido antihorario, si consideramos utilizada la base canónica de  $\mathbb{R}^2$  o cualquier otra base ortonormal orientada positivamente.

Por tanto, el producto de dos números complejos unitarios  $1_{\theta}$  y  $1_{\theta}$  se corresponde con el producto de las matrices de dos giros lineales, que resulta en la matriz de la composición de ambos giros. El primero realiza un giro en sentido antihorario de ángulo θ', y el segundo de άngulo θ en el mismo sentido, por lo que la composición es un giro de ángulo θ + θ':

$$
(F_{\theta'} \circ F_{\theta})(z) = (z \cdot 1_{\theta}) \cdot 1_{\theta'} = z \cdot (1_{\theta} \cdot 1_{\theta'}) = z \cdot 1_{\theta + \theta'} = F_{\theta + \theta'}(z)
$$